# Nagyhatékonyságú deklaratív programozás (labor)

#### Szeredi Péter

#### BME Számítástudományi és Információelméleti Tanszék

2018 tavasz

- Haladó Prolog ismeretek
- A CLP (Constraint Logic Programming) irányzat áttekintése
- A SICStus clpq/r könyvtárai
- A SICStus clpb könyvtára
- A SICStus clpfd könyvtára
- A SICStus chr könyvtára
- A Mercury programozási nyelv

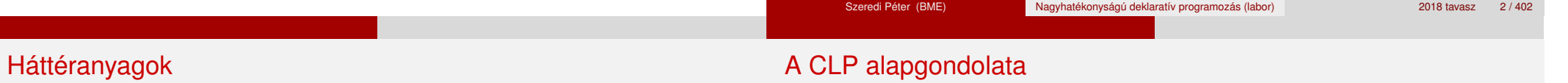

- Információk a korlát-logikai programozásról
	- "Sárga könyv": Kim Mariott, Peter J. Stuckey, Programming with Constraints: an Introduction, MIT Press 1998 (részletesebben lásd http://www.cs.mu.oz.au/~pjs/book/book.html)
	- "Az első alapkönyv": Pascal Van Hentenryck: Constraint Satisfaction in Logic Programming, MIT Press, 1989
	- On-line Guide to Constraint Programming, by Roman Barták (http://kti.ms.mff.cuni.cz/~bartak/constraints/)
- **·** Információk a Mercury nyelvről
	- Honlap: http://mercurylang.org

 $\bullet$  A CLP( $\mathcal{X}$ ) séma

Prolog + értelmezett korlátokra (relációkra) vonatkozó egy valamilyen  $X$  adattartományra és azon "erős" következtetési mechanizmus

- $\bullet$  Példák az  $\mathcal X$  tartomány megválasztására
	- $\lambda \times \mathcal{X} = Q$  vagy R (a racionális vagy valós számok) korlátok: lineáris egyenlőségek és egyenlőtlenségek következtetési mechanizmus: Gauß elimináció, szimplex módszer
	- $\triangleright$   $\mathcal{X}$  = FD (egész számok Véges Tartománya, FD Finite Domain) korlátok: különféle aritmetikai és kombinatorikus relációk következtetési mechanizmus: MI CSP–módszerek (CSP = Korlát-Kielégítési Probléma)
	- $\lambda \times B$  (0 és 1 Boole értékek) korlátok: ítéletkalkulusbeli relációk következtetési mechanizmus: MI SAT-módszerek (SAT — Boole kielégíthetőség)

# A CLP mint integrációs paradigma

# Példa: CLP(MiniNat)

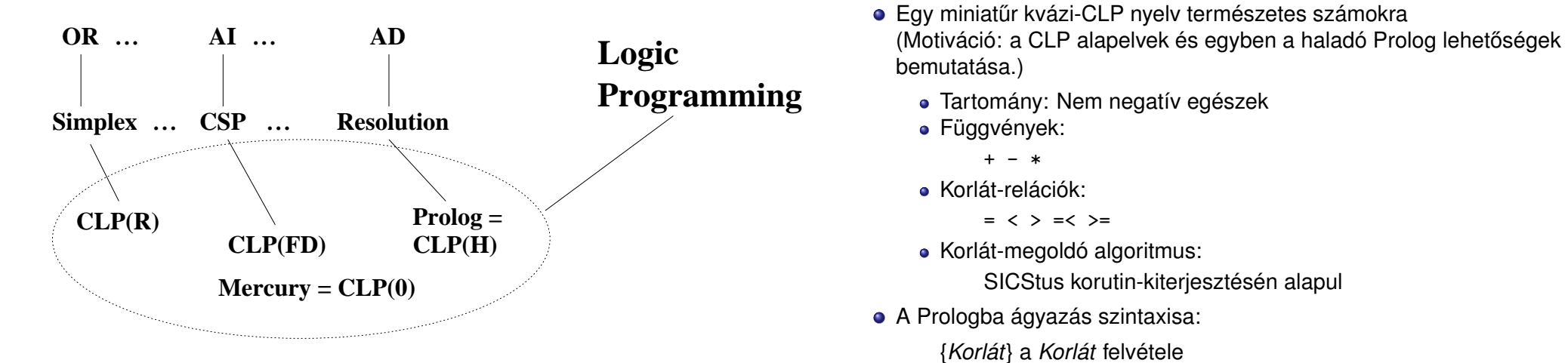

 $({X}$  szintaktikus édesítőszer, ekvivalens a  ${Y}$   $({X})$  kifejezéssel.)

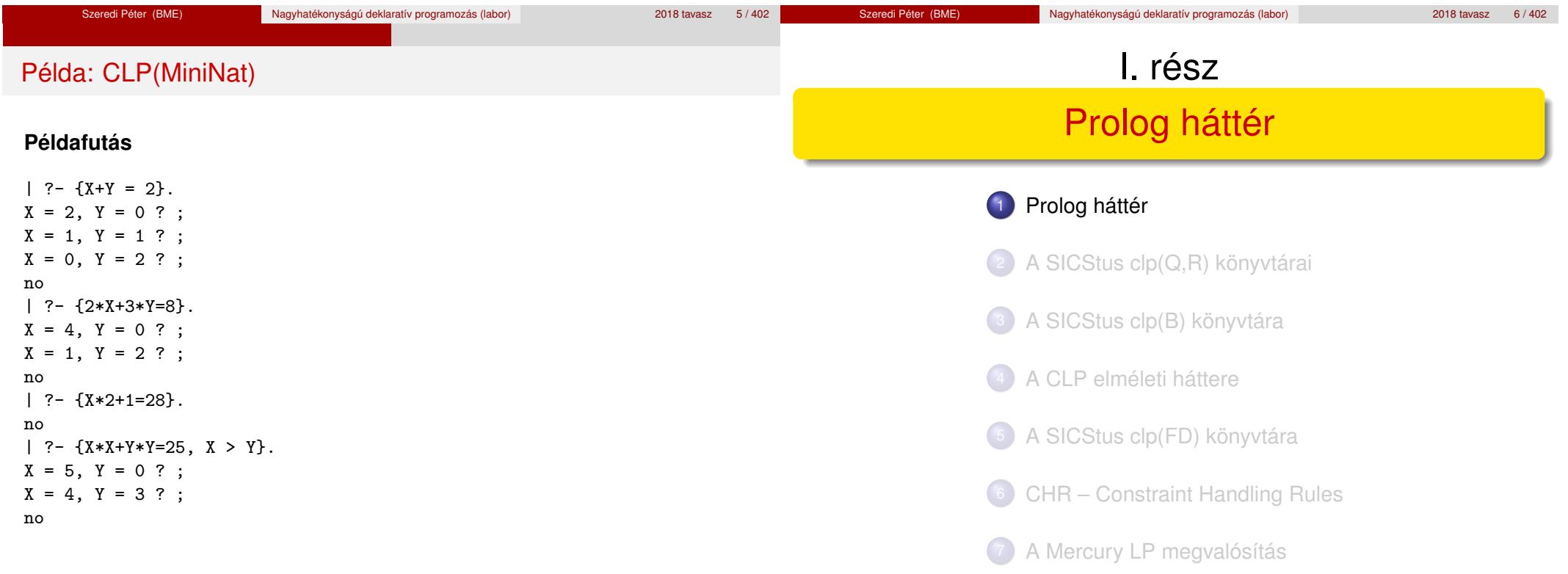

# Blokkolás, korutinszervezés

# Listák biztonságos összefűzése blokk-deklaráció segítségével

Prolog háttér

- Blokk-deklarációk SICStusban
	- Egy eljárásra előírhatjuk, hogy mindaddig, amíg egy ún. blokkolási feltétel fennáll, az eljárás függesztődjék fel.

Prolog háttér

- Példa:
	- :- block p(-, ?, -, ?, ?).
- Jelentése: ha az első és a harmadik argumentum is behelyettesítetlen változó (blokkolási feltétel), akkor a p/5 hívás felfüggesztődik.
- Ugyanarra az eljárásra több vagylagos feltétel is szerepelhet, pl.
	- :- block  $p(-, ?)$ ,  $p(?, -)$ .
	- $(p/2)$  felfüggesztődik, ha bármelyik argumentuma behelyettesítetlen.)
- Blokk-deklarációk haszna
	- Adatfolyam-programozás (lásd Hamming probléma, Prolog jegyzet)
	- Generál és ellenőriz programok gyorsítása
	- Végtelen választási pontok kiküszöbölése

```
: block app(-, ?, -).
% blokkol, ha az első és a harmadik argumentum
% egyaránt behelyettesítetlen
app([], L, L).
app([X|L1], L2, [X|L3]) :-
   app(L1, L2, L3).
```

```
| ?- app(L1, L2, L3).
user:app(L1,L2,L3) ? ;
no
| ?- app(L1, L2, L3), L3 = [a|L4].
L1 = [], L2 = [a|L4], L3 = [a|L4]?;
L1 = [a | A], L3 = [a | L4], user:app(A, L2, L4) ?;
no
```
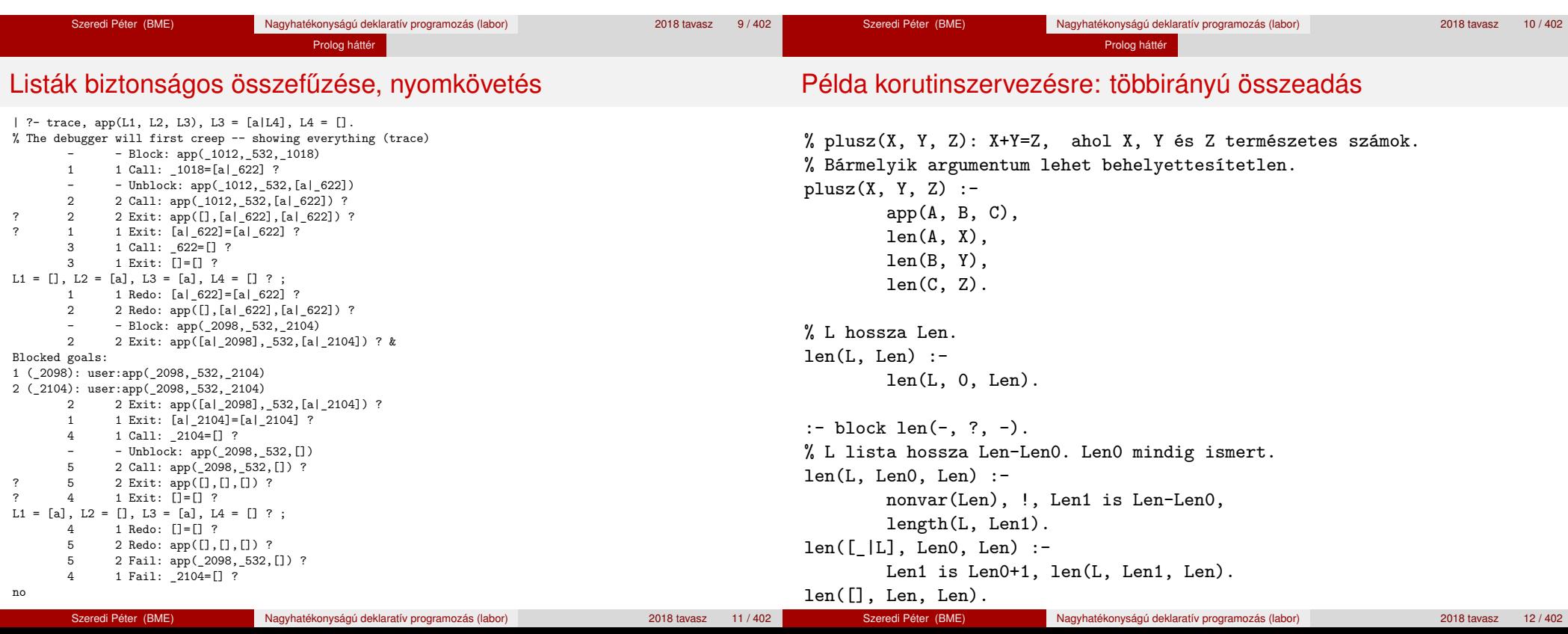

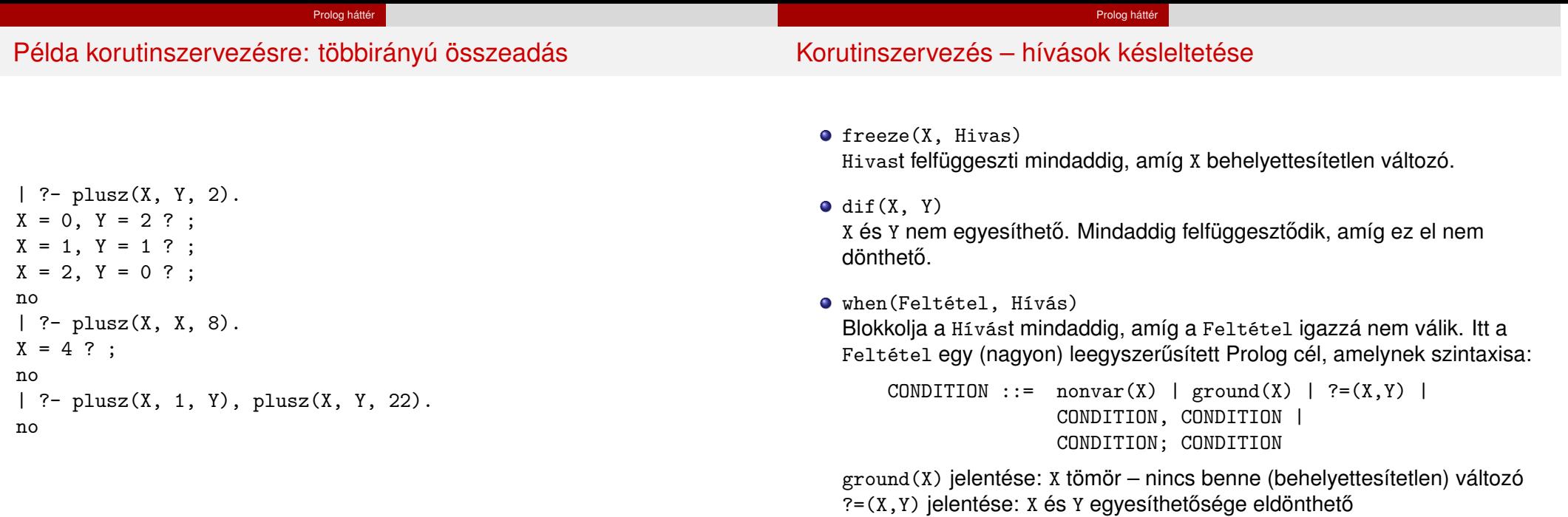

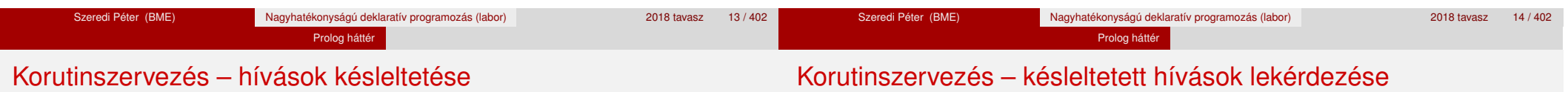

- Példa (process csak akkor hívódik meg, ha T tömör, és vagy X nem változó, vagy x és y egyesíthetősége eldönthető):
	- | ?- when(  $((ground(T),nonvar(X); ?=(X,Y)))$ , process(X,Y,T)).
- A dif eljárás a when segítségével definiálható:

```
dif(X, Y) :- when(?=(X,Y), X\=Y).
```
 $\bullet$  frozen $(X, Hivas)$ 

Az X változó miatt felfüggesztett hívás(oka)t egyesíti Hivas-sal.

call\_residue\_vars(Hivas, Valtozok)

Hivas-t végrehajtja, és a Valtozok listában visszaadja mindazokat az új (a Hivas alatt létrejött) változókat, amelyekre vonatkoznak felfüggesztett hívások. Pl.

| ?- call\_residue\_vars( $(dif(X, f(Y)), X=f(Z))$ , Vars).

 $X = f(Z)$ ,  $Vars = [Z,Y],$ prolog:dif(f(Z),f(Y)) ?

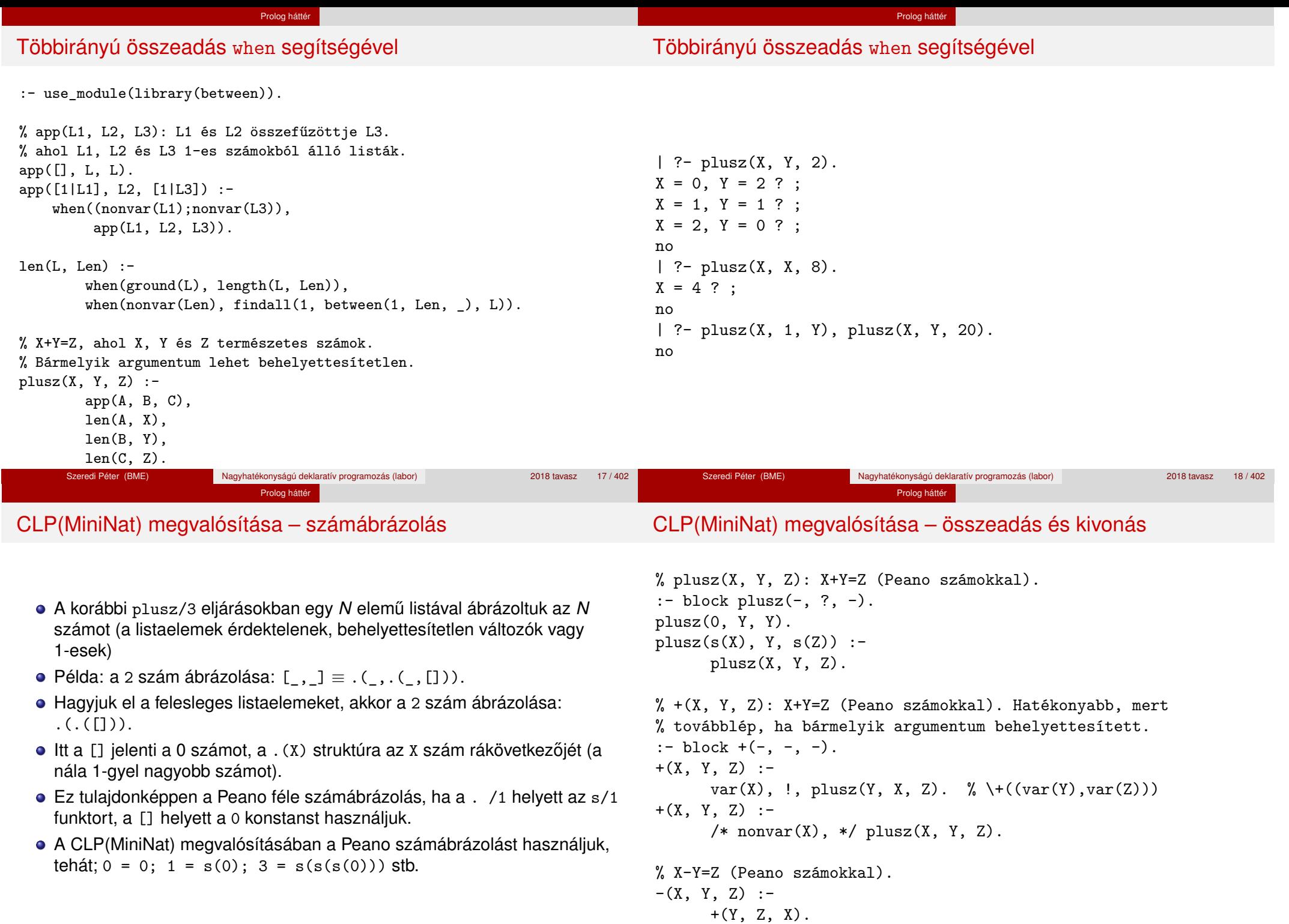

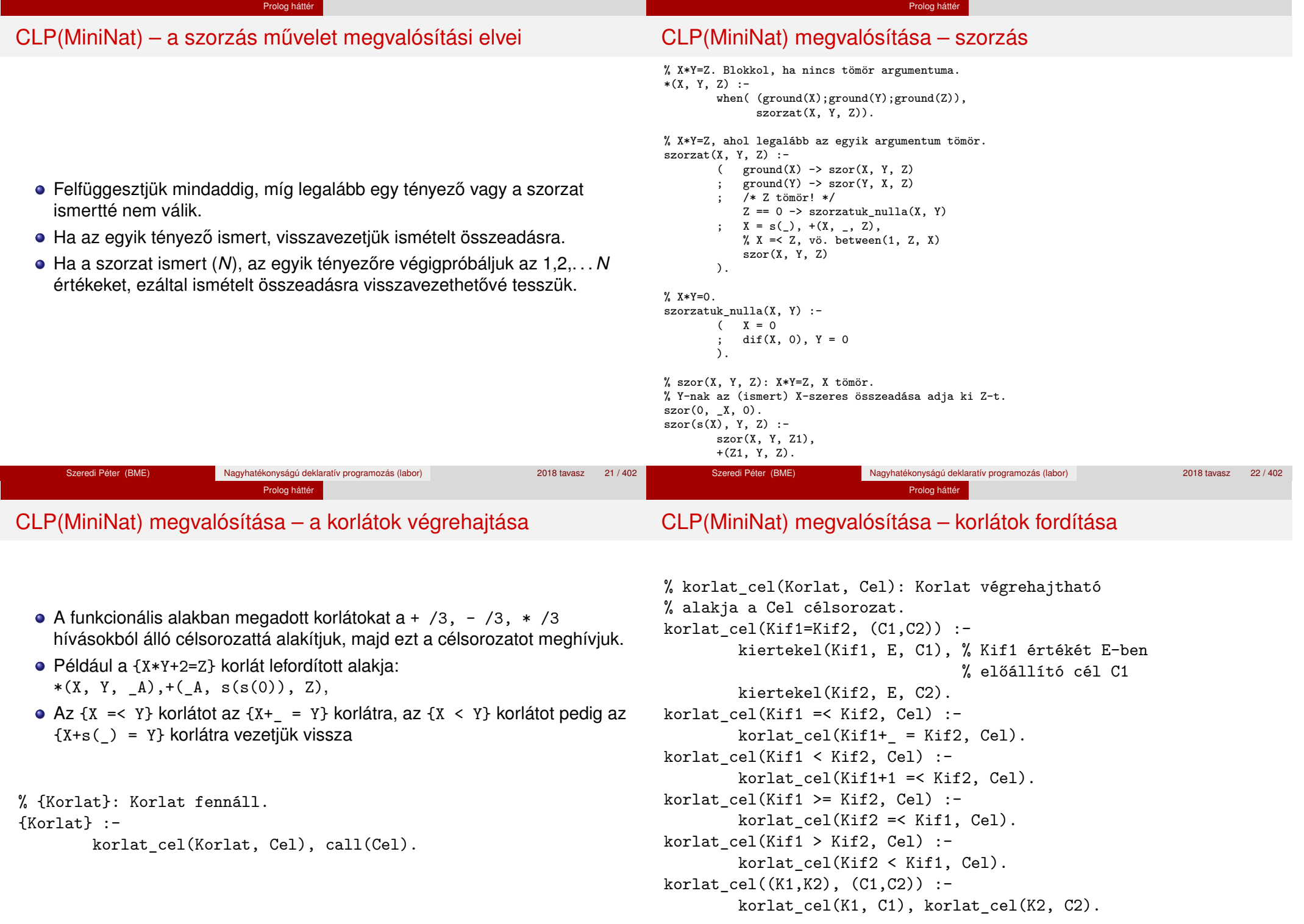

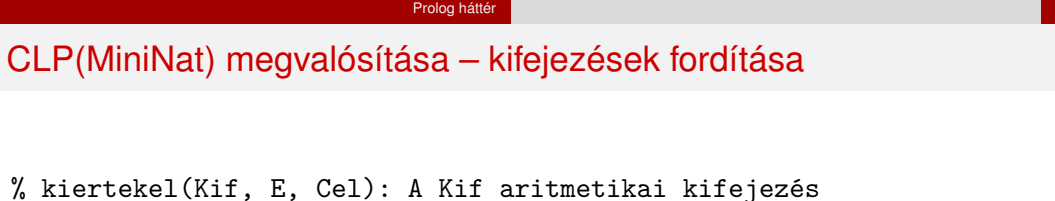

**• Egy Kif1** *Op* Kif2 kifejezés lefordított alakja egy három részből álló célsorozat, amely egy E változóban állítja elő a kifejezés eredményét:

Minden egyéb (változó, vagy már Peano alakú szám) változatlan marad a

· első rész: Kif1 értékét pl. A-ban előállító cél(sororzat). · második rész: Kif2 értékét pl. B-ben előállító cél(sororzat). harmadik rész: az *Op*(A, B, E) hívás (ahol *Op* a +, -, \* jelek

% kiertekel(Kif, E, Cel): A Kif aritmetikai kifejezés % értékét E-ben előállító cél Cel. % Kif egészekből a +, -, és \* operátorokkal épül fel. kiertekel(Kif, E, Cel) :- ( compound(Kif), Kif =.. [Op,Kif1,Kif2]  $\rightarrow$  Cel =  $(C1, C2, Re1)$ ,  $Rel = . . [Op, E1, E2, E],$ kiertekel(Kif1, E1, C1), kiertekel(Kif2, E2, C2) ; integer(Kif)  $\Rightarrow$   $C = true$ , int to peano(Kif, E)  $C = true$ ,  $E = Kif$  $\lambda$ .

Prolog háttér

CLP(MiniNat) megvalósítása – kifejezések fordítása

% int\_to\_peano(N, P): N természetes szám Peano alakja P.  $int_to_peano(N, P)$  :-

```
(N > 0 \rightarrow N1 is N-1, P = s(P1),
    int_to_peano(N1, P1)
; N = 0, P = 0).
```
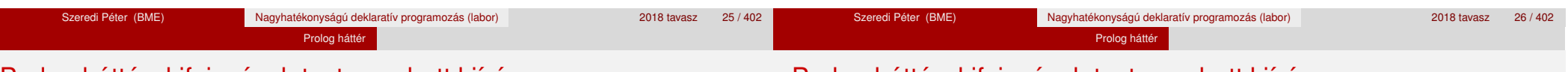

# Prolog háttér: kifejezések testreszabott kiírása

• Egy szám lefordított formája az ő Peano alakja.

% értékét E-ben előállító cél Cel. % Kif egészekből és változókból

% a +, -, és \* operátorokkal épül fel.

# Prolog háttér: kifejezések testreszabott kiírása

#### $\bullet$  print/1

egyike).

fordításkor.

Alapértelmezésben azonos write-tal. Ha a felhasználó definiál egy portray/1 eljárást, akkor a rendszer minden a print-tel kinyomtatandó részkifejezésre meghívja portray-t. Ennek sikere esetén feltételezi, hogy a kiírás megtörtént, meghiúsulás esetén maga írja ki a részkifejezést. A rendszer a print eljárást használja a változó-behelyettesítések és a nyomkövetés kiírására is!

#### $\bullet$  portray/1

Igaz, ha Kif kifejezést a Prolog rendszernek nem kell kiírnia. Mellékhatásként a kívánt formában kiírja a Kif kifejezést. Ez egy felhasználó által definiálandó (*kampó*) eljárás (callback/hook predicate).

# **Példa: mátrixok kiíratása**

```
portray(Matrix) :-
     Matrix = [ [ ] ] ] ],
     % Durva közelítés: mátrixnak tekintünk egy kif.-t ha
     % olyan lista, melynek első eleme nem-üres lista
         member(Row, Matrix), nl, print(Row), fail
     ; true
     ).
[ ? - X = [[1, 2, 3], [4, 5, 6]].
X =[1,2,3]
```

```
[4,5,6] ?
```
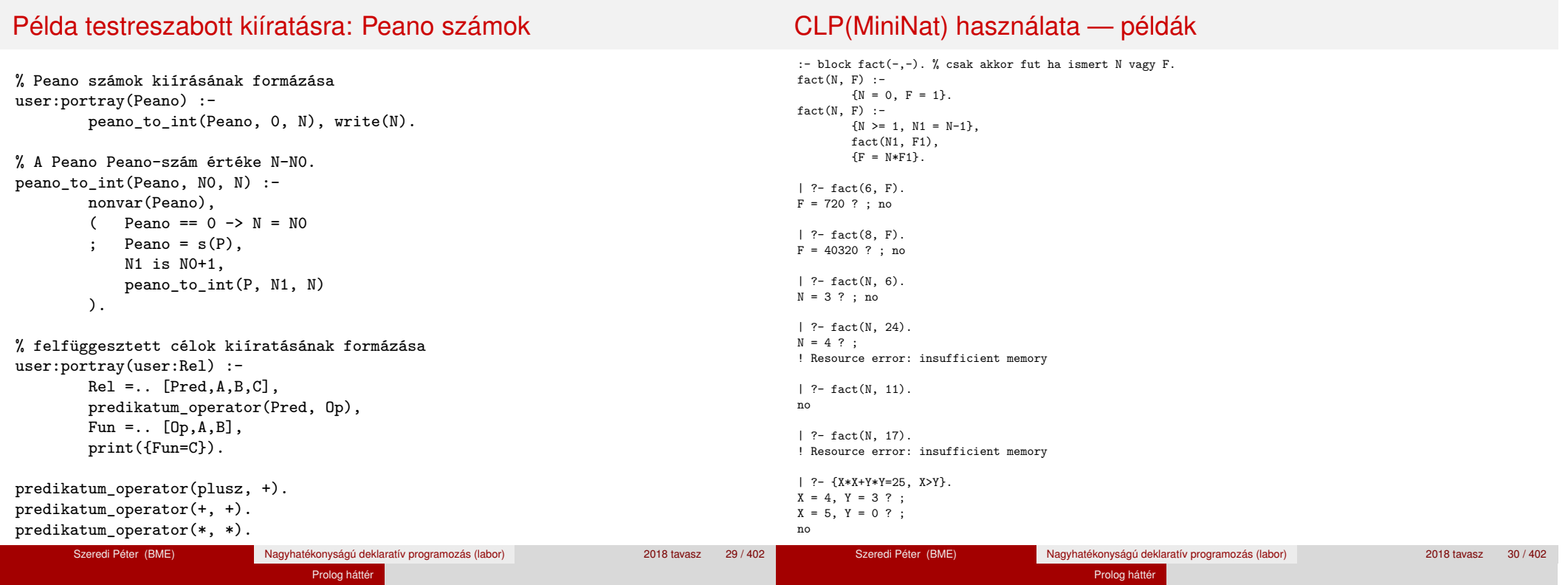

# Az erőforrás probléma

A fact(N, 17) hívás a második klózzal illesztve a {17=N\*F1} feltételre vezetődik vissza. Ez két megoldást generál: N=1, F1=17, ill. N=17, F1=1. Ezekre a behelyettesítésekre felébred a rekurzív fact hívás először a fact(0,17) majd a fact(16,1) paraméterekkel.

Prolog háttér

- A fact/2 második klóza ez utóbbit mohón értékeli ki: kiszámolja 16!-t, és csak ezután egyesíti 1-gyel. Azonban a 16! kiszámolásához (Peano számként) sok idő és memória kell  $:-($ .
- A probléma javítása: a szorzat-feltételt tegyük a rekurzív fact/2 hívás elé. Egy további gyorsítási lehetőség a *redundáns* korlátok alkalmazása.  $:$  block fact $(-,-)$ .

```
fact(N, F) :- \{N = 0, F = 1\}.fact(N, F) :-
       {N \geq 1, N1 = N-1, F = N*F1},{F1 >= N1} % redundáns korlát
      fact(N1, F1).
```
# Az erőforrás probléma – megjegyzések

- Egy korlát-programban minél később célszerű választási pontot csinálni.
- Ideálisan csak az összes korlát felvétele után kezdjük meg a keresést.
- Megoldás: egy külön keresési fázis (az ún. címkézés, labeling): program :-

Prolog háttér

```
korlátok_felvétele(...), labeling([V1, ..., VN]).
```
- CLP(MiniNat)-ban az ismertetett eszközökkel ez nehezen megoldható, de
- CLP(MiniB) esetén (lásd 1. kis házi feladat) könnyen készíthető ilyen labeling/1 eljárás.

- | ?- fact(N, 24).  $----->$  N = 4 ?; no
- Azonban az alábbi cél futása még így is kivárhatatlan . . .
	- | ?- fact(N, 5040). -------->  $N = 7$ ?;

# Prolog háttér: programok előfeldolgozása

## Kampó (Hook, callback) eljárások a fordítási idejű átalakításhoz:

Prolog háttér

- $\bullet$  user:term expansion(+Kif, ...,  $-Kl$ ózok, ...): (közelítő leírás:) Minden betöltő eljárás (consult, compile stb.) által beolvasott kifejezésre a rendszer meghívia. A kimenő paraméterben vária a transzformált alakot (lehet lista is). Meghiúsulás esetén változtatás nélkül veszi fel a kifejezést klózként.
- M:goal expansion(+Cél, +Layout, +Modul, -ÚjCél, -ÚjLayout): Minden a beolvasott programban (vagy feltett kérdésben) előforduló részcélra meghívja a rendszer. A kimenő paraméterekben várja a transzformált alakot (lehet konjunkció). Meghiúsulás esetén változtatás nélkül hagyja a célt. (Ha a forrásszintű nyomkövetés nem fontos, ÚjLayout lehet [].)

# ● A funkcionális alak átalakítása a betöltés alatt is elvégezhető (kompilálás):

Prolog háttér

CLP(MiniNat) továbbfejlesztése goal\_expansion használatával

goal expansion({Korlat}, LO, Module, Cel, /\*ÚjLO\*/ []) :korlat cel(Korlat, Cel).

- Célszerű a generált célsorozatból a true hívásokat kihagyni. % osszetett(C1, C2, C): C a C1 és C2 célok konjunkciója.  $osszetett(true, Cell, Cell) :- !. Cell = Cell0.$ osszetett(Cel0, true, Cel) :- !, Cel = Cel0. osszetett(Cel1, Cel2, (Cel1,Cel2)).
- A fenti eljárást használjuk a konjunkciók helyett, pl:

korlat\_cel((K1,K2), C12) : korlat\_cel(K1, C1), korlat\_cel(K2, C2), osszetett(C1, C2, C12).

**Megjegyzés: a faktoriális példában ez a kompilálás 6-7% gyorsulást jelent**

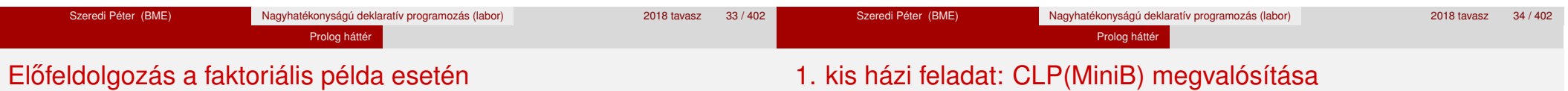

#### A faktoriális példa betöltött alakja :

```
fact(0, s(0)).
fact(N, F) :-
       +(s(0), \_ N), \% N \ge 1-(N, s(0), N1), % N1 = N-1*(N, F1, F), % F = N*F1
       fact(N1, F1).
```
#### · Vigyázat! Az így előálló kód már nem foglalkozik a számok Peano-alakra hozásával:

 $\vert$  ?- fact(N, 6).  $\vert$  --> no | ?-  ${F=6}$ ,  $fact(N, F)$ . -->  $F = 6$ ,  $N = 3$  ? ; no

## **CLP(MiniB) jellemzése**

- **Tartomány:** logikai értékek (1 és 0, igaz és hamis)
- **Függvények** (egyben korlát-relációk):
	- ˜ P P hamis (*negáció*).
	- P \* Q P és Q mindegyike igaz (*konjunkció*).
	- P + Q P és Q legalább egyike igaz (*diszjunkció*).
	- P # Q P és Q pontosan egyike igaz (*kizáró vagy*).
	- $P = \equiv Q$  Ugyanaz mint P # Q.
	- $P == Q$  Ugyanaz mint ~( $P # Q$ ).

# 1. kis házi feladat: CLP(MiniB) megvalósítása

Prolog háttér

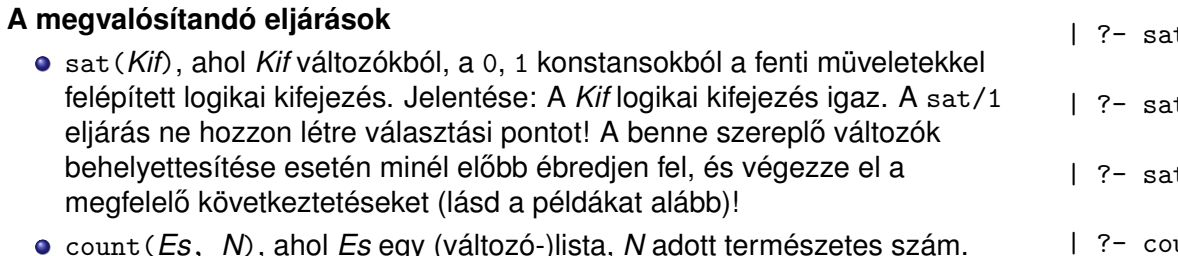

- $\bullet$  count (*Es*, *N*) Jelentése: Az *Es* listában pontosan *N* olyan elem van, amelynek értéke 1.
- labeling(*Változók*). Behelyettesíti a *Változók*at 0, 1 értekekre. Visszalépés esetén felsorolja az összes lehetséges értéket.

#### Prolog háttér

# 1. kis házi feladat: CLP(MiniB) megvalósítása

## **Futási példák**

```
t(A*B ==: = (-A)+B).
                         ---> <...felfüggesztett célok...> ? ; no
       t(A*B == (-A)+B), labeling([A,B]).
                         ---> A = 1, B = 0 ? ; A = 1, B = 1 ? ; no
       \text{t}((A+B)*C=\A*C+B), \text{sat}(A*B).---> A = 1, B = 1, C = 0 ?; no
       \text{unt}([A,A,B], 2). ---> <...felfüggesztett célok...> ? ; no
| ?- count([A,A,B], 2), labeling([A]).
                         ---& A = 1, B = 0 ?; no| ?- count([A,A,B,B], 3), labeling([A,B]).
                         ---> no
| ?- \text{ sat}({ \sim } A =:= A). ---> no
```
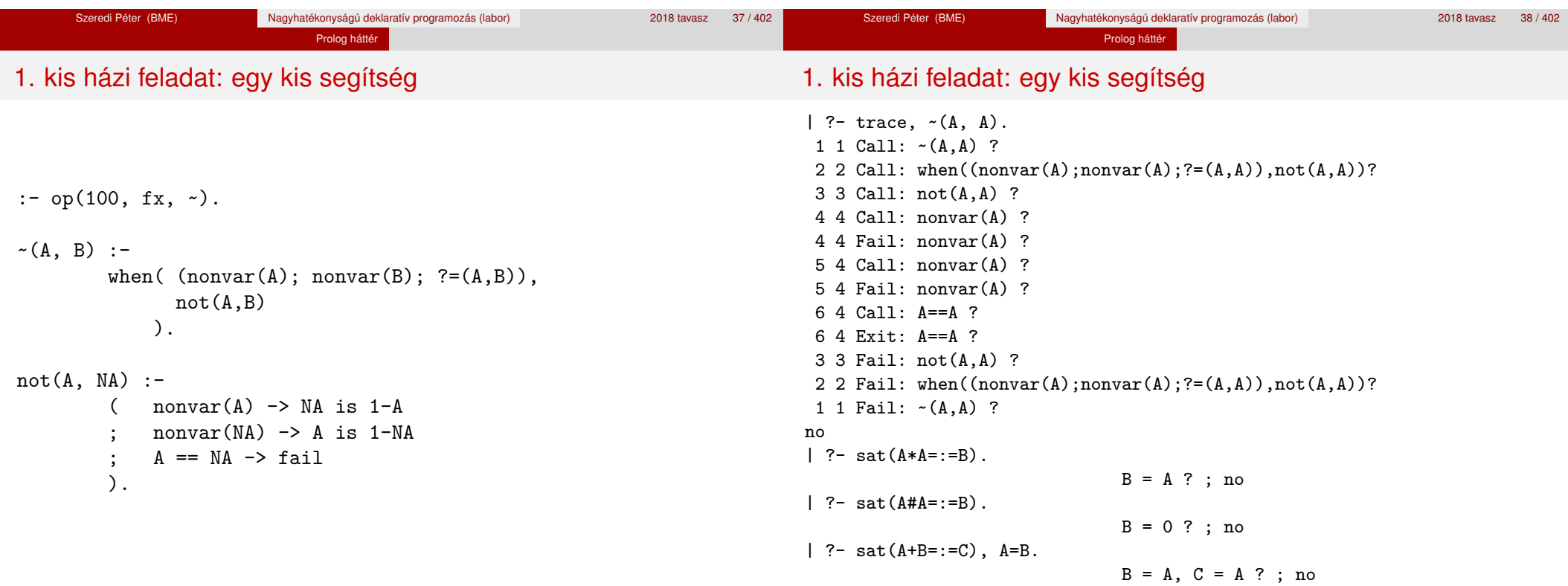

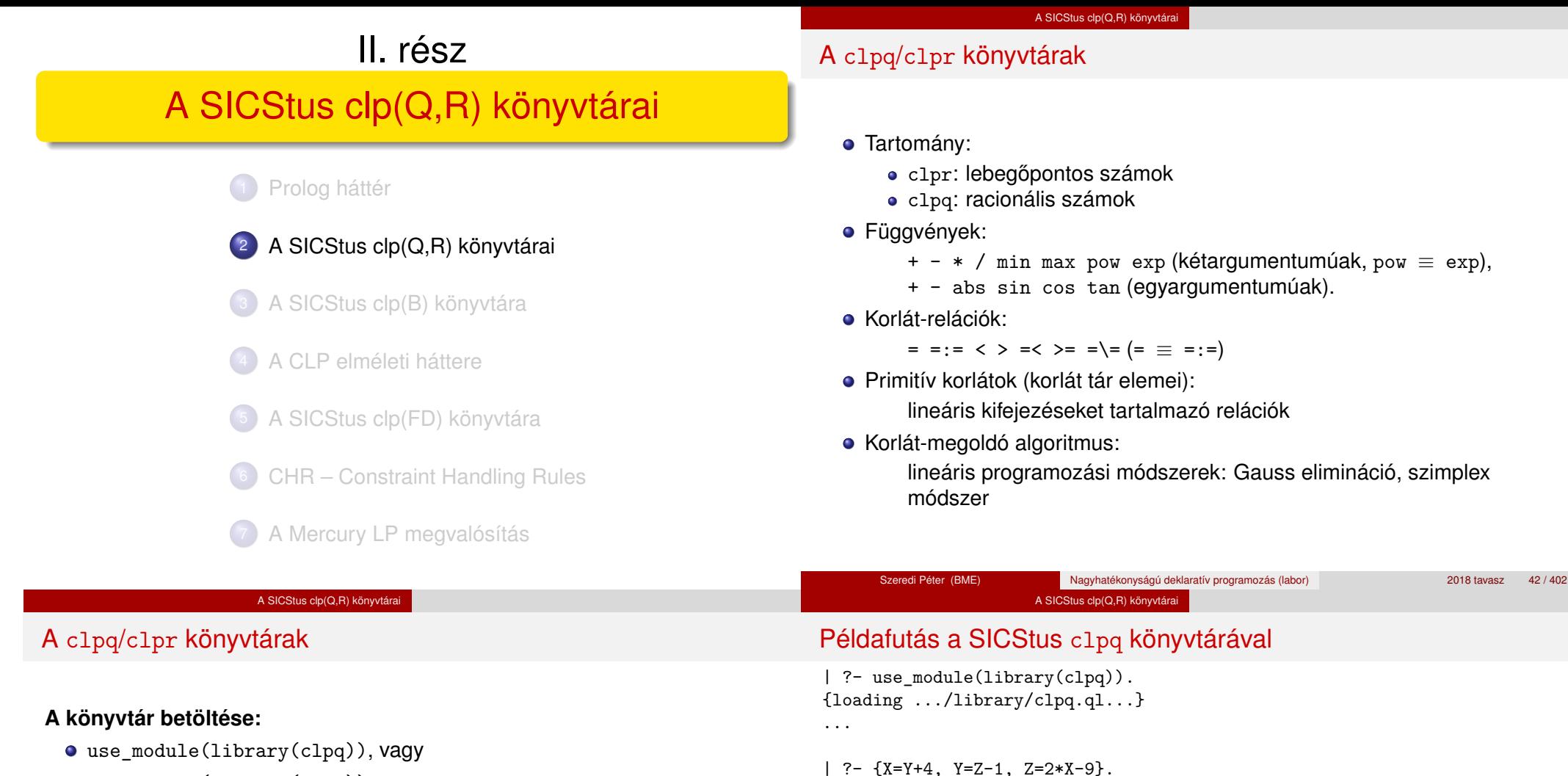

use\_module(library(clpr))

## **A fo beépített eljárás: ˝**

• { *Korlát* }, ahol *Korlát* változókból és (egész vagy lebegőpontos) számokból a fenti műveletekkel felépített reláció, vagy ilyen relációknak a vessző (.) operátorral képzett konjunkciója.

## **A korlát-tár**

- A CLP(X) séma általános adatstruktúrája
- A futás adott pillanatáig beérkezett ún. primitív korlátokat tárolja
- Ha a tárbeli korlátok ellentmondásosak, visszalépés történik (azaz előremenő végrehajtás esetén garantált a tár konzisztenciája)
- Az ún. összetett korlátok nem kerülnek be a tárba

% hívásról van szó Szeredi Péter (BME) Nagyhatékonyságú deklaratív programozás (labor) 2018 tavasz 44 / 402

{X=100-2\*Y} ? % lineárissá egyszerűsíthető

 $X = 6$ ,  $Y = 2$ ,  $Z = 3$  ? % lineáris egyenlet

| ?- {X+Y+9<4\*Z, 2\*X=Y+2, 2\*X+4\*Z=36}.

 ${X < 29/5}$ ,  ${Y = -2 + 2 * X}$ ,  ${Z = 9 - 1/2 * X}$ ?

 $| ? - { (Y+X)*(X+Y)/X = Y*Y/X+100}.$ 

 $| ? - { (Y+X)*(X+Y) = Y*Y+100*X}.$ 

clpq:{2\*(X\*Y)-100\*X+X^2=0} ?

% a clpq modul-prefix jelzi, % hogy felfüggesztett összetett

% így már nem lineáris

% lineáris egyenlőtlenség

% az eredmény: ekvivalens alak,

% de látható, hogy ellentmondásmentes

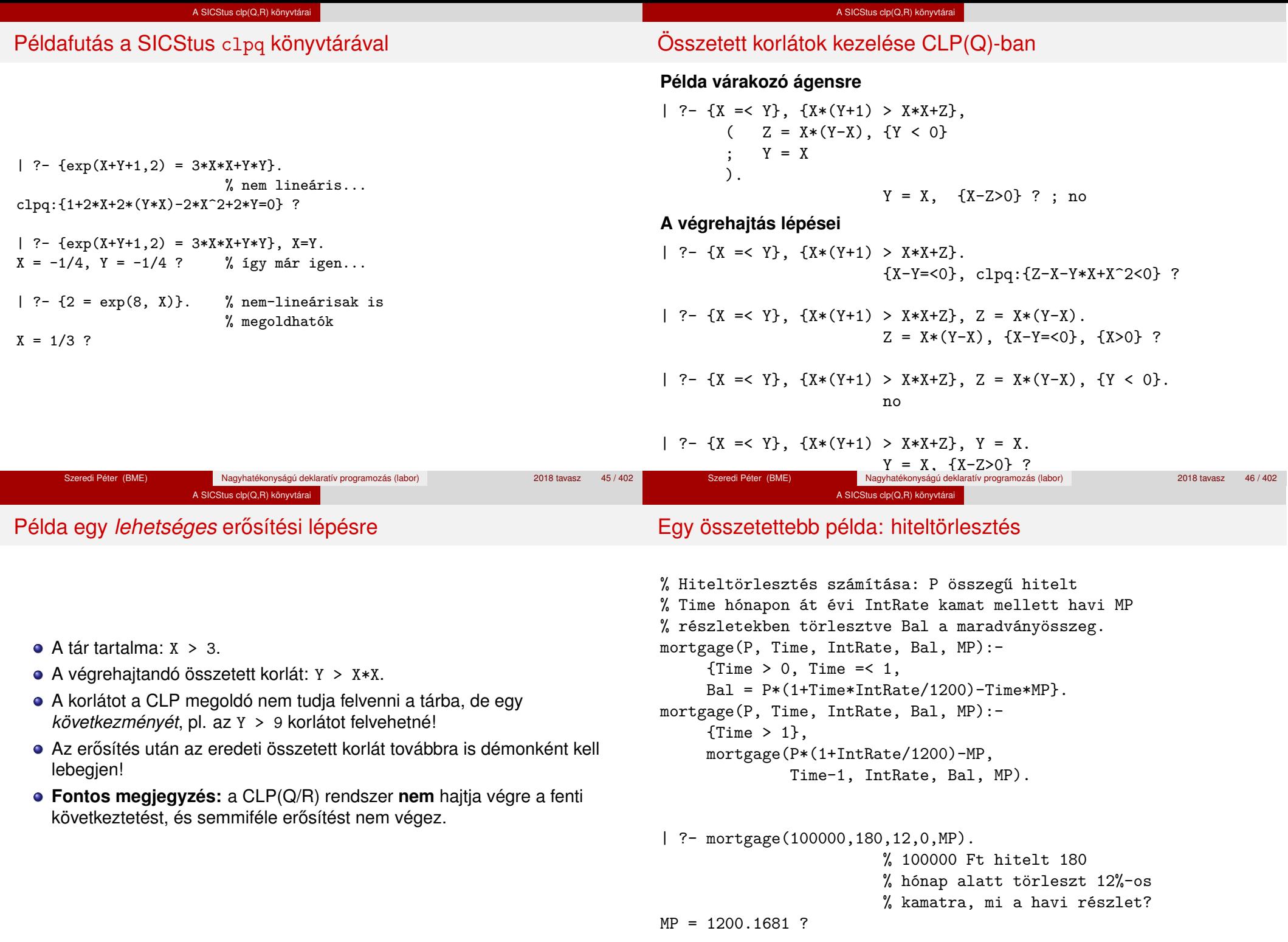

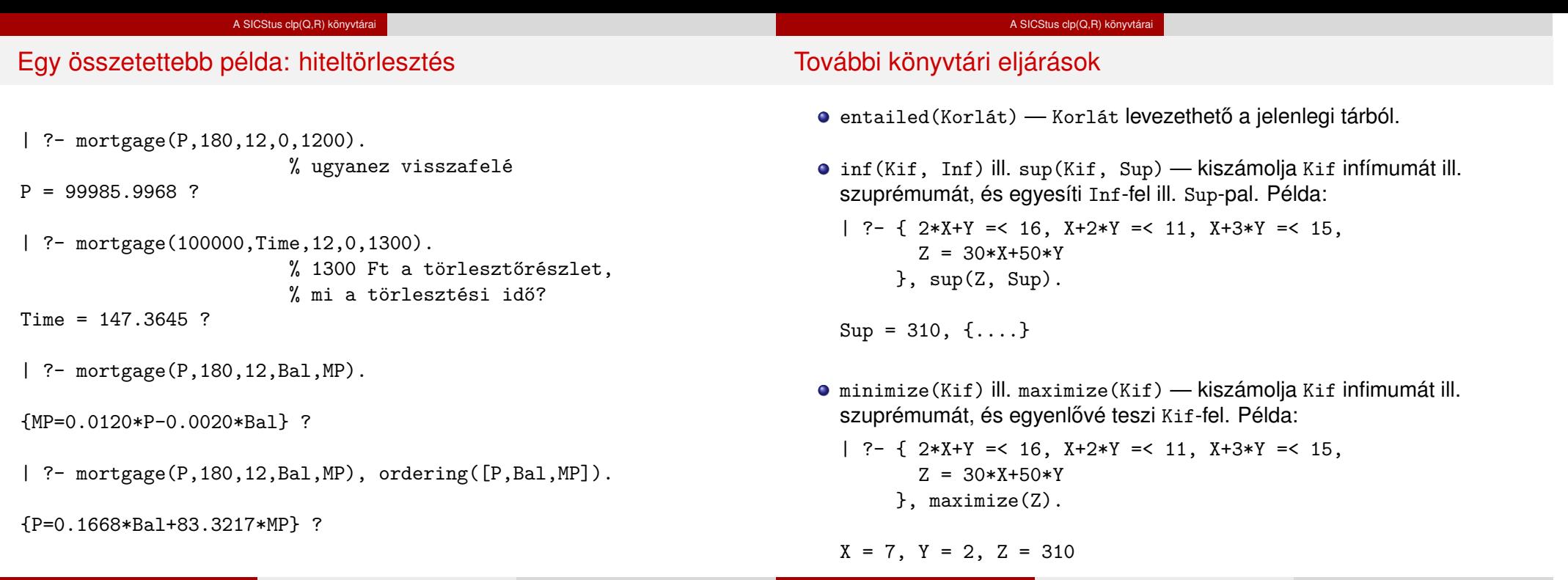

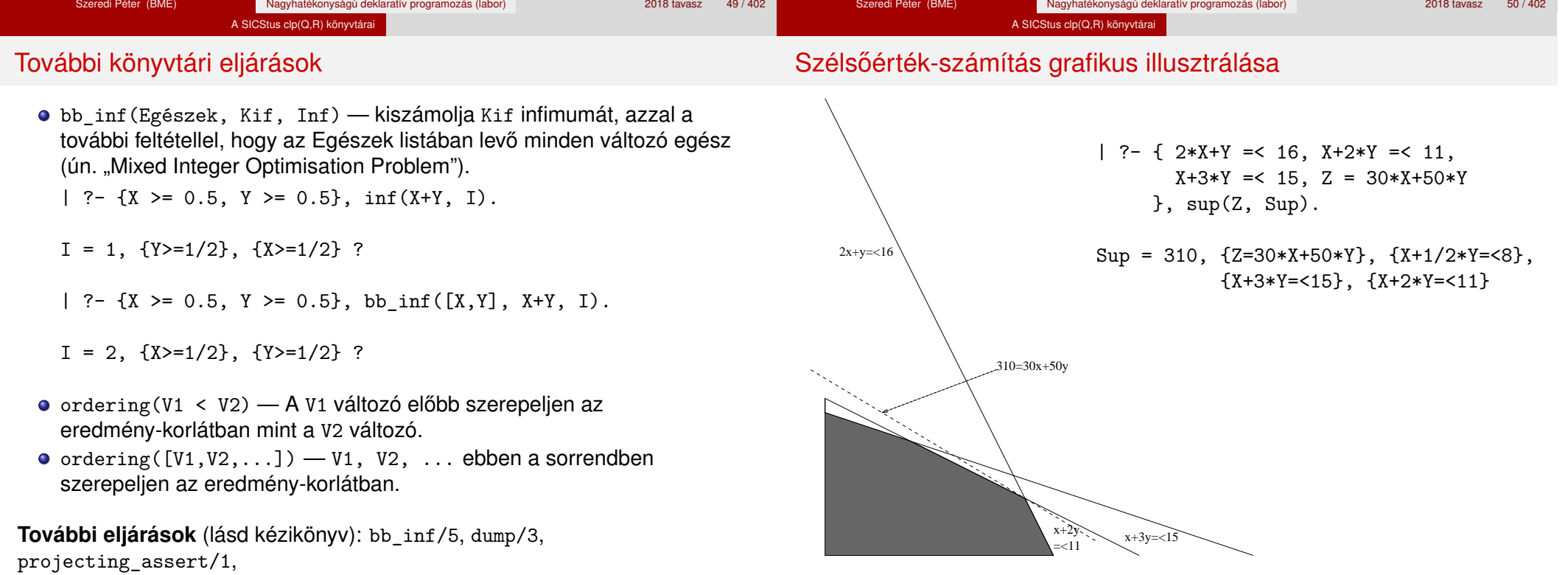

Szeredi Péter (BME) Nagyhatékonyságú deklaratív programozás (labor) 2018 tavasz 52/402

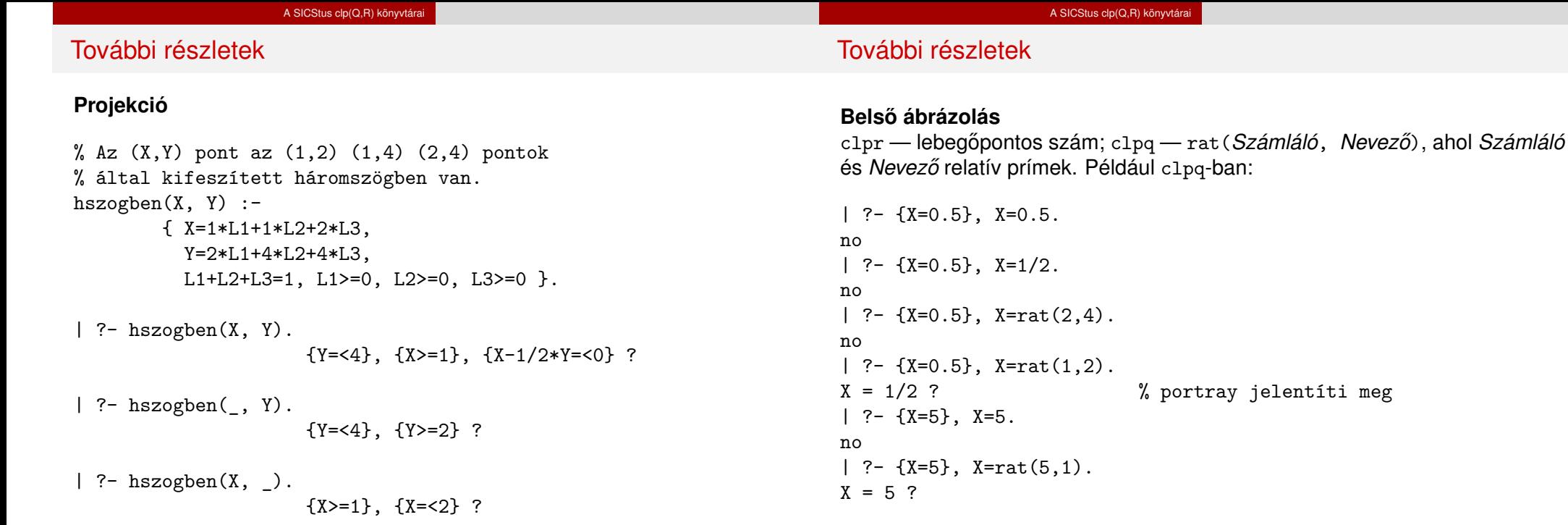

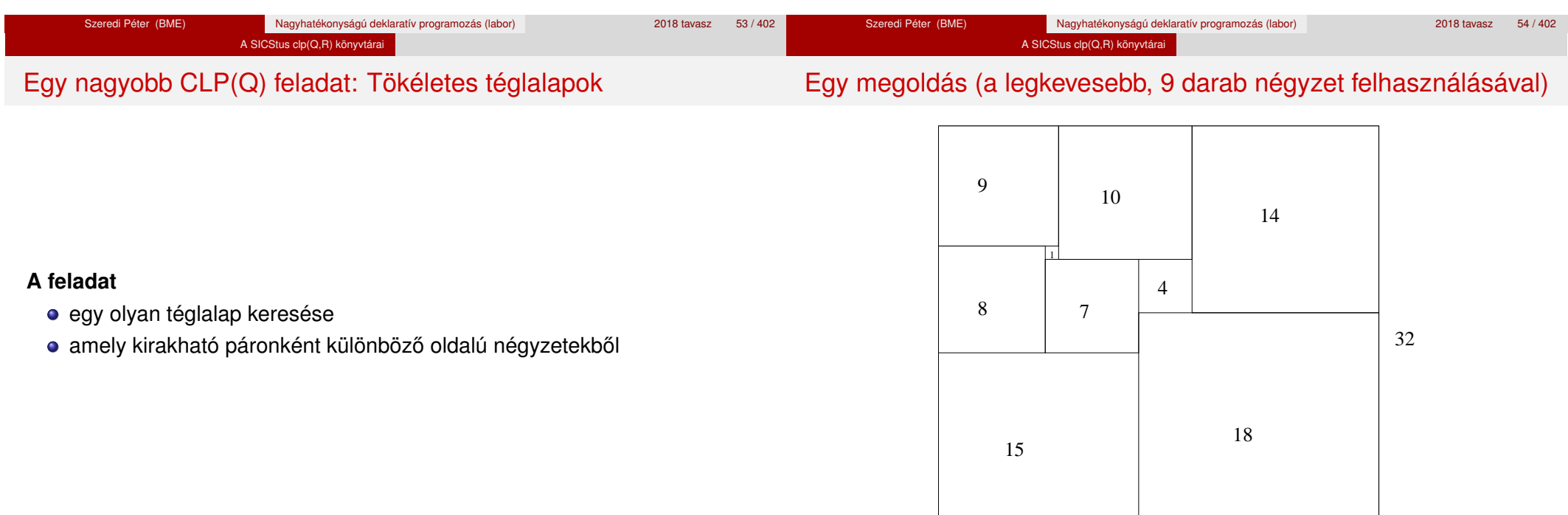

33

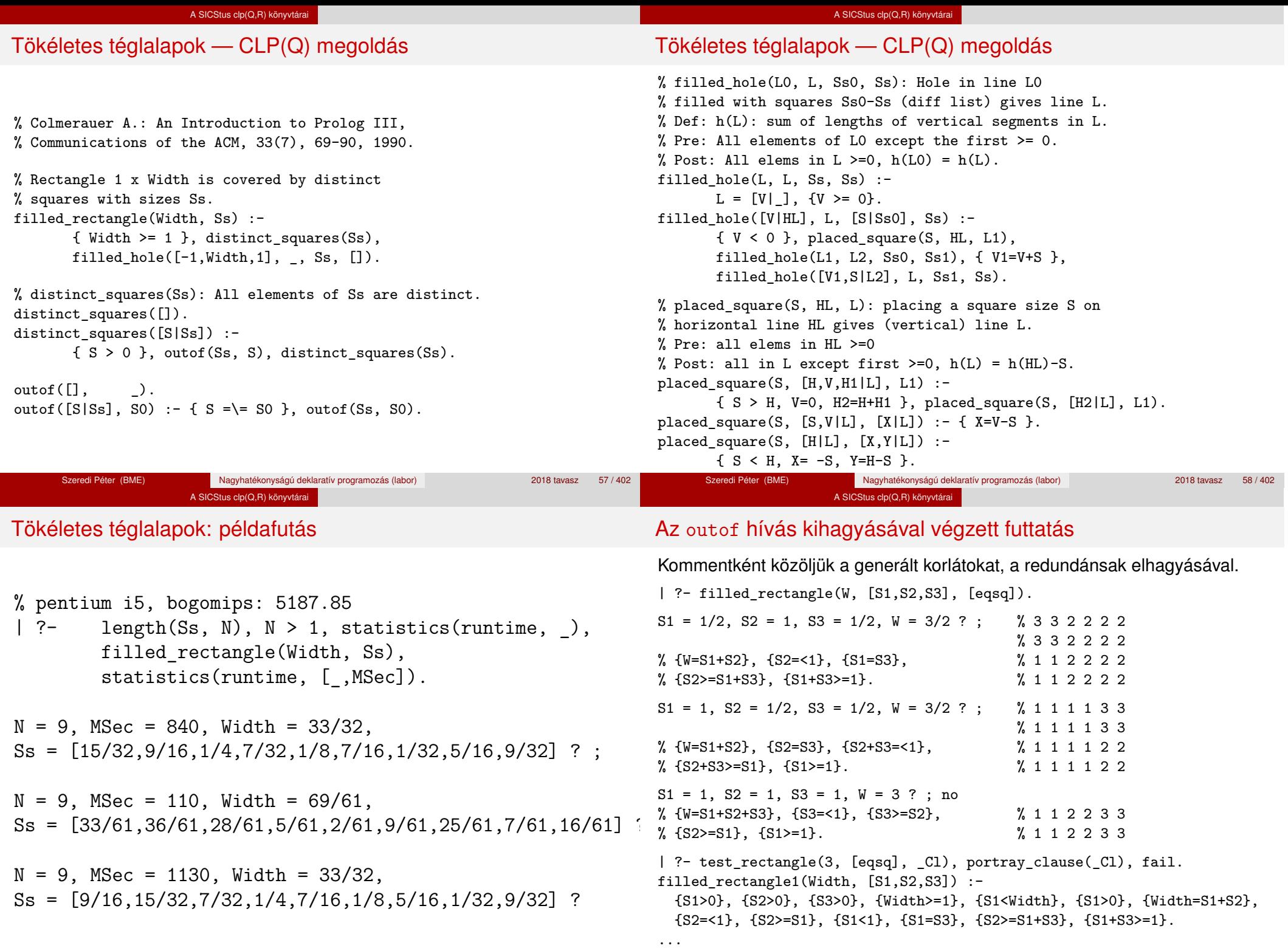

#### A SICStus clp(Q,R) könyvtárai

# Tökéletes téglalapok: választási pontok

# **Függoleges ˝**

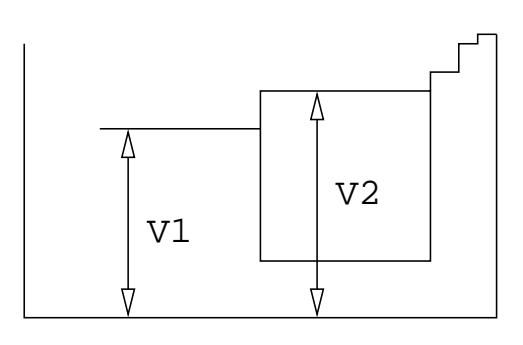

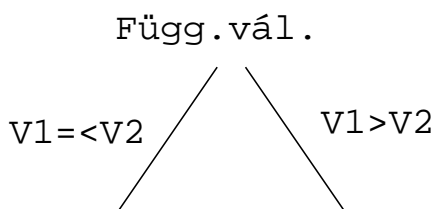

# A SICStus clp(Q,R) könyvtárai

# Tökéletes téglalapok: választási pontok

# **Vízszintes**

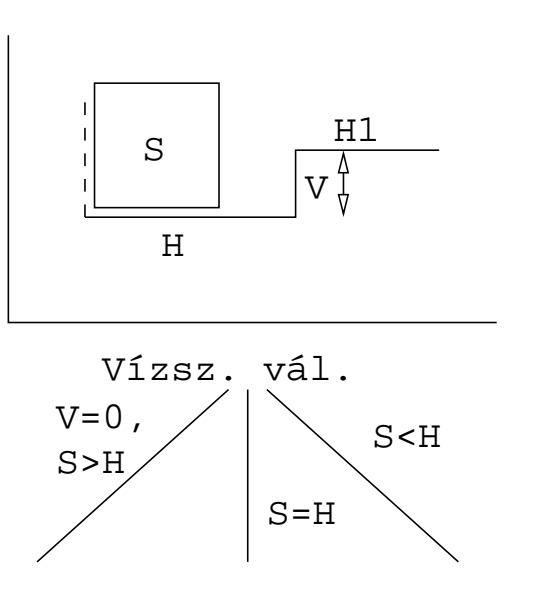

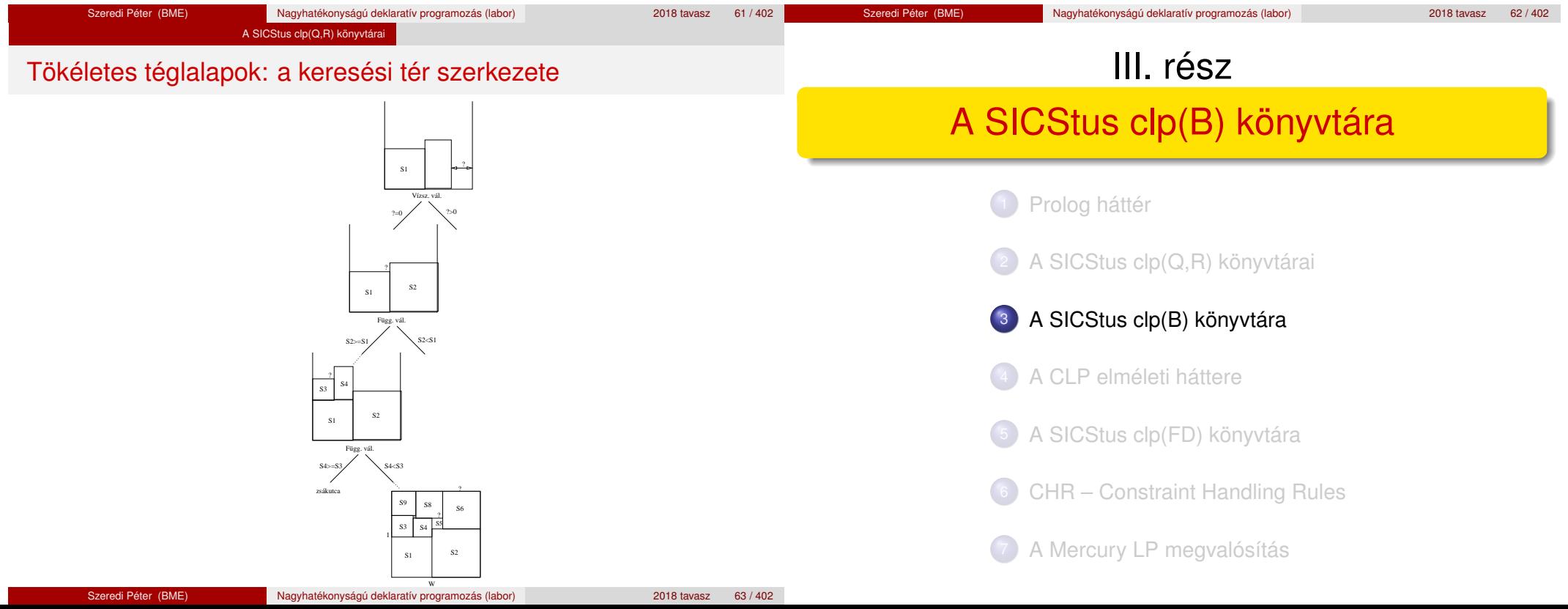

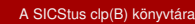

# A clpb könyvtár

- **Tartomány:** logikai értékek (1 és 0, igaz és hamis)
- **Függvények** (egyben korlát-relációk):
	- ˜ P P hamis (*negáció*). P \* Q P és Q mindegyike igaz (*konjunkció*).
	- P + Q P és Q legalább egyike igaz (*diszjunkció*).
	- P # Q P és Q pontosan egyike igaz (*kizáró vagy*).
	- X ˆ P Létezik olyan X, hogy P igaz
	- $(azaz P[X/0]+P[X/1] igaz).$  $P = \equiv Q$  Ugyanaz mint P # Q.
	- $P == Q$  Ugyanaz mint ~( $P # Q$ ).
	- $P = < Q$  Ugyanaz mint  $\sim P + Q$ .
	- $P \geq 0$  Ugyanaz mint  $P + \sim 0$ .
	- $P < Q$  Ugyanaz mint ~P  $* Q$ .
	-
	- $P > Q$  Ugyanaz mint  $P * Q$ .
	- card(Is, Es) Az Es listában szereplő igaz értékű kifejezések száma eleme az Is által jelölt halmaznak (Is egészek és Tol-Ig szakaszok listája).

# A clpb könyvtár

- **· Egyszerű korlátok** (korlát tár elemei): tetszőleges korlát (Boole-egyesítők formájában).
- **Korlát-megoldó algoritmus:** Boole-egyesítés.
- **A** library(clpb) **könyvtár eljárásai**
	- sat(*Kifejezés*), ahol *Kifejezés* változókból, a 0, 1 konstansokból és atomokból (ún. szimbolikus konstansok) a fenti műveletekkel felépített logikai kifejezés. Hozzáveszi *Kifejezés*t a korlát-tárhoz.
	- taut (*Kif, Ért*). Megvizsgálja, hogy *Kif* levezethető-e a tárból, ekkor *Ért*=1; vagy negáltja levezethető-e, ekkor *Ért*=0. Egyébként meghiúsul.
	- labeling(*Változók*). Behelyettesíti a *Változók*at 0, 1 értekekre (úgy, hogy a tár teljesüljön). Visszalépéskor felsorolja az összes lehetséges értéket.

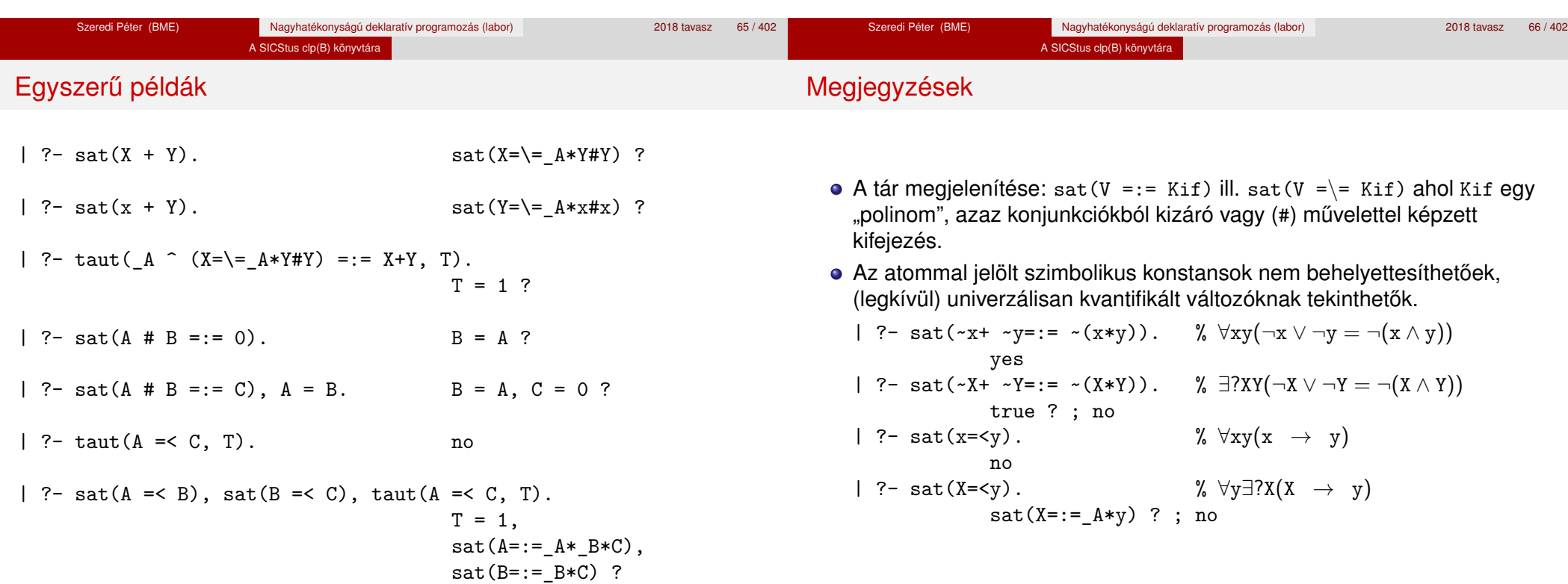

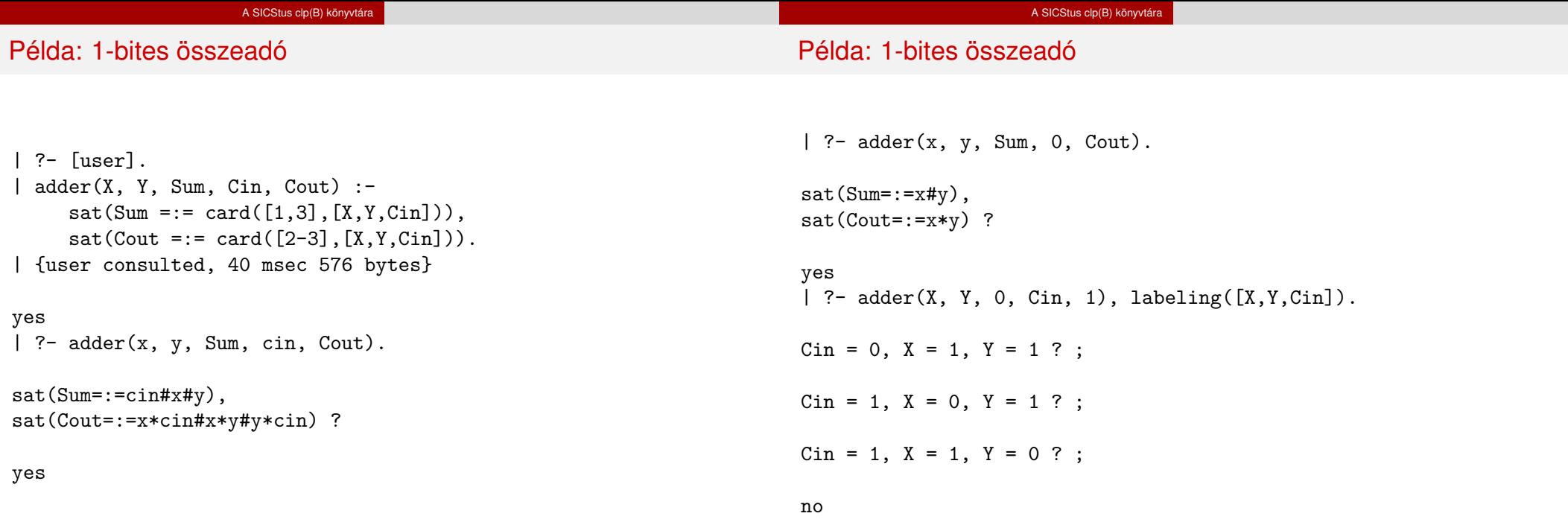

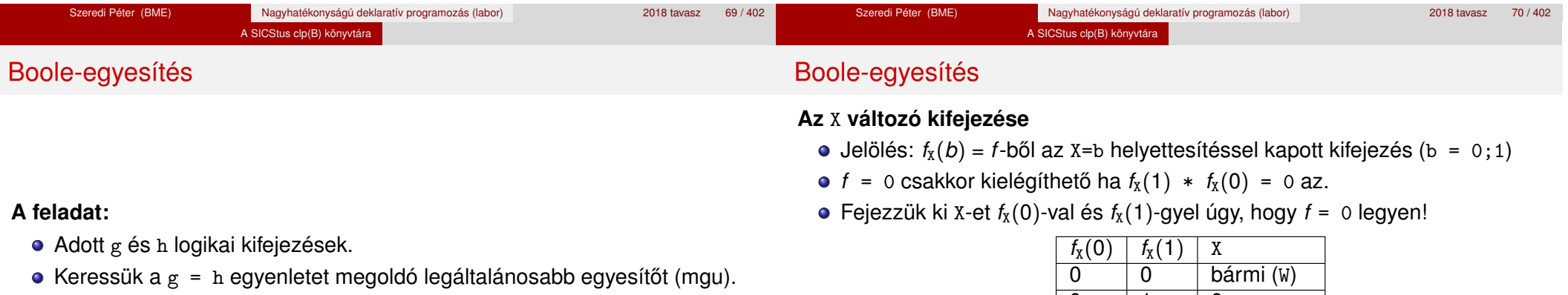

- Példa: mgu(X+Y, 1) lehet  $X = W * Y # Y # 1$  (új változó, pl. W, bejöhet).
- Egyszerűsítés:  $A g = h$  egyenlet helyettesíthető az  $f = 0$  egyenlettel, ahol  $f = g \# h$ .
- Az egyesítés során minden lépésben egy *f* = 0 formulabeli változót szeretnénk kifejezni.

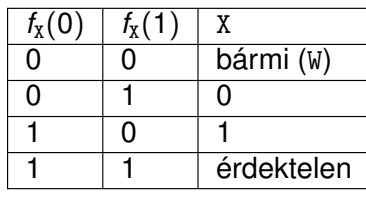

Keressük X-et X =  $A*^w + B*W$  alakban!

• Határozzuk meg A-t és B-t  $f_X(0)$  és  $f_X(1)$  függvényeként!

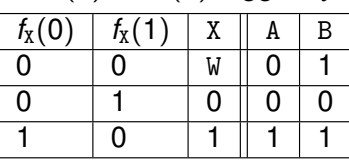

Az  $A = f_X(0)$  és  $B = f_X(1)$  megfeleltetés tűnik a legegyszerűbbnek.

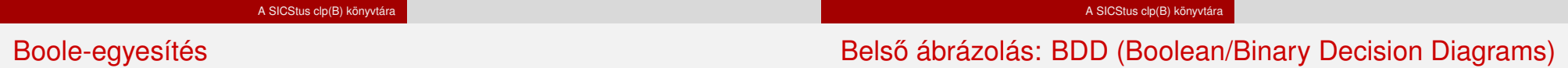

Szaggatott vonal: 0 érték, folytonos vonal: 1 érték

# Az egyesítési algoritmus az  $f = 0$  egyenlőségre

- Ha *f*-ben nincs változó, akkor azonosnak kell lennie 0-val (különben nem egyesíthető).
- $\bullet$  Helyettesítsünk:  $X = \gamma w * f_X(0) + W * \gamma_X(1)$  (Boole-egyesítő)
- Folytassuk az egyesítést az  $f_X(1) * f_X(0) = 0$  egyenlőségre.

#### **Példák**

- $\bullet$  mgu(X+Y, 0)  $\longrightarrow$  X = 0, Y = 0;
- $\bullet$  mgu(X+Y, 1) = mgu(<sup>~</sup>(X+Y), 0)  $\rightarrow$  X = W \* Y # Y # 1;
- $\bullet$  mgu(X\*Y, ~(X\*Z)) = mgu((X\*Y)#(X\*Z)#1, 0)  $\rightarrow$  X = 1, Y = ~Z.

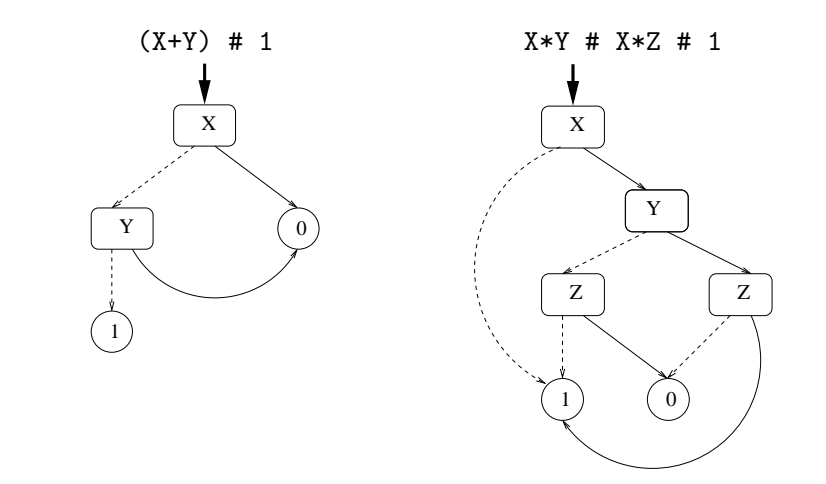

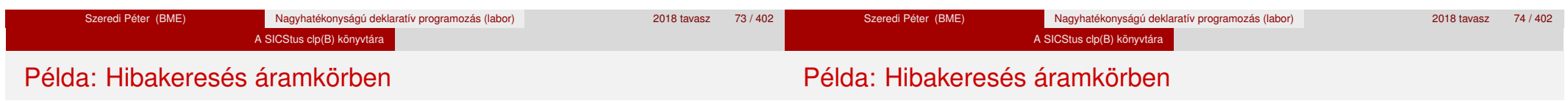

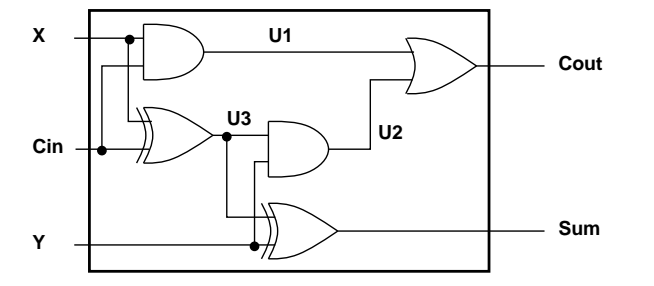

% Fi jelöli, hogy az i. kapu hibás, legfeljebb egy ilyen van. fault([F1,F2,F3,F4,F5], [X,Y,Cin], [Sum,Cout]) : sat( card([0-1],[F1,F2,F3,F4,F5]) \* % F1..F5 közül legf. 1 igaz  $(F1 + (U1 == X * Cin)) *$  % F1 igaz, vagy az 1. kapu jó  $(F2 + (U2 == Y * U3)) *$  % F2 igaz, vagy a 2. kapu jó  $(F3 + (Cout == 01 + 02)) *$  % ...  $(F4 + (U3 == X # Cin))$  \*  $(F5 + (Sum == Y # U3))$ 

```
| ?- fault(L, [1,1,0], [1,0]).
                             L = [0, 0, 0, 1, 0] ? ; no
| ?- fault(L, [1,0,1], [0,0]).
                             L = [-A, 0, -B, 0, 0],sat(A=\equiv B) ? ; no
| ?- fault(L, [1,0,1], [0,0]), labeling(L).
                              L = [1, 0, 0, 0, 0] ? ;
                             L = [0.0, 1.0, 0] ? : no
| ?- fault([0,0,0,0,0], [x,y,cin], [Sum,Cout]).
                              sat(Cout=:=x*cin#x*y#y*cin),
                              sat(Sum=:=cin#x#y) ? ; no
```
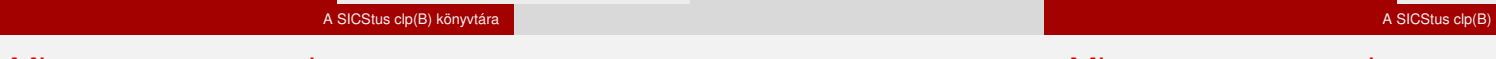

# könyvtára Példa: Tranzisztoros áramkör verifikálása

## Példa: Tranzisztoros áramkör verifikálása

- $n(D, G, S)$  :- % Gate => Drain = Source sat(  $G*D == G*S$ ).
- $p(D, G, S)$  :- % ~ Gate => Drain = Source sat(  $\neg$ G\*D =:=  $\neg$ G\*S).
- $| ? n(D, 1, S)$ .  $S = D ?$
- | ?- n(D, 0, S). true ?
- $| ? p(D, 0, S)$ .  $S = D ?$
- | ?- p(D, 1, S). true ?

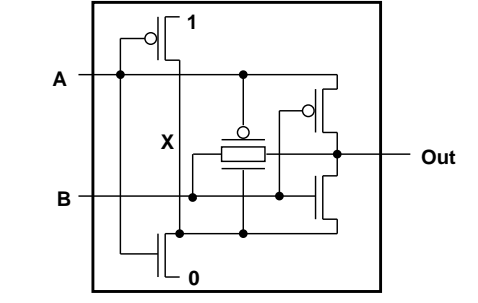

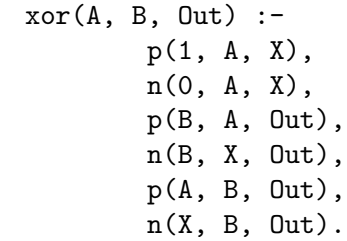

 $| ?- x \text{or}(a, b, X).$  sat(X=:=a#b) ?

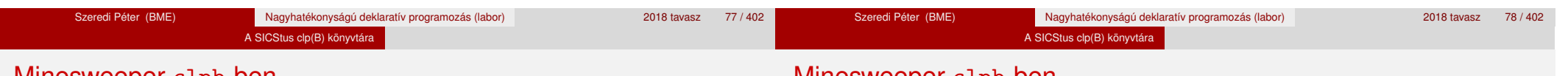

```
Minesweeper clpb-ben
```
# Minesweeper clpb-ben

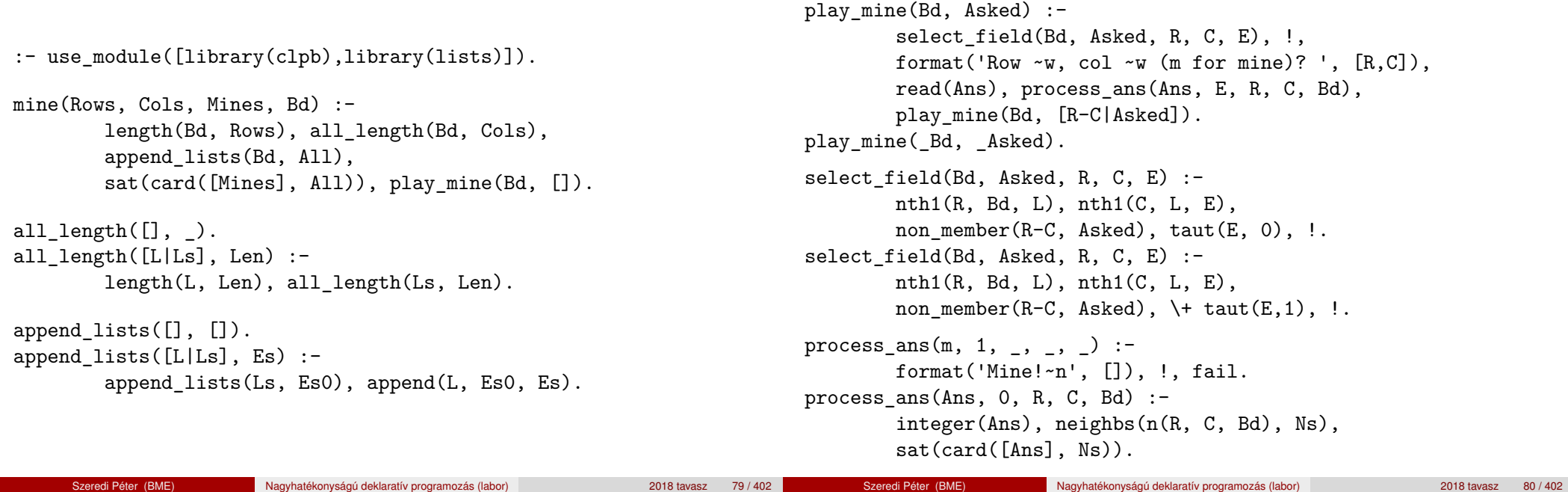

#### Minesweeper clpb-ben

# IV. rész

#### neighbs(RCB, N7) :-

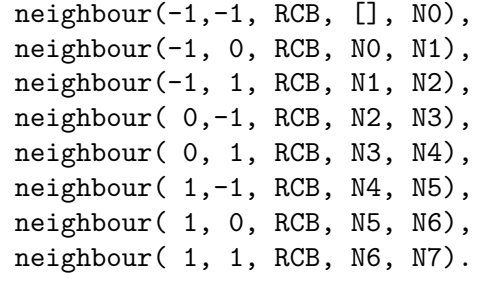

neighbour(ROf, COf, n(R0, C0, Bd), Nbs, [E|Nbs]) :- R is R0+ROf, C is C0+COf, nth1 $(R, Bd, Row)$ , nth1 $(C, Row, E)$ , !. neighbour(, , , Nbs, Nbs).

# A CLP elméleti háttere

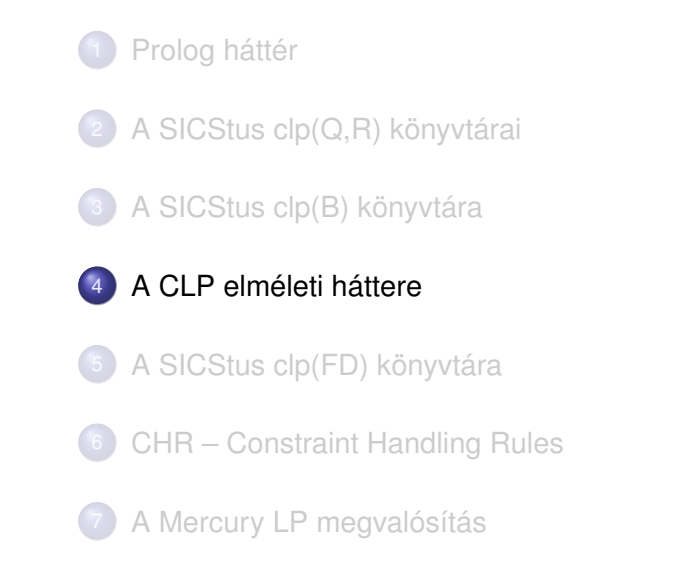

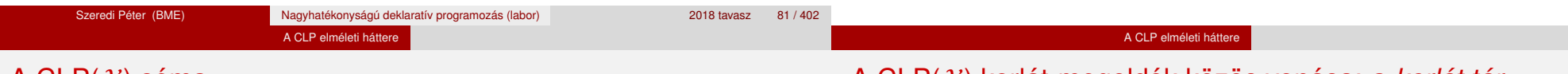

# A CLP $(\mathcal{X})$  séma

# **Egy adott CLP(**X **) meghatározásakor meg kell adni**

- a korlát-következtetés tartományát,
- a korlátok szintaxisát és jelentését (függvények, relációk),
- a korlát-megoldó algoritmust.

#### **A korlátok osztályozása**

- *egyszerű korlátok* a korlát-megoldó azonnal tudia kezelni őket;
- *összetett korlátok* felfüggesztve, démonként várnak arra, hogy a korlát-megoldónak segíthessenek.

# A CLP(X ) korlát-megoldók közös vonása: a *korlát tár*

- A korlát tár *konzisztens* korlátok halmaza (konjunkciója).
- A korlát tár elemei egyszerű korlátok.
- $\bullet$  A közönséges Prolog végrehajtás során a célsorozat mellett a CLP( $\mathcal{X}$ ) rendszer nyilvántartja a korlát tár állapotát:
	- amikor a végrehajtás egy egyszerű korláthoz ér, akkor azt a megoldó megpróbálja hozzávenni a tárhoz;
	- ha az új korlát hozzávételével a tár konzisztens marad, akkor ez a redukciós lépés sikeres és a tár kibővül az új korláttal:
	- ha az új korlát hozzávételével a tár inkonzisztenssé válna, akkor (nem kerül be a tárba és) meghiúsulást, azaz visszalépést okoz;
	- visszalépés esetén a korlát tár is visszaáll a korábbi állapotába.
- Az összetett korlátok démonként (ágensként) várakoznak arra, hogy:
	- a egyszerű korláttá váljanak
	- $\bullet$  a tárat egy egyszerű következményükkel bővíthessék (az ún. erősítés)

#### A CLP elméleti háttere

# A korlát logikai programozás elmélete

#### A CLP elméleti háttere

# CLP szintaxis és deklaratív szemantika

# **Egy CLP rendszer**

- $\bullet$   $\langle \mathcal{D}, \mathcal{F}, \mathcal{R}, \mathcal{S} \rangle$
- D: egy tartomány (domain), pl. egészek (N), valósak (R), racionálisak(Q), Boole értékek (B), listák, füzérek (stringek) (+ a Prolog-fastruktúrák (Herbrand — H) tartománya)
- F: D-ben definiált függvényjelek egy halmaza, pl. +, −, ∗, ∨, ∧
- $\bullet$  R: D-ben definiált relációjelek (korlátok) egy halmaza pl. =,  $\neq$ , <, ∈
- $\bullet$  S: egy korlát-megoldó algoritmus  $(D, \mathcal{F}, \mathcal{R})$ -re, azaz a D tartományban az  $\mathcal{F} \cup \mathcal{R}$  halmazbeli jelekből felépített korlátokra

## **program**

klózok halmaza.

# **klóz**

- szintaxis: P :- G1, . . . , G*n*, ahol mindegyik G*<sup>i</sup>* vagy eljáráshívás, vagy korlát.
- **e** deklaratív olvasat: P igaz, ha G<sub>1</sub>, ..., G<sub>n</sub> mind igaz.

## **kérdés**

- $\bullet$  szintaxis: ?-  $G_1, \ldots, G_n$
- válasz egy Q kérdésre: korlátoknak egy olyan konjunkciója, amelyből a kérdés következik.

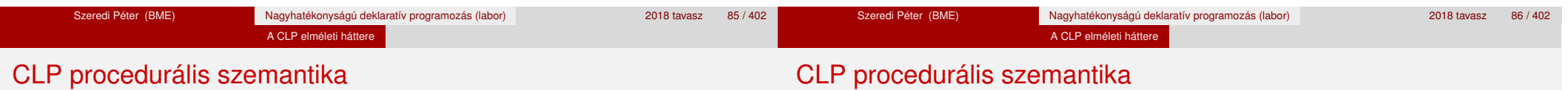

# **Végrehajtási állapot**

- $\bullet$   $\langle G, S \rangle$
- G cél/korlát sorozat
- *s* korlát-tár: az eddig felhalmozott egyszerű korlátok konjunkciója (kezdetben üres)

# **Szükséges megkülönböztetés**

- $\bullet$  egyszerű korlát (c): amit a korlát-tár közvetlenül befogad ( $\mathcal{F} \cup \mathcal{R}$ -től függ)
- összetett korlát (C): a tár nem tudja befogadni, de hathat a tárra

# **Klózok procedurális olvasata**

P :- G1, . . . , G*<sup>n</sup>* jelentése: P megoldásához megoldandó G1, . . . , G*n*.

# **Végrehajtási invariánsok**

- *s* konzisztens
- $\circ$  G  $\land$  s  $\rightarrow$  Q (Q a kezdő kérdés)

# **Végrehajtás vége**

 $\bullet$   $\langle G_e, S_e \rangle$ , ahol  $G_e$ -re nem alkalmazható egyetlen következtetési lépés sem.

# **A végrehajtás eredménye**

- **Az**  $s_e$  **korlát-tár, vagy annak a kérdésben szereplő változókra való** "vetítése" (a többi változó egzisztenciális kvantálásával).
- A G*<sup>e</sup>* fennmaradó (összetett) korlátok.

#### A CLP elméleti háttere

# A CLP következtetés folyamata

## **Következtetési lépések**

**o** rezolúció:

 $\langle P \& G, S \rangle \Rightarrow \langle G_1 \& \dots \& G_n \& G, (P = P') \wedge S \rangle,$ feltéve, hogy a programban van egy P' :- G<sub>1</sub>, …, G<sub>n</sub> klóz.

ltt (P = P′) a klózfej és a hívás egyesítését, illetve az ehhez szükséges behelyettesítések elvégzését jelenti.

· korlát-megoldás:

 $\langle c \& G, s \rangle \Rightarrow \langle G, s \wedge c \rangle$ 

• korlát-erősítés:

 $\langle C \& G, s \rangle \Rightarrow \langle C' \& G, s \wedge c \rangle$ 

ha *s*-ből következik, hogy C ekvivalens (C′ ∧ c)-vel. (C′ = C is lehet.)

Ha a tár inkonzisztensé válna, visszalépés történik.

#### A CLP elméleti háttere

# A CLP következtetés folyamata

## **Példa erősítésre**

- $\bullet$   $\langle X \rangle$  Y\*Y & ..., Y > 3 $\rangle \Rightarrow \langle X \rangle$  Y\*Y & ..., Y > 3 ∧ X > 9 $\rangle$ hiszen X > Y\*Y  $\land$  Y > 3  $\Rightarrow$  X > 9
- $\bullet$  clp(R)-ben nincs ilyen, de clp(FD)-ben van!

#### **Követelmények a korlát megoldó algoritmussal szemben**

● teljesség (egyszerű korlátok konjunkciójáról mindig döntse el, hogy konzisztens-e),

Szeredi Péter (BME) Nagyhatékonyságú deklaratív programozás (labor) 2018 tavasz 92/402

- inkrementalitás (az *s* tár konzisztenciáját ne bizonyítsa újra),
- a visszalépés támogatása,
- **·** hatékonyság.

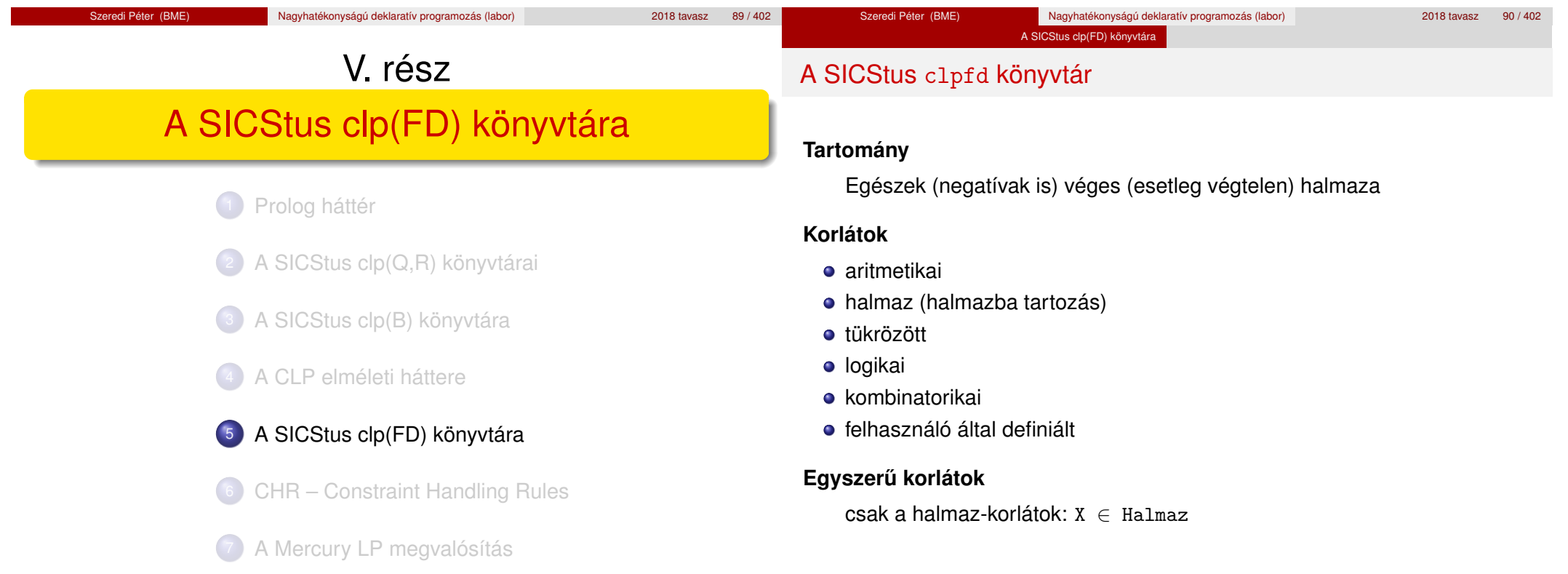

#### A SICStus clp(FD) könyvtára

# A SICStus clpfd könyvtár

## **Korlát-megoldó algoritmus**

- egyszerű korlátok kezelése triviális;
- a lényeg az összetett korlátok erősítő tevékenysége, ez a Mesterséges Intelligencia CSP (Constraint Satisfaction Problems) ágának módszerein alapul.

## **Mirol lesz szó? ˝**

- CSP, mint háttér
- Alapvető (aritmetikai és halmaz-) korlátok
- Tükrözött és logikai korlátok
- Címkéző eljárások
- **Kombinatorikai korlátok**
- Felhasználó által definiált korlátok: indexikálisok és globális korlátok
- Az FDBG nyomkövető csomag
- Esettanulmányok: négyzetdarabolás, torpedó-, ill. dominó-feladvány

# Tartalom

- Alapvető korlátok
- Tükrözött és logikai korlátok
- Kiegészítések és segédeszközök
- **·** Címkézés
- Felhasználó által definiált korlátok
- **Kombinatorikus korlátok**
- FDBG, a CLP(FD) nyomkövető csomag

A SICStus clp(FD) könyvtára CSP, mint hátté

CLPFD esettanulmányok

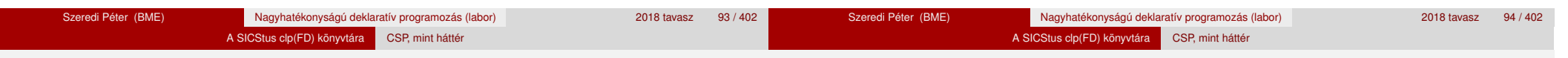

# Háttér: CSP (Constraint Satisfaction Problems)

# **Példafeladat**

Az alábbi térkép kiszínezése kék, piros és sárga színekkel úgy, hogy a szomszédos országok különböző színűek legyenek, és ha két ország határán a < jel van, akkor a két szín ábécé-rendben a megadott módon kövesse egymást.

# **Egy lehetséges megoldási folyamat (***zárójelben a CSP elnevezések***)**

1. Minden mezőben elhelyezzük a három lehetséges színt (*változók és tartományaik felvétele*).

# **◎ Kék <del>◎</del> Piros ◎ Sárga**

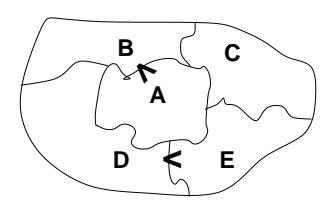

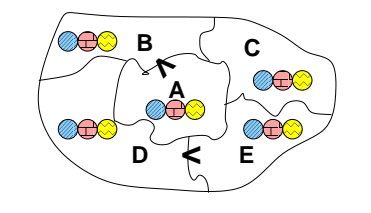

# Háttér: CSP (Constraint Satisfaction Problems)

2. Az "A" mező nem lehet kék, mert annál "B" nem lehetne kisebb. A "B" nem lehet sárga, mert annál "A" nem lehetne nagyobb. Az "E" és "D" mezők hasonlóan szűkíthetők (szűkítés, *él-konzisztencia biztosítása*).

3. Ha az "A" mező piros lenne, akkor mind "B", mind "D" kék lenne, ami ellentmondás (*globális korlát, ill. borotválási technika*). Tehát "A" sárga. Emiatt a vele szomszédos "C" és "E" nem lehet sárga (*él-konszitens sz˝ukítés*).

4. "C" és "D" nem lehet piros, tehát kék, így "B" csak piros lehet (*él-konszitens sz˝ukítés*). Tehát az egyetlen megoldás:  $A = sáraa$ ,  $B = piros$ ,  $C = kék$ ,  $D = kék$ ,  $E =$  piros.

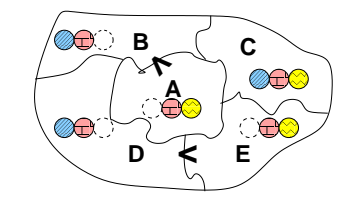

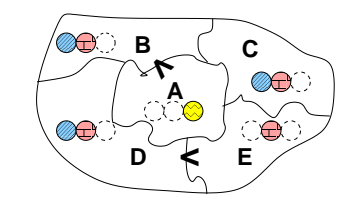

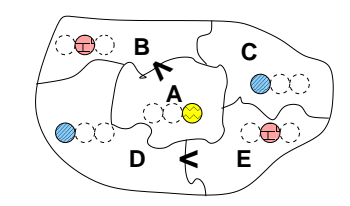

#### A SICStus clp(FD) könyvtára CSP, mint háttér

# A CSP megoldás folyamata

# A CSP fogalma

- $\bullet$  CSP =  $(X, D, C)$ 
	- $X = \langle x_1, \ldots, x_n \rangle$  változók
	- $\bullet$  *D* =  $\langle D_1, \ldots, D_n \rangle$  tartományok, azaz nem üres halmazok
	- *x<sup>i</sup>* változó a *D<sup>i</sup>* véges halmazból (*x<sup>i</sup>* tartománya) vehet fel értéket
	- *C* a problémában szereplő korlátok (atomi relációk) halmaza, argumentumaik *X* változói (például  $C \ni c = r(x_1, x_3), r \in D_1 \times D_3$ )
- A CSP feladat megoldása: minden *x<sup>i</sup>* változóhoz egy *v<sup>i</sup>* ∈ *D<sup>i</sup>* értéket kell rendelni úgy, hogy minden  $c \in C$  korlátot egyidejűleg kielégítsünk.
- **Definíció:** egy *c* korlát egy *x<sup>i</sup>* változójának *d<sup>i</sup>* értéke *felesleges*, ha nincs a *c* többi változójának olyan értékrendszere, amely *d<sup>i</sup>* -vel együtt kielégíti *c*-t.
- **Állítás:** *felesleges érték elhagyásával (sz˝ukítés) ekvivalens CSP-t kapunk.*
- **Definíció:** egy korlát *él-konzisztens* (arc consistent), ha egyik változójának tartományában sincs felesleges érték. A CSP *él-konzisztens*, ha minden korlátja él-konzisztens. Az él-konzisztencia sz˝ukítéssel biztosítható.
- Ha minden reláció bináris, a CSP probléma gráffal ábrázolható (változó ⇒ csomópont, reláció ⇒ él). Az *él*-konzisztencia elnevezés ebből fakad.
- felvesszük a változók tartományait;
- felvesszük a korlátokat mint démonokat, amelyek szűkítéssel él-konzisztenciát biztosítanak;
- többértelműség esetén címkézést (labeling) végzünk:
	- kiválasztunk egy változót (pl. a legkisebb tartományút),
	- a tartományt két vagy több részre osztjuk (választási pont),
	- az egyes választásokat visszalépéses kereséssel bejárjuk (egy tartomány üresre szűkülése váltia ki a visszalépést).

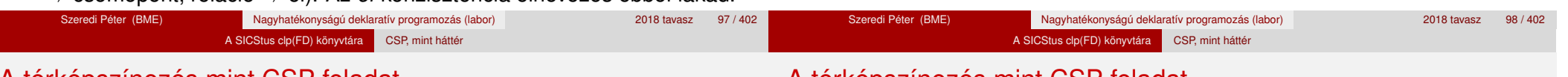

# A térképszínezés mint CSP feladat

# A térképszínezés mint CSP feladat

# **A kiinduló korlát-gráf:**

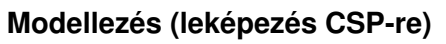

- változók meghatározása: országonként egy változó, amely az ország színét jelenti;
- $\bullet$  változóértékek kódolása: kék → 1, piros → 2, sárga → 3 (sok CSP) megvalósítás kiköti, hogy a tartományok elemei pl. nem-negatív egészek);
- korlátok meghatározása:
	- az előírt < relációk teljesülnek,
	- · a többi szomszédos ország-pár különböző színű.

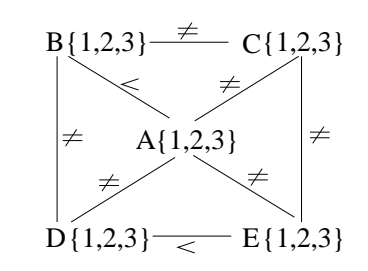

# **A korlát-gráf él-konzisztens sz ˝ukítése:**

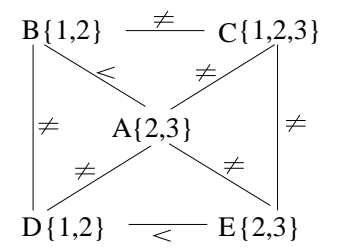

 $CLP(FD) = a CSP$  beágyazása a  $CLP(\mathcal{X})$  sémába

# **A CSP** → **CLP(FD) megfeleltetés**

- $\bullet$  CSP változó  $\rightarrow$  CLP változó
- **CSP:** *x* tartománya  $T \rightarrow$  CLP: " $X$  in T" egyszerű korlát.
- CSP korlát → CLP korlát, *általában összetett!*

# **A CLP(FD) korlát-tár**

- **Tartalma:** *X* in *Tartomány* alakú egyszerű korlátok.
- Tekinthető úgy mint egy hozzárendelés a változók és tartományaik (lehetséges értékek) között.
- · Egyszerű korlát hozzávétele a tárhoz: egy már bennlévő változó tartományának szűkítése vagy egy új változó-hozzárendelés felvétele.

# **Összetett CLP(FD) korlátok**

- A korlátok többsége démon lesz, hatását a *korlát-erősítés*en keresztül fejti ki  $(\langle C, s \rangle \longrightarrow \langle C', s \land c \rangle$  ahol  $s \models C \equiv C' \land c$ ).
- Az erősítés egy egyszerű korlát hozzávételét, azaz a CLP(FD) esetén a tár szűkítését jelenti.
- A démonok ciklikusan működnek: szűkítenek, elalszanak, aktiválódnak, szűkítenek.....
- A démonokat a korlátbeli változók tartományának változása aktiválja.
- Különböző korlátok különböző mértékű szűkítést alkalmazhatnak (a maximális szűkítés túl drága lehet).

Szeredi Péter (BME) Nagyhatékonyságú deklaratív programozás (labor) 2018 tavasz 101 / 402 Szeredi Péter (BME) Nagyhatékonyságú deklaratív programozás (labor) 2018 tavasz 102 / 402 A SICStus clp(FD) könyvtára Alapvető korlátok Tartalom A SICStus clp(FD) könyvtára Alapvető korlátok  $A$  clpfd könyvtár — alapvető-korlátok

# <sup>5</sup> A SICStus clp(FD) könyvtára

- CSP, mint háttér
- Alapvető korlátok
- Tükrözött és logikai korlátok
- Kiegészítések és segédeszközök
- **•** Címkézés
- Felhasználó által definiált korlátok
- **Kombinatorikus korlátok**
- FDBG, a CLP(FD) nyomkövető csomag
- CLPFD esettanulmányok

# **Alapveto aritmetikai korlátok ˝**

- Függvények
	- + \* / mod min max (kétargumentumúak), abs (egyargumentumú).
- Korlát-relációk:  $\#<$ ,  $\#>=$ ,  $\#>=$ ,  $\#=$   $\#$  = (mind xfx 700 operátorok)

# **Halmazkorlátok**

- *X* in *KTartomány*, jelentése: *X*∈ *H*, ahol *H* a *KTartomány* (konstans tartomány) által leírt halmaz (Az in atom egy xfx 700 operátor);
- domain([*X*,*Y*,...],*Min*,*Max*): *X* ∈ [*Min,Max*], *Y* ∈ [*Min,Max*], . . .

Itt *Min* lehet *Szám* vagy inf (−∞), *Max* pedig *Szám* vagy sup (+∞); (Megjegyzés: a végtelen tartományok főleg kényelmi célokat szolgálnak: nem kell kiszámolnunk az alsó/felső korlátokat, ha azok kikövetkeztethetők.)

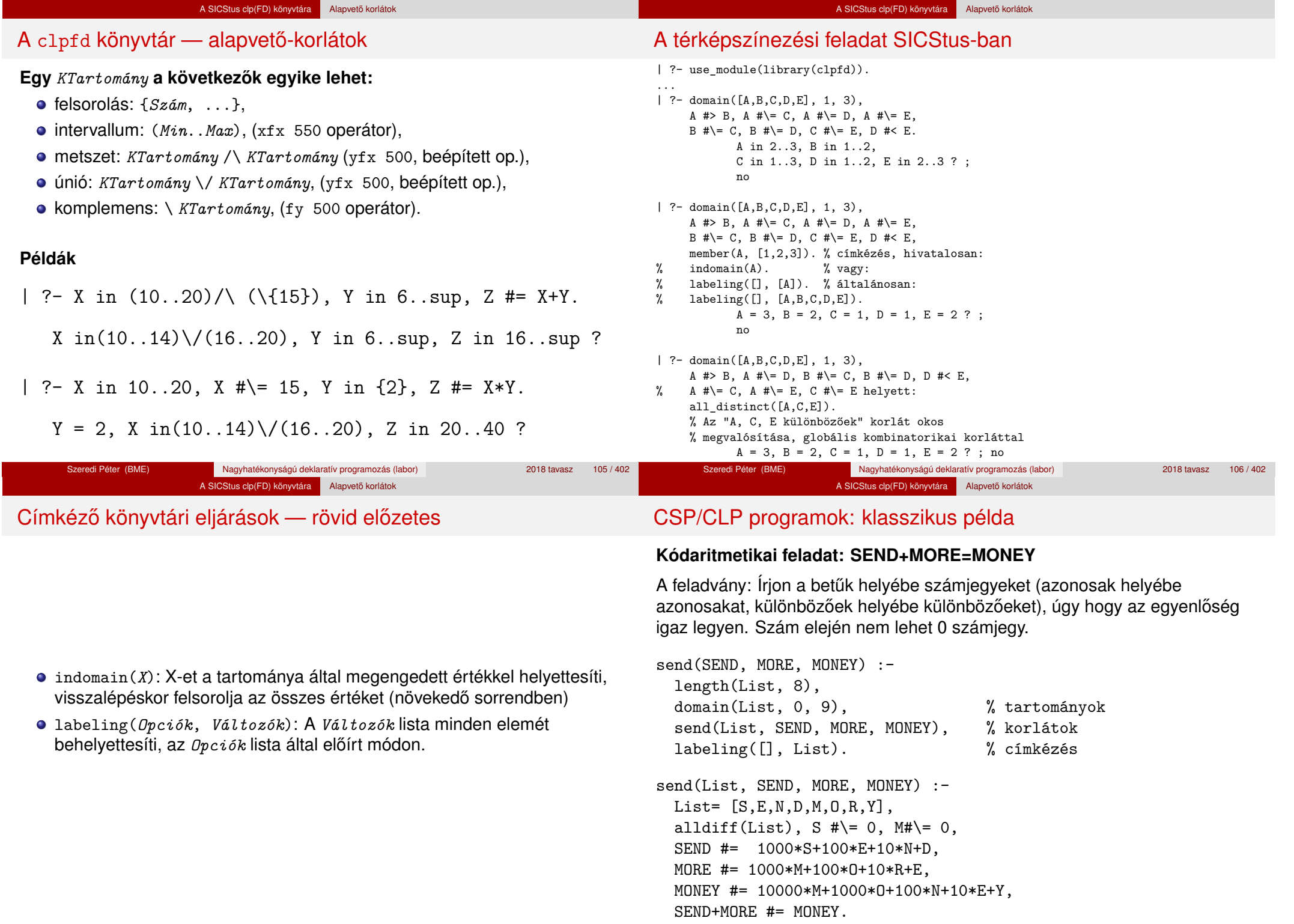

#### A SICStus clp(FD) könyvtára Alapvető korlátok

# CSP/CLP programok: klasszikus példa

% alldiff(L): L elemei mind különbözőek (*buta* % megvalósítás). Lényegében azonos a beépített % all different/1 kombinatorikai globális korláttal.  $alldiff([])$ .  $alldiff([X|Xs])$  :- outof(X, Xs), alldiff(Xs). outof $($ ,  $[$ ]). outof(X,  $[Y|Ys]$ ) :- X #\= Y, outof(X, Ys). | ?- send(SEND, MORE, MONEY). MORE = 1085, SEND = 9567, MONEY = 10652 ? ; no | ?- List=[S,E,N,D,M,O,R,Y], domain(List, 0, 9), send(List, SEND, MORE, MONEY).  $List = [9, E, N, D, 1, 0, R, Y],$ SEND in 9222..9866, MORE in 1022..1088, MONEY in 10244..10888, E in 2..8, N in 2..8, D in 2..8, R in 2..8, Y in 2..8 ? ; no

# Szűkítési szintek

• Tartomány-szűkítés: X tartományából minden olyan x értéket elhagyunk, amelyhez nem található Y tartományában olyan y érték, amelyre  $r(x,y)$ fennáll. Hasonlóan szűkítjük Y tartományát. (Ez él-konzisztenciát eredményez.)

A SICStus clp(FD) könyvtára Alapvető korlátok

**·** Intervallum-szűkítési lépés: X tartományából elhagyjuk annak **alsó vagy felso˝** határát, ha ahhoz nem található **Y tartományának szélso értékei ˝ közé eső** olyan y érték, amelyre  $r(x,y)$  fennáll, és fordítva. Ezeket a lépéseket ismételjük, ameddig szükséges.

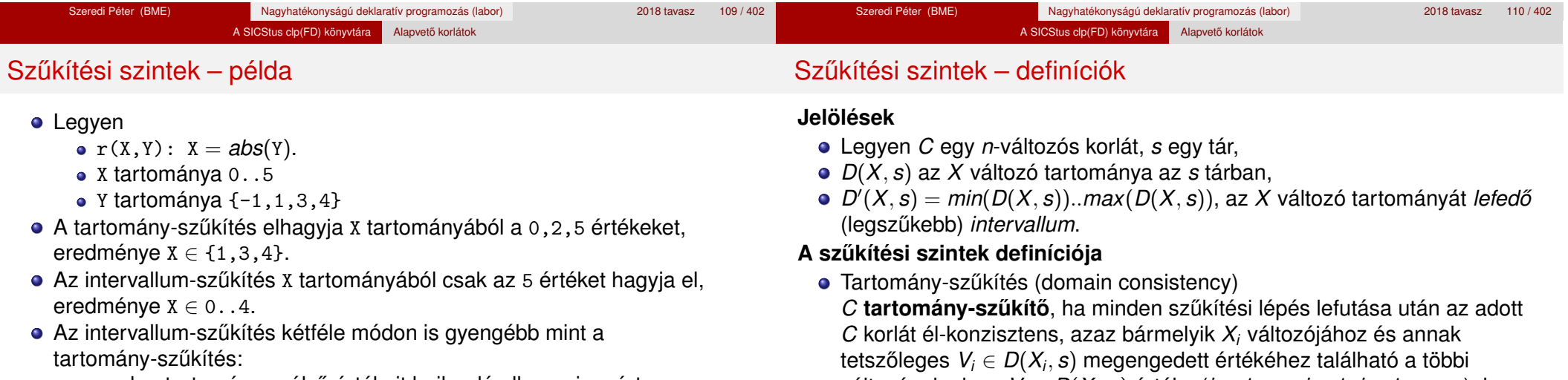

- csak a tartomány szélső értékeit hajlandó elhagyni, ezért nem hagyja el a 2 értéket;
- a másik változó tartományában nem veszi figyelembe a "lukakat", így a példában Y tartománya helyett annak *lefedo intervallumát ˝* , azaz a -1..4 intervallumot tekinti — ezért nem hagyja el x-ből a 0 értéket.
- Ugyanakkor az intervallum-szűkítés általában konstans idejű művelet, míg a tartomány-szűkítés ideje (és az eredmény mérete) függ a tartományok méretétől.

#### Szeredi Péter (BME) Nagyhatékonyságú deklaratív programozás (labor) 2018 tavasz 111 / 402

*C*(*V*1, . . . *Vn*) fennálljon.

• Intervallum-szűkítés (interval consistency)

#### Szeredi Péter (BME) Nagyhatékonyságú deklaratív programozás (labor) 2018 tavasz 112/402

 $(j = 1, ..., i - 1, i + 1, ..., n)$ , hogy  $C(V_1, ..., V_n)$  fennálljon.

változónak olyan *V<sup>j</sup>* ∈ *D*(*X<sup>j</sup>* , *s*) értéke (*j* = 1, . . . , *i* − 1, *i* + 1, . . . , *n*), hogy

*C* intervallum-szűkítő, ha minden szűkítési lépés lefutása után igaz, hogy *C* bármelyik *X<sup>i</sup>* változója esetén e változó tartományának mindkét **vég**pontjához (azaz a *V<sup>i</sup>* = *min*(*D*(*X<sup>i</sup>* , *s*)) illetve *V<sup>i</sup>* = *max*(*D*(*X<sup>i</sup>* , *s*)) értékekhez) található a többi változónak olyan *V<sup>j</sup>* ∈ *D* 0 (*X<sup>j</sup>* , *s*) értéke

# Szűkítési szintek – definíciók

# Garantált szűkítési szintek SICStusban

# **Megjegyzések**

• A tartomány-szűkítés lokálisan (egy korlátra nézve) a lehető legjobb;

A SICStus clp(FD) könyvtára Alapvető korlátok

- **· DE** mégha minden korlát tartomány-szűkítő, a megoldás nem garantálható, pl.
	- | ?- domain([X,Y,Z], 1, 2), X#\=Y, X#\=Z, Y#\=Z.
- Egy CLP(FD) probléma megoldásának hatékonysága fokozható:
	- · több korlát összefogását jelentő ún. globális korlátokkal, pl. all\_distinct(L): Az L lista csupa különböző elemből áll;

Szeredi Péter (BME) Nagyhatékonyságú deklaratív programozás (labor) 2018 tavasz 115 / 402

redundáns korlátok felvételével.

# **A SICStus által garantált sz ˝ukítési szintek**

- A halmaz-korlátok (triviálisan) tartomány-szűkítők.
- **A lineáris aritmetikai korlátok legalább intervallum-szűkítők.**
- A nem-lineáris aritmetikai korlátokra nincs garantált szűkítési szint.
- Ha egy változó valamelyik határa végtelen (inf vagy sup), akkor a változót tartalmazó korlátokra nincs szűkítési garancia (bár az aritmetikai és halmaz-korlátok ilyenkor is szűkítenek).
- A később tárgyalandó korlátokra egyenként megadjuk majd a szűkítési szintet.

Szeredi Péter (BME) Nagyhatékonyságú deklaratív programozás (labor) 2018 tavasz 116 / 402

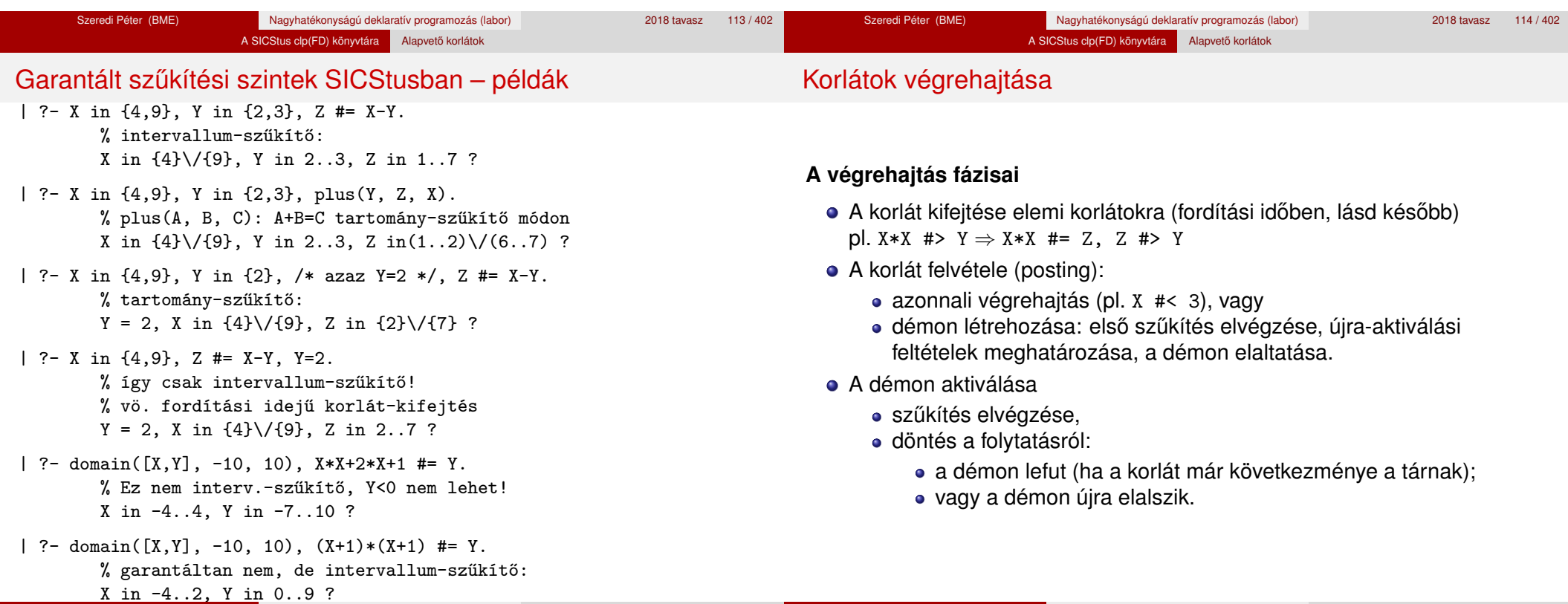

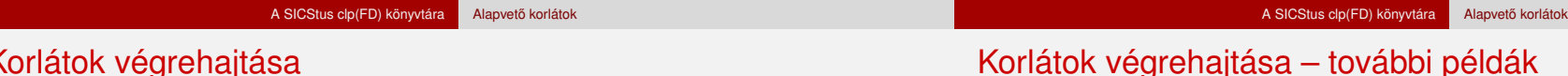

# Korlátok végrehajtása

## **Elemi korlátok m ˝uködése — példák**

 $A \neq \equiv B$  (tartomány-szűkítő)

- Mikor **aktiválódik**? Ha vagy A vagy B konkrét értéket kap.
- **· Hogyan szűkít**? A felvett értéket kihagyja a másik változó tartományából.
- Hogyan **folytatódik** a démon végrehajtása? A démon befejezi működését (lefut).
- A #< B (tartomány-szűkítő)
	- **Aktiválás**: ha A alsó határa (min A) vagy B felső határa (max B) változik
	- **Sz ˝ukítés**: A tartományából kihagyja az *X* ≥ max B értékeket, B tartományából kihagyja az *Y* ≤ min A értékeket
	- **Folytatás**: ha max A < min B, akkor lefut, különben újra elalszik. (SICStusban: lefut, ha A vagy B behelyettesítődik.)

## all  $distinct(\lceil A_1, \ldots \rceil)$  (tartomány-szűkítő)

- **Aktiválás**: ha bármelyik változó tartománya változik
- **Szűkítés:** (páros gráfokban maximális párosítást kereső algoritmus segítségével) minden olyan értéket elhagy, amelyek esetén a korlát nem állhat fenn. Példa:

| ?- A in 2..3, B in 2..3, C in 1..3, all  $distinct([A,B,C])$ .

 $C = 1$ , A in 2..3, B in 2..3 ?

**Folytatás**: ha már csak egy nem-konstans argumentuma van, akkor lefut, különben újra elalszik. (Jobb döntésnek tűnhet lefutni, ha a tartományok mind diszjunktak, de a SICStus nem így csinálja, valószinűleg nem éri meg.)

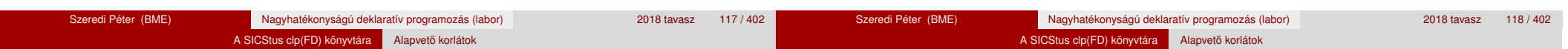

# Korlátok végrehajtása – további példák

Miért más a CLP(FD), mint a többi CLP rendszer?

**X+Y #= T** (intervallum-szűkítő)

- **Aktiválás**: ha bármelyik változó alsó vagy felső határa változik
- **Szűkítés**: T-t szűkíti a (min X+min Y)..(max X+max Y) intervallumra, X-t szűkiti a (min T-max Y)..(max T-min Y) intervallumra. Y-t szűkiti a (min T-max X)..(max T-min X) intervallumra.
- **Folytatás**: ha (a szűkítés után) mindhárom változó konstans, akkor lefut, különben újra elalszik.

# **Példa a sz ˝ukítések kölcsönhatására**

- | ?- domain( $[X, Y]$ , 0, 100),  $X+Y$  #=10,  $X-Y$  #=4. X in 4..10, Y in 0..6 ?
- | ?- domain([X,Y], 0, 100), X+Y #=10, X+2\*Y #=14.  $X = 6$ ,  $Y = 4$ ?

# **A CLP könyvtárak összehasonlítása**

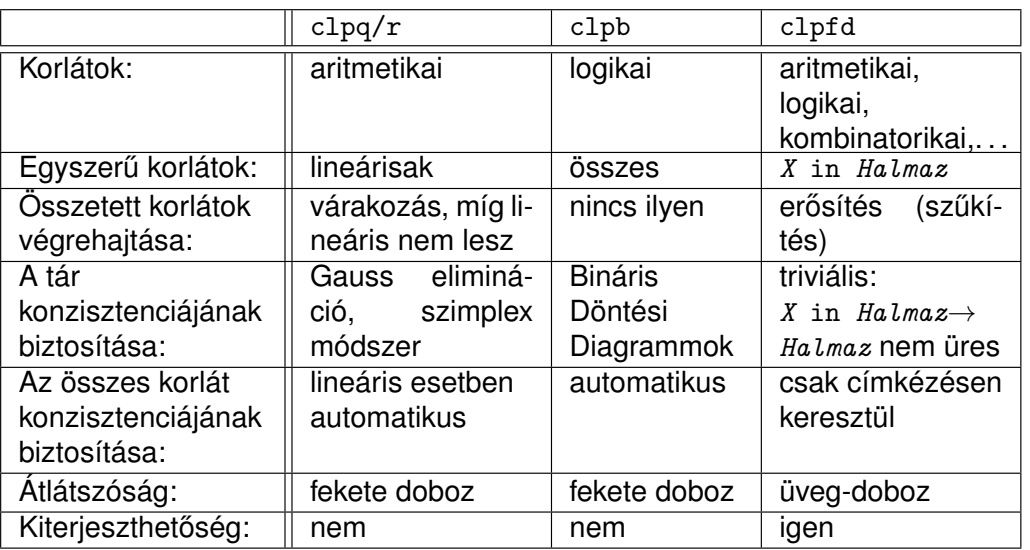

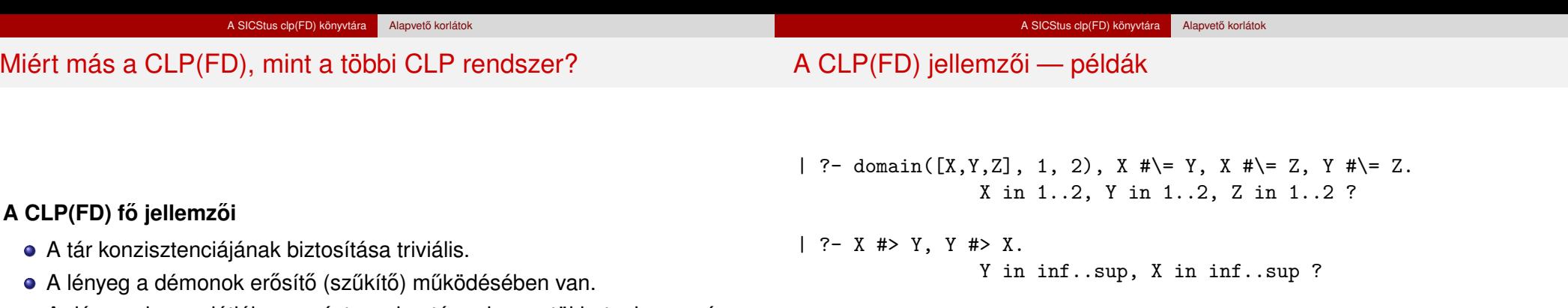

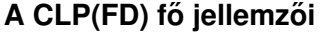

- $\bullet$
- ×
- A démonok nem látják egymást, csak a táron keresztül hatnak egymásra.
- Globális korlátok: egyszerre több (akárhány) korlátot helyettesítenek, így erősebb szűkítést adnak (pl. all\_distinct).
- A megoldás megléte általában csak a címkézéskor derül ki.

| ?- domain([X,Y], 1, 10), X #> Y, Y #> X. no

```
| ?- statistics(runtime,_),
    ( domain([X,Y], 1, 10000000), X #> Y, Y #> X
    ; statistics(runtime,[_,T])
    ).
               T = 1080 ?
```
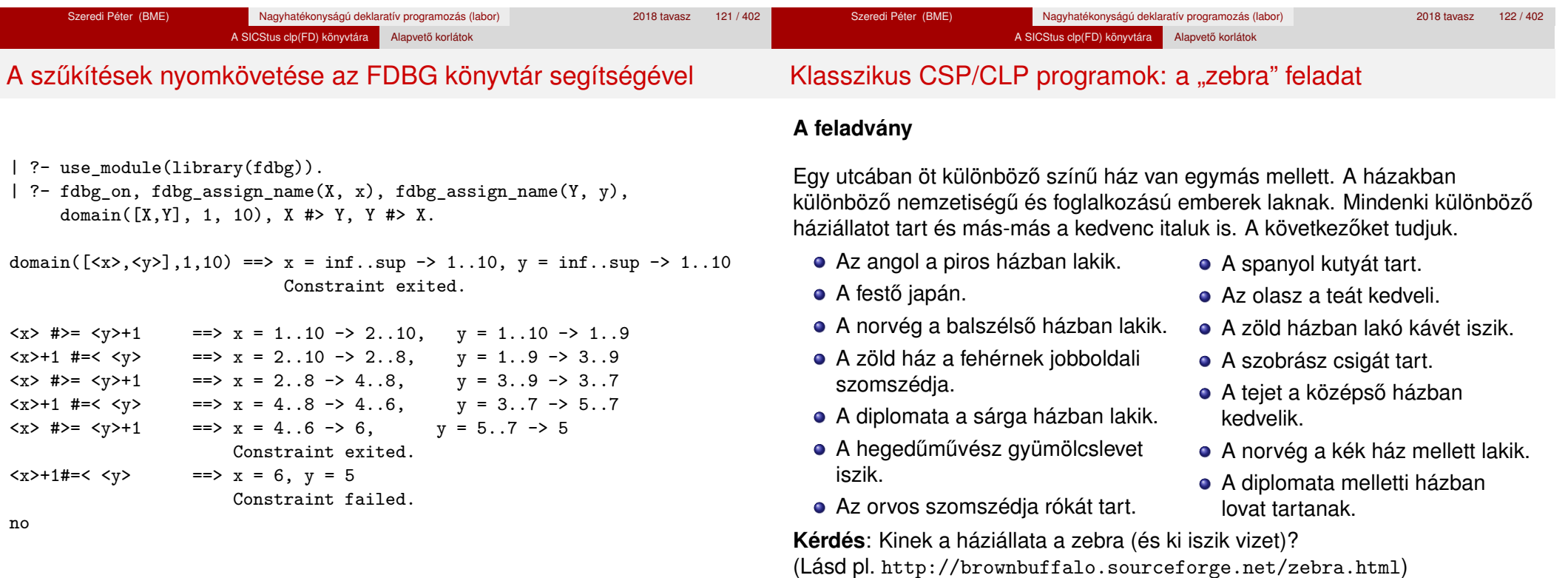

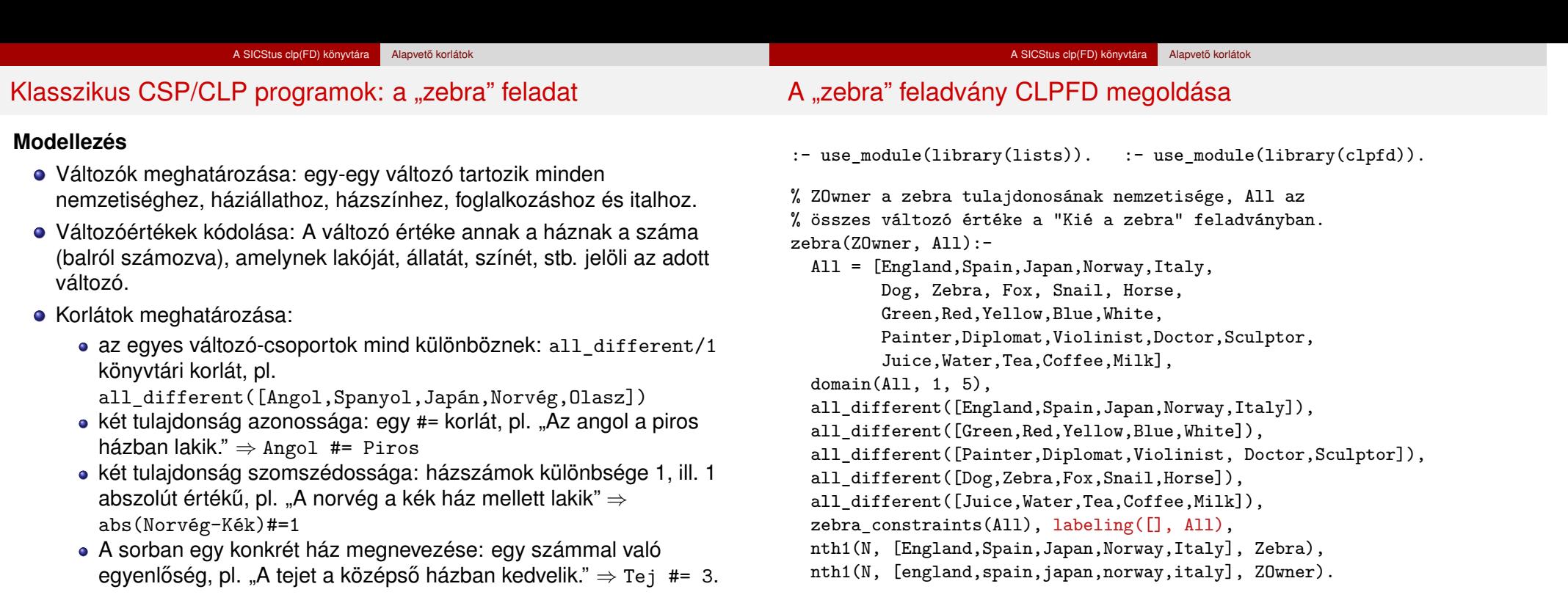

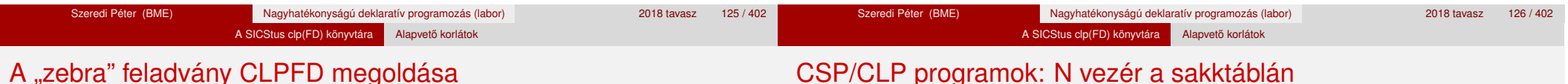

# A "zebra" feladvány CLPFD megoldása

zebra\_constraints(All) :-

All = [England,Spain,Japan,Norway,Italy, Dog, \_Zebra, Fox, Snail, Horse, Green,Red,Yellow,Blue,White, Painter,Diplomat,Violinist,Doctor,Sculptor, Juice,\_Water,Tea,Coffee,Milk], England #= Red, Spain #= Dog, Japan #= Painter, Italy #= Tea, Norway #= 1, Green #= Coffee, Green #= White+1, Sculptor #= Snail, Diplomat #= Yellow, Milk #= 3, Violinist #= Juice, nextto(Norway, Blue), nextto(Fox, Doctor), nextto(Horse, Diplomat).

# % A és B szomszédos számok.

 $nextto(A, B) :- abs(A-B) += 1.$ 

```
| ?- zebra(ZOwner, All).
         All = [3, 4, 5, 1, 2, 4, 5, 1, 3, 2 | \ldots],
         ZOwner = japan ? ; no
```
## **A feladvány**

Egy N\*N-es sakktáblán N vezért kell elhelyezni úgy, hogy egyik se üsse semelyik másikat, azaz ne legyen két vezér ugyanabban a sorban, ugyanabban az oszlopban, vagy ugyanazon átlós irányú vonal mentén.

## **Modellezés**

- Változók meghatározása: minden vezérhez egy változót rendelünk. Az X*<sup>i</sup>* változó írja le az *i*. sorban levő vezér helyzetét.
- Változóértékek kódolása: az X*<sup>i</sup>* változó azt az oszlopot jelöli, amelybe az *i*. sorban levő vezér kerül.

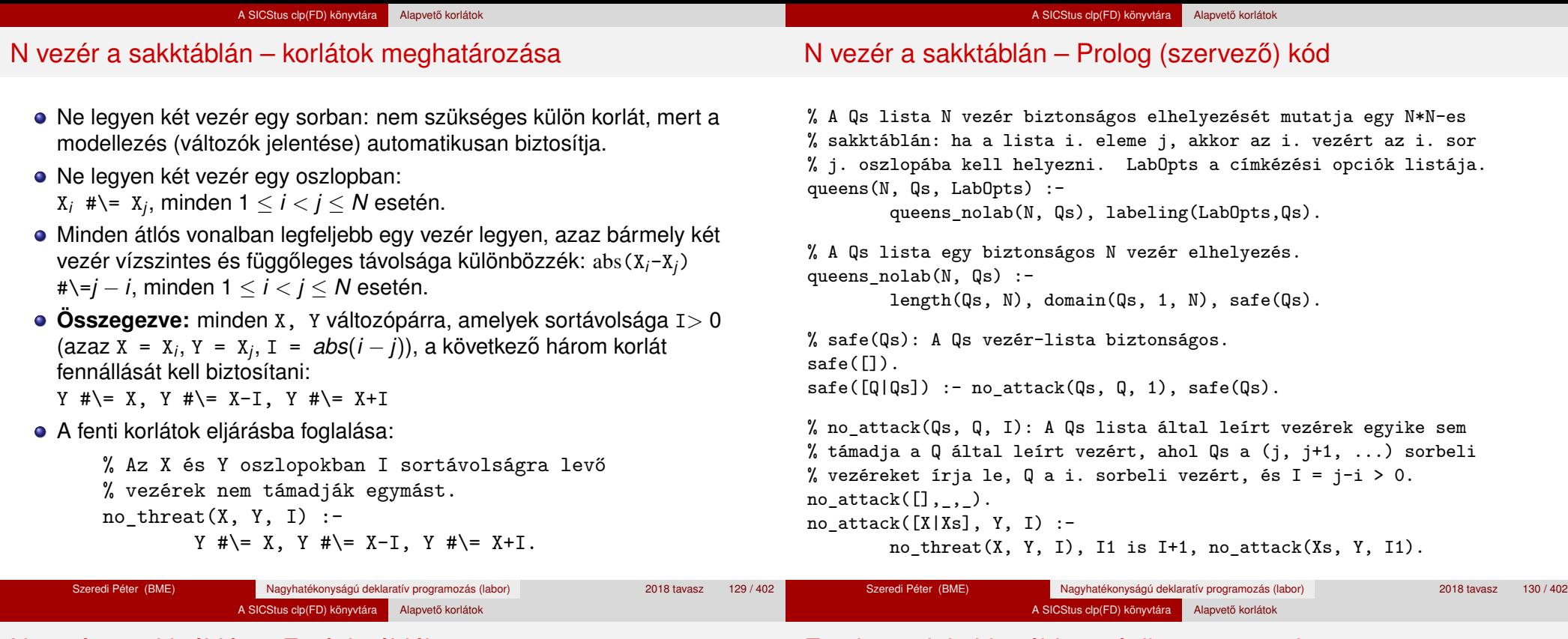

# N vezér a sakktáblán – Futási példák

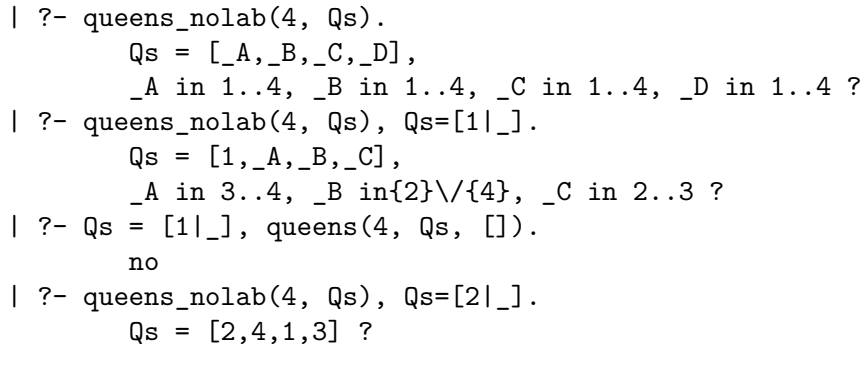

# Egy bonyolultabb példa: mágikus sorozatok

**Definíció:** Egy  $L = (x_0, \ldots, x_{n-1})$  sorozat *mágikus* ( $x_i \in [0..n-1]$ ), ha *L*-ben az *i* szám pontosan *x<sub>i</sub>-*szer fordul elő (minden *i* ∈ [0..*n* − 1]-re).

**Példa:** n=4 esetén (1,2,1,0) és (2,0,2,0) mágikus sorozatok.

% Az L lista egy N hosszúságú mágikus sorozat. magikus(N, L) : length(L, N), N1 is N-1, domain(L, 0, N1), elofordulasok(L, 0, L), labeling([], L). % most felesleges % elofordulasok([E\_i, E\_i+1, ...], i, Sor): Sor-ban az i % szám E\_i-szer, az i+1 szám E\_i+1-szer stb. fordul elő. elofordulasok([], \_, \_). elofordulasok([E|Ek], I, Sor) : pontosan(I, Sor, E), J is I+1, elofordulasok(Ek, J, Sor). % pontosan(I, L, E): Az I szám L-ben E-szer fordul elő.  $\text{pontosan}(I, L, 0)$  :- outof(I, L). pontosan(I, [I|L], N) :-  $N$  # $>$  0,  $N1$  #=  $N-1$ , pontosan(I, L,  $N1$ ). pontosan(I, [X|L], N) :-

 $N \#$  0,  $X \#$  | = I, pontosan(I, L, N).

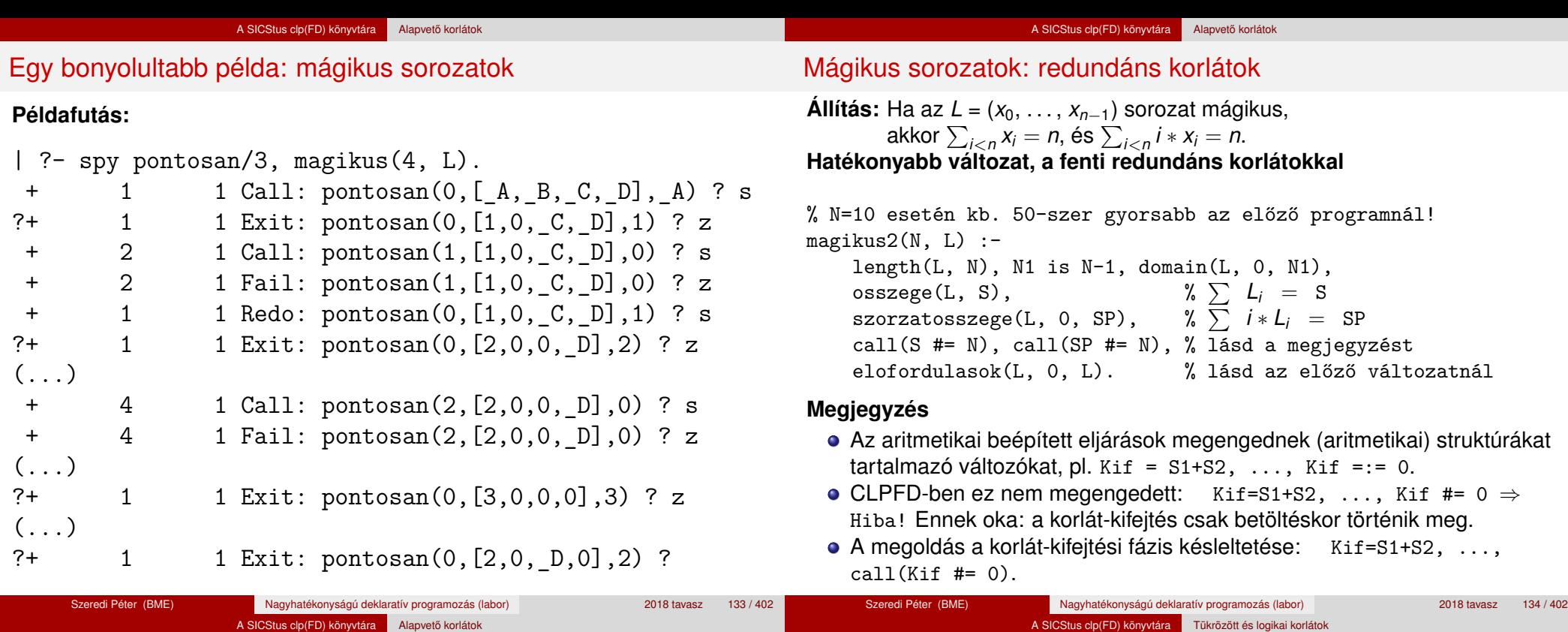

# Mágikus sorozatok: redundáns korlátok

# **Segédeljárások**

```
% osszege(L, Ossz): Ossz = \sum L_iosszege([], 0).
osszege([X|L], X+S) :- oszege(L, S).
```

```
% szorzatosszege(L, I, Ossz): Ossz = I * L<sub>1</sub> + (I+1) * L<sub>2</sub> + ...
szorzatosszege([], _, 0).
szorzatosszege([X|L], I, I*X+S) :-
```

```
J is I+1, szorzatosszege(L, J, S).
```

```
| ?- magikus2(4, L).
% visszalépés nélkül adja ki az első megoldást!
+ 1 Call: pontosan(0,[_A,_B,_C,_D],_A) ?
(...)?+ 1 1 Exit: pontosan(0, [2,0,2,0],2) ? z
```
# <sup>5</sup> A SICStus clp(FD) könyvtára

- CSP, mint háttér
- Alapvető korlátok
- Tükrözött és logikai korlátok
- Kiegészítések és segédeszközök
- **·** Címkézés

Tartalom

- Felhasználó által definiált korlátok
- **Kombinatorikus korlátok**
- · FDBG, a CLP(FD) nyomkövető csomag
- CLPFD esettanulmányok

#### A SICStus clp(FD) könyvtára Tükrözött és logikai korlátok

# Reifikáció: korlátok tükrözése

# **Egy korlát tükrözése (reifikációja):**

- a korlát igazságértékének "tükrözése" egy 0-1 értékű korlát-változóban;
- jelölése: *C* #<=> B, jelentése: B tartománya 0..1 és B csakkor 1, ha *C* igaz;
- $\bullet$  példa: (X #>= 3) #<=> B jelentése: B az X > 3 egyenlőség igazságértéke.

## **Megjegyzések**

- Az ún. formula-korlátok (az eddig ismertetett aritmetikai és halmaz-korlátok) mind tükrözhetőek.
- A globális korlátok (pl. all different/1, all distinct/1) nem tükrözhetőek.
- A tükrözött korlátok is "közönséges" korlátok, csak definíciójuk és végrehajtásuk módja speciális.
- Példa: a 0..5 tartományon az (X #>= 3) #<=> B korlát teljesen megegyezik a B #= X/3 korláttal.

Szeredi Péter (BME) Nagyhatékonyságú deklaratív programozás (labor) 2018 tavasz 139 / 402

# Reifikáció: korlátok tükrözése

- A *C* <=> B tükrözött korlát végrehajtása többféle szűkítést igényel:
	- a. amikor B-ről kiderül valami (azaz behelyettesítődik): ha B=1, fel kell venni (*post*) a korlátot, ha B=0, fel kell venni a negáltját.
	- b. amikor *C*-ről kiderül, hogy levezethető a tárból: B=1 kell legyen
	- c. amikor ¬*C*-ről kiderül, hogy levezethető a tárból: B=0 kell legyen
- A fenti a., b. és c. szűkítések elvégzését három különböző démon végzi.
- A levezethetőség-vizsgálat (b. és c.) különböző "ambíciókkal", különböző bonyolultsági szinteken végezhető el.

Szeredi Péter (BME) Nagyhatékonyságú deklaratív programozás (labor) 2018 tavasz 140 / 402

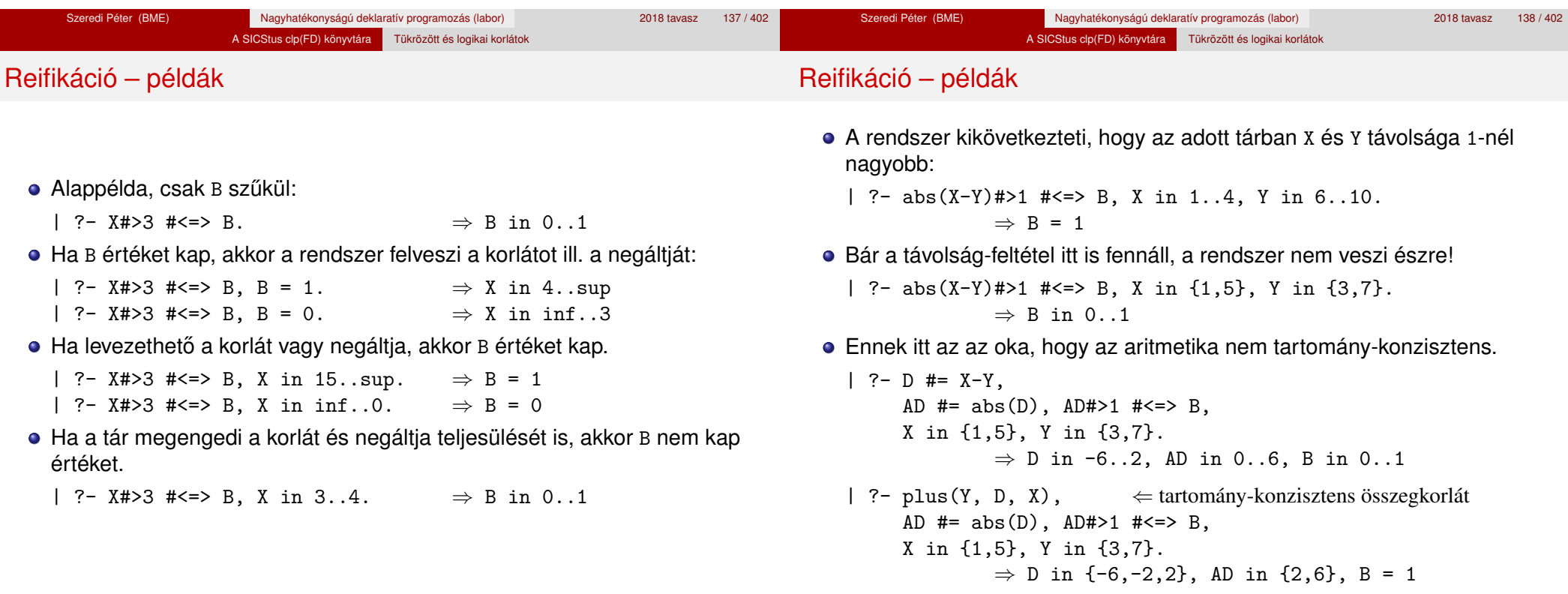

# **A levezethetoség (entailment) felderítésének szintjei ˝**

- Tartomány-levezethetőség (domain-entailment): A *C n*-változós korlát **tartomány-levezethető** az *s* tárból, ha változóinak *s*-ben megengedett tetszőleges  $V_i \in D(X_i, s)$  értékkombinációjára  $(j = 1, ..., n), C(V_1, ..., V_n)$  fennáll.
- Intervallum-levezethetőség (interval-entailment): *C* **intervallum-levezethető** *s*-ből, ha minden  $V_j$  ∈  $D'(Xj, s)$ értékkombinációra ( $j = 1, \ldots, n$ ),  $C(V_1, \ldots, V_n)$  fennáll.

# **Megjegyzések**

- **Ha C** intervallum-levezethető, akkor tartomány-levezethető is.
- A tartomány-levezethetőség vizsgálata általában bonyolultabb, mint az intervallum-levezethetőségé. Például az  $X \neq Y$  korlát:
	- tartomány-levezethető, ha *x* és *Y* tartományai disziunktak (a tartomány méretével arányos költség) ;
	- intervallum-levezethető, ha x és y tartományainak lefedő intervallumai diszjunktak (konstans költség).

# **A SICStus által garantált levezethetoségi szintek ˝**

Korlátok levezethetősége

- A tükrözött halmaz-korlátok kiderítik a tartomány-levezethetőséget.
- A tükrözött *lineáris* aritmetikai korlátok legalább az intervallum-levezethetőséget kiderítik.
- A tükrözött nem-lineáris aritmetikai korlátokra nincs garantált szint.

## **Példák**

- | ?- X in 1..4, X #< Y #<=> B, X+Y #=9.
	- $B = 1$ , X in 1..4, Y in 5..8 ?
- | ?- X+Y #= Z #<=> B, X=1, Z=6, Y in 1..10, Y#\=5.
	- $X = 1$ ,  $Z = 6$ ,  $Y$  in  $(1..4)(6..10)$ ,  $B$  in  $0..1$  ?
	- % X+Y #\= Z tartomány-, de nem interv.-levezethető!

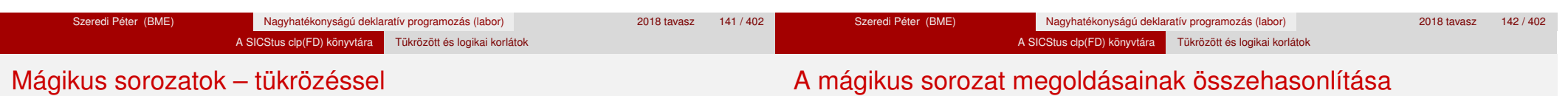

```
magikus3(N, L) :-
       length(L, N),
       N1 is N-1, domain(L, 0, N1),
        osszege(L, S), call(S #= N),szorzatosszege(L, 0, SS), call(SS #= N),
        elofordulasok3(L, 0, L),
       labeling([], L). % most már kell a címkézés!
```

```
% A korábbi elofordulasok/3 másolata
elofordulasok3([], \_, \_).
elofordulasok3([E|Ek], I, Sor) :-
        pontosan3(I, Sor, E),
        J is I+1, elofordulasok3(Ek, J, Sor).
```

```
% pontosan3(I, L, E): L-ben az I E-szer fordul elő.
pontosan3(, [], 0).
pontosan3(I, [X|L], N) :-
        X #= I #<=> B, N #= N1+B, pontosan3(I, L, N1).
```
A mágikus sorozat megoldásainak összehasonlítása

Az összes megoldás előállítási ideje másodpercben, 1 perc időkorláttal, Pentium III, 600 MHz processzoron  $($ "—" = időtúllépés).

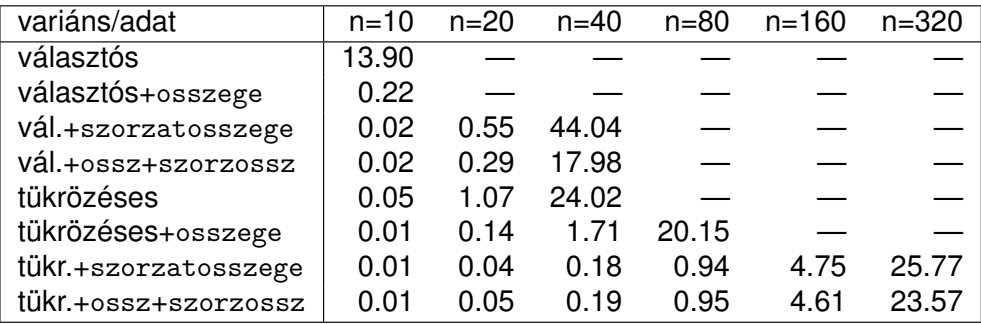
#### A SICStus clp(FD) könyvtára Tükrözött és logikai korlátok

# Logikai korlátok

# A tükrözött és logikai korlátok kapcsolata

# **Logikai korlát argumentuma lehet**

- egy B változó, B automatikusan a 0..1 tartományra szűkül;
- egy tetszőleges tükrözhető aritmetikai- vagy halmazkorlát;
- egy tetszőleges logikai korlát.

# **A logikai korlátok (egyben függvényjelként is használhatók)**

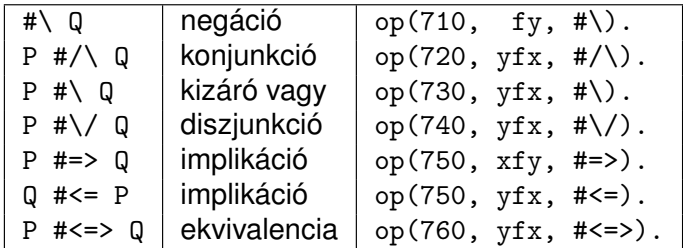

- A korábban bevezetett tükrözési jelölés (*C* <=> B) a fenti logikaikorlát-fogalom speciális esete.
- De: a (*C* <=> B) alakú *elemi* korlát az, amire a logikai korlátok visszavezetődnek.
- Példa: X#=4 #\/ Y#>6 −→ X#=4#<=>B1, Y#>6#<=>B2, B1+B2 #>0
- **· Vigyázat!** A diszjunktív logikai korlátok gyengén szűkítenek, pl. egy n-tagú diszjunkció csak akkor tud szűkíteni, ha egy kivételével valamennyi tagjának a negáltja levezethetőve válik (a példában ha X#\=4 vagy Y#=<6 levezethető lesz).

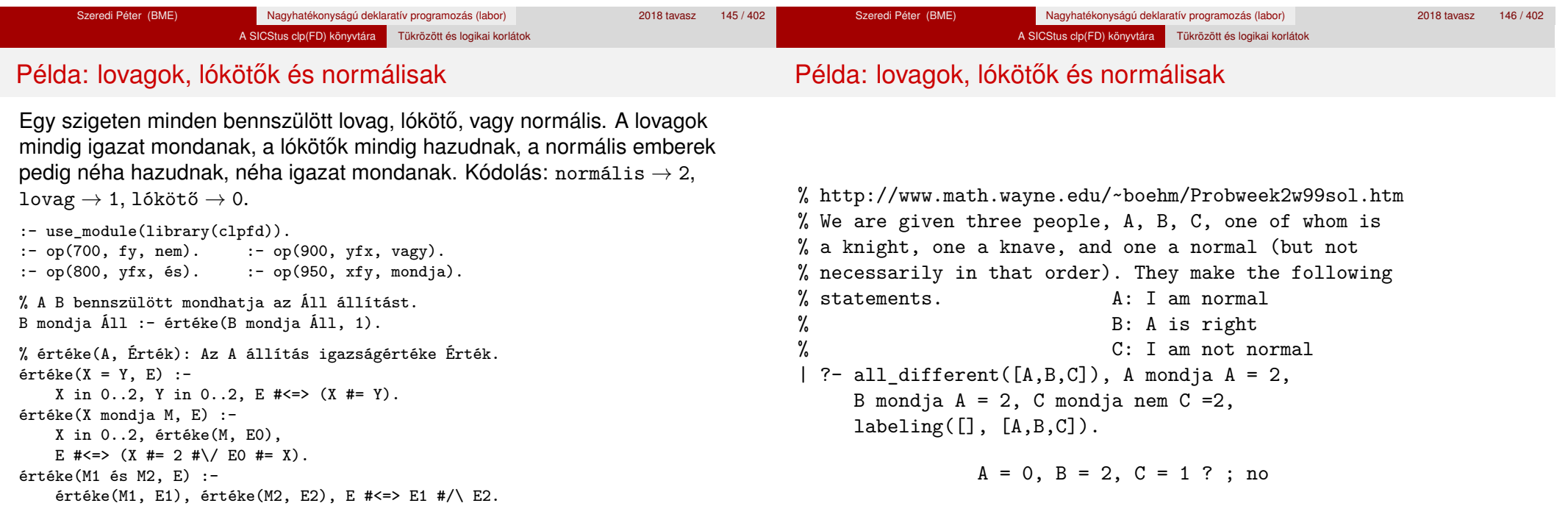

értéke(nem M, E) : értéke(M, E0), E #<=> #\E0.

értéke(M1, E1), értéke(M2, E2), E # <= > E1 # \/ E2.

értéke(M1 vagy M2, E) :-

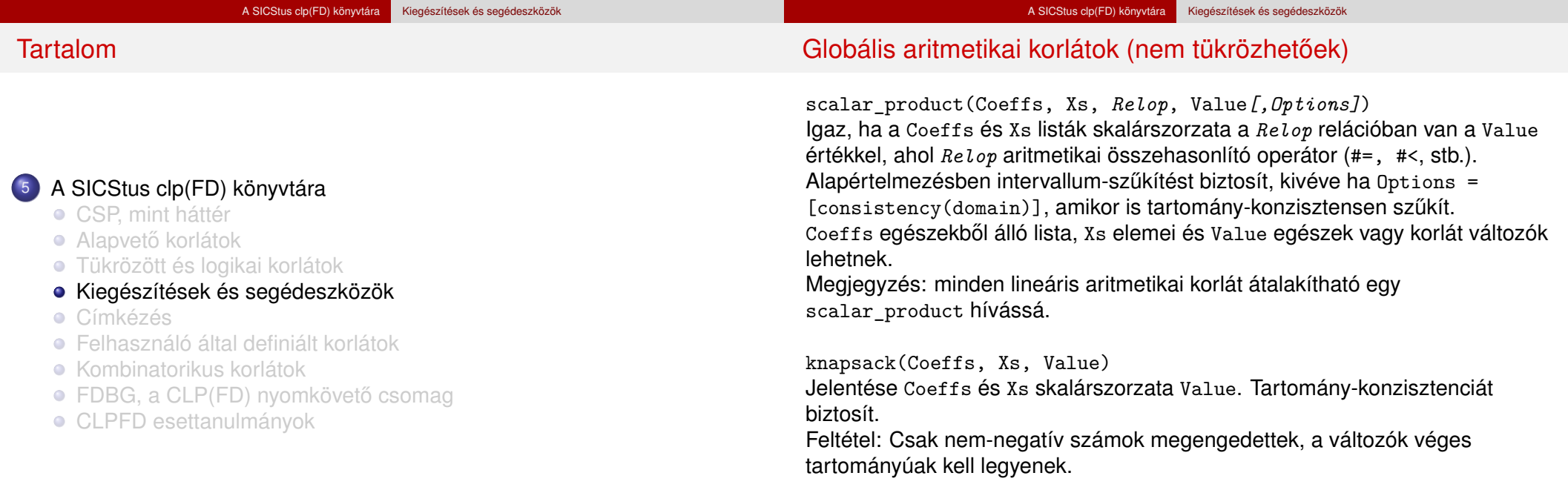

minimum(Value, Xs), maximum(Value, Xs) Jelentése: az Xs lista elemeinek minimuma/maximuma Value.

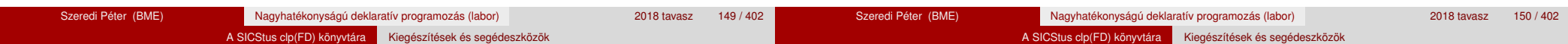

# Globális aritmetikai korlátok (nem tükrözhetőek)

sum(Xs, *Relop*, Value)

Jelentése: Σ Xs *Relop* Value.

Ekvivalens a következővel: scalar\_product(Csupa1, Xs, Relop, Value), ahol Csupa1 csupa 1 számból álló lista, Xs-sel azonos hosszú.

### **Példa**

```
send(List, SEND, MORE, MONEY) :-
        List= [S, E, N, D, M, 0, R, Y],
        Pow10 = [1000, 100, 10, 1],all_different(List), S #\= 0, M#\= 0,
        scalar product(Pow10, [S,E,N,D], #=, SEMD),
        % SEND #= 1000*S+100*E+10*N+D,
        scalar product(Pow10, [M,0,R,E], #=, MORE).
        % MORE #= 1000*M+100*O+10*R+E,
        scalar_product([10000|Pow10], [M,O,N,E,Y],
                       #=, MONEY),
        % MONEY #= 10000*M+1000*O+100*N+10*E+Y,
        SEND+MORE #= MONEY.
```
**Ezzel befejeztük a halmaz-, aritmetikai, logikai és tükrözött korlátok ismertetését.**

# 2. kis házi feladat: számkeresztrejtvény

#### **A feladat**

- Adott egy keresztrejtvény, amelynek egyes kockáiba 1..*Max* számokat kell elhelyezni (szokásosan *Max* = 9).
- A vízszintes és függőleges "szavak" meghatározásaként a benne levő számok összege van megadva.
- Egy szóban levő betűk (kockák) mind különböző értékkel kell bírjanak.

# **A keresztrejtvény Prolog ábrázolása:**

- **·** listák listájaként megadott mátrix;
- a fekete kockák helyén *F*\*V* alakú struktúrák vannak, ahol *F* és *V* az adott kockát követő függőleges ill. vízszintes szó összege, vagy x, ha nincs ott szó, *vagy egy egybet˝us szó van*;
- $\bullet$  a kitöltendő fehér kockákat (különböző) változók jelzik.

### **Megjegyzés:**

• A címkézéshez (amiről részletesen még nem volt szó) elegendő a labeling([], Változólista) eljáráshívás használata.

### A SICStus clp(FD) könyvtára Kiegészítések és segédeszközök

# 2. kis házi feladat: számkeresztrejtvény

#### **A megírandó Prolog eljárás és használata**

% szamker(SzK, Max): SzK az 1..Max számokkal % helyesen kitöltött számkeresztrejtvény. % Megjegyzés: egyes sorban/oszlopban középen % is lehet 'x'!

#### pelda(mini,  $\lceil x \cdot x.11 \cdot x.21 \cdot x.8 \cdot x \rceil$ ,  $[x\backslash 24, \quad , \quad , \quad , \quad ]$  $[x\setminus 10, , , , , ]$  $\lceil x \setminus 6, \ldots, x \setminus x \rceil, 9$ .

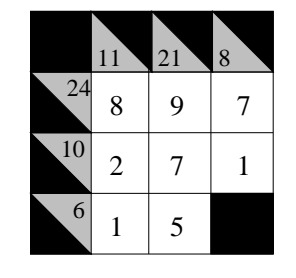

| ?- pelda(mini, SzK, \_Max), szamker(SzK, \_Max).  $SzK = \lceil x \cdot 11 \cdot 21 \cdot 8 \cdot x \rceil$ .  $\lceil x \backslash 24.8, 9, 7 \rceil$  $\lceil x \backslash 10, 2, 7, 1 \rceil$  $[x\6, 1, 5, x\x]$  ? ; no

#### Formula-korlátnak hívjuk az operátoros jelöléssel írt korlátot, azaz az eddig ismertetetteket, kivéve a globális aritmetikai korlátokat.

A formula-korlátokat a rendszer nem könyvtári eljárással valósítja meg, hanem a Prolog goal expansion/5 kampójának segítségével.

A SICStus clp(FD) könyvtára Kiegészítések és segédeszközök

- A kampó-eljárás *fordítási időben* a formula-korlátot, egy scalar\_product/4 korlátra, és/vagy nem-publikus elemi korlátokra fejti ki.
- A formula-korlátok kifejtése call/1-be ágyazással elhalasztható a korlát *futási időben* való felvételéig.

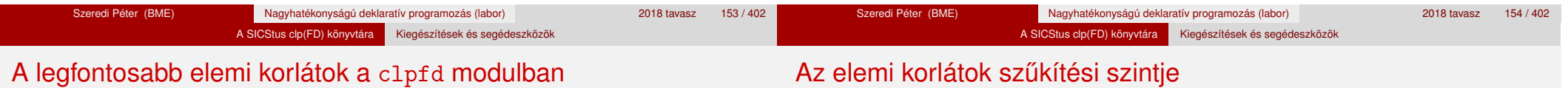

Formula-korlátok

- aritmetika:'x+y=t'/3 'x\*y=z'/3 'x/y=z'/3 'x mod y=z'/3  $'$ |x|=y'/2 'max(x,y)=z'/3 'min(x,y)=z'/3
- összehasonlítás: 'x=y'/2, 'x=<y'/2, 'x\\=y'/2 és tükrözött változataik: 'x *Rel* y'(X,Y,B), ahol  $Re l \in \{ = -\langle \ \rangle = \}$ .
- halmaz-korlátok: propagate interval(X,Min,Max) prune\_and\_propagate(X,Halmaz)
- logikai korlátok: bool(Muvkod,X,Y,Z) % jelentése: X Muv Y = Z
- optimalizálások: 'x\*x=y'/2 'ax=t'/3 'ax+y=t'/4 'ax+by=t'/5 't+u=<c'/3 't=u+c'/3 't=<u+c'/3 't\\=u+c'/3 't>=c'/2 stb.
- **· Definíció:** A *C* korlát **pont-szűkítő**, ha minden olyan tár esetén tartomány-szűkítő, amelyben C változói, legfeljebb egy kivételével be vannak helyettesítve. (Másképpen: ha minden ilyen tár esetén a korlát a behelyettesítetlen változót pontosan a *C* reláció által megengedett értékekre szűkíti.)
- Az elemi korlátok többsége pont-szűkítő (kivétel: mod).

# Korlátok kifejtése – példák

#### | ?- use\_module(library(clpfd)). | ?- clpfd:goal expansion(X\*X+2\*X+1 #= Y, , user, G,  $[]$ ).  $G = c1pfd: ('x*x=y '(X, A)),$ scalar product( $[1,-2,-1]$ ,  $[Y,X, A]$ ,  $#=$ , 1)) ?

A SICStus clp(FD) könyvtára Kiegészítések és segédeszközök

- | ?- clpfd:goal\_expansion( $(X+1)*(X+1)$  #= Y, \_, user, G, []). G = clpfd:  $('t=u+c'(_A,X,1), 'x*x=y'(_A,Y))$  ?
- | ?- clpfd:goal\_expansion(abs(X-Y)#>1, \_, user, G, []).  $G = c1pfd: ('x+y=t' (Y, _A,X),$  $'|x|=y'$  (A, B), 't>=c'(B,2)) ?
- | ?- clpfd:goal\_expansion(X#=4 #\/ Y#>6, \_, user, G, []).  $G = c1pfd: 'x=y' (X, 4, A),$ clpfd: $x = \left(y'(7, Y, B)\right)$ , clpfd:bool(3,\_A,\_B,1) ? % 3 a \/ kódja

# Korlátok kifejtése – példák

| ?- clpfd:goal\_expansion(X\*X\*X\*X #= 16, \_, user,  $G$ ,  $[]$ ). G = clpfd:  $('x*x=y'(X, A), 'x*y=z'(.A, X, B),$  $'x*y=z'$  ( $B,X,16$ ) ?

A SICStus clp(FD) könyvtára Kiegészítések és segédeszközök

- | ?- clpfd:goal\_expansion(X in  $\{1,2\}$ , \_, user, G, []).  $G = c1pfd:propagate interval(X,1,2)$  ?
- | ?- clpfd:goal\_expansion(X in  $\{1,2,5\}$ , \_, user, G,  $[]$ ).  $G = c1pfd:prune$  and propagate(X, [[1|2], [5|5]]) ?

## **Megjegyzések**

- Lineáris korlátok esetén a kifejtés megőrzi a pont- és intervallum-szűkítést.
- Általános esetben a kifejtés még a pont-szűkítést sem őrzi meg, pl | ?- X in 0..10, X\*X\*X\*X#=16.  $\longrightarrow$  X in 1..4

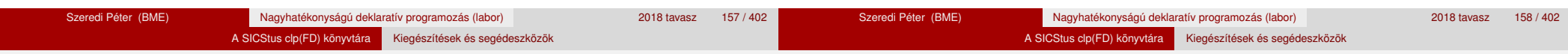

# CLPFD segédeljárások – statisztika

- fd\_statistics(Kulcs, Érték): A Kulcs-hoz tartozó számláló Érték-ét kiadja és lenullázza. Lehetséges kulcsok és számlált események:
	- constraints korlát létrehozása;
	- resumptions korlát felébresztése;
	- · entailments korlát (vagy negáltja) levezethetővé válásának észlelése;
	- $\bullet$  prunings tartomány szűkítése;
	- backtracks a tár ellentmondásossá válása (Prolog meghiúsulások nem számítanak).
- **·** fd statistics: az összes számláló állását kiírja és lenullázza őket.

% Az N-vezér feladat összes megoldása Ss, Lab címkézéssel való % végrehajtása Time msec-ig tart és Btrks FD visszalépést igényel. run\_queens(Lab, N, Ss, Time, Btrks) :-

```
fd_statistics(backtracks, _), statistics(runtime, _),
findall(Q, queens(Lab, N, Q), Ss),
statistics(runtime, [ ,Time]),
fd_statistics(backtracks, Btrks).
```
# CLPFD segédeljárások – válaszok formája

# **A még le nem futott, alvó korlátok kiírása a válaszban:**

clpfd:full\_answer: ez egy dinamikus kampó eljárás. Alaphelyzetben nincs egy klóza sem, tehát nem sikerül. Ez esetben a rendszer egy kérdésre való válaszoláskor csak a kérdésben előforduló változók tartományát írja ki, az alvó korlátokat nem. Ha felveszünk egy ilyen eljárást és az sikeresen fut le, akkor a válaszban az összes változó mellett kiírja még a le nem futott összes korlátot is.

```
| ?- domain([X, Y], 1, 10), X+Y#=5. \Rightarrow X in 1..4, Y in 1..4 ?
| ?- assert(clpfd:full_answer). \Rightarrow yes
| ?- domain([X, Y], 1, 10), X+Y=5. \Rightarrow clpfd:'t+u=c'(X,Y,5),
                                                     X in 1..4, Y in 1..4 ?
| ?- X+Y #= Z #<=> B. \Rightarrow clpfd:'t=u IND'(Z, A)#<=>B,
                                    clpfd:'x+y=t'(X,Y,_A), B in 0..1, ...| ?- retract(clpfd:full_answer). \Rightarrow yes<br>| ?- X+Y #= Z #<=> B. \Rightarrow B in 0..1, ...
| ? - X + Y | \neq Z | \neq \lt = > B.
```
# CLPFD segédeljárások – FD változók

# CLPFD segédeljárások – FD változók

- 
- Az FD változókról a könyvtár által tárolt információk lekérdezhetők.

A SICStus clp(FD) könyvtára Kiegészítések és segédeszközök

- Ezek felhasználhatók a címkézésben, globális korlátok írásában ill. nyomkövetésben.
- **Vigyázat!** Félreértés veszélye! Minden más használat nagy eséllyel hibás.
- fd var(V): V egy a clpfd könyvtár által ismert változó.
- **o** fd min(X, Min): A Min paramétert egyesíti az X változó tartományának alsó határával (ez egy szám vagy inf lehet).
- $\bullet$  fd max(X, Max): Max az X felső határa (szám vagy sup).
- fd size(X, Size): Size az X tartományának számossága (szám vagy sup).
- fd\_dom(X, Range): Range az X változó tartománya, *KonstansTartomány* formában
- **o** fd set(X, Set): Set az X tartománya ún. FD-halmaz formában.
- fd\_degree(X, D): D az X-hez kapcsolódó korlátok száma.

# **Példák**

```
| ?- X in (1..5)\sqrt{9}, fd_min(X, Min), fd_max(X, Max),
     fd_size(X, Size).
         Min = 1, Max = 9, Size = 6, X in(1..5)\/{9} ?
| ?- X in (1..9)/\sqrt{(6..8)}, fd_dom(X, Dom), fd_set(X, Set).
          Dom = (1..5)\sqrt{9}, Set = [[1|5], [9|9]], X in ... ?
| ?- queens_nolab(8, [X|_]), fd_degree(X, Deg).
          Deg = 21, X in 1..8 ? \% 21 = 7*3
```
A SICStus clp(FD) könyvtára Kiegészítések és segédeszközök

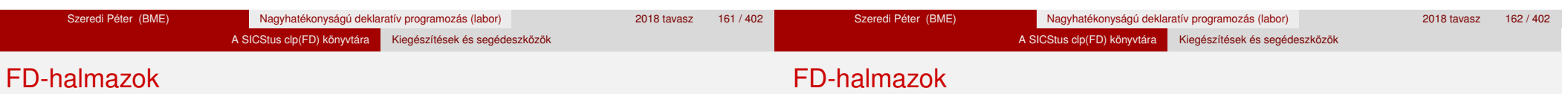

- Az FD-halmaz formátum a tartományok belső ábrázolási formája.
- Absztrakt adattípusként használandó, alapműveletei:
	- is  $fdest(S)$ : S egy korrekt FD-halmaz.
	- empty\_fdset(S): S az üres FD-halmaz.
	- fdset parts(S, Min, Max, Rest): Az S FD-halmaz áll egy Min..Max kezdő intervallumból és egy Rest maradék FD-halmazból, ahol Rest minden eleme nagyobb Max+1-nél. Egyaránt használható FD-halmaz szétszedésére és építésére.

$$
?
$$
 = X in (1..9) / \ (6..8), fd\_set(X, \_S),  
fdset\_parts(.S, Min1, Max1, \_).  
Min1 = 1,  
Max1 = 5.

 $=$  5,  $X \in (1, 5) \setminus (9)$  ?

# FD-halmazok

- Az FD-halmaz tényleges ábrázolása: [Alsó|Felső] alakú szeparált zárt intervallumok rendezett listája. (A '.(\_,\_)' struktúra memóriaigénye 33%-kal kevesebb mint bármely más 'f(\_,\_)' struktúráé.)
	- | ?- X in  $(1..9)$  / \ $(6..8)$ , fd\_set $(X, S)$ .  $S = [[1|5], [9|9]],$  $X \in (1..5) \setminus \{9\}$  ?
- FD-halmaz is használató szűkítésre:
	- X in set Set: Az X változót a Set FD-halmazzal szűkíti.
	- **Vigyázat!** Ha a korlát-felvételi fázisban egy változó tartományát egy másik tartományának függvényében szűkítjük, ezzel nem érhetünk el "démoni" szűkítő hatást, hiszen ez a szűkítés csak egyszer fut le. Az in set eljárást csak globális korlátok ill. testreszabott címkézés megvalósítására célszerű használni.

# FD-halmazokat kezelő eljárások

- **·** fdset\_singleton(Set, Elt): Set az egyetlen Elt-ből áll.
- **o** fdset\_interval(Set, Min, Max): Set a Min..Max intervallum (oda-vissza használható).
- empty interval(Min, Max): Min..Max egy üres intervallum. Ekvivalens a \+fdset\_interval(, Min, Max) hívással.

A SICStus clp(FD) könyvtára Kiegészítések és segédeszközök

- $\bullet$  fdset union(Set1, Set2, Union): Set1 és Set2 úniója Union, fdset union(ListOfSets, Union): a ListOfSets lista elemeinek úniója Union.
- **•** fdset intersection/[3,2] : Két halmaz ill. egy listában megadott halmazok metszete.
- **o** fdset complement/2: Egy halmaz komplemense.
- **o** fdset\_member(Elt, Set): Elt eleme a Set FD-halmaznak.
- list\_to\_fdset(List, Set), fdset\_to\_list(Set, List): Számlista átalakítása halmazzá és fordítva.
- range\_to\_fdset(Range, Set), fdset\_to\_range(Set, Range): Konstans tartomány átalakítása halmazzá és viszont.

## **Példa**

```
| ?- list_to_fdset([2,3,5,7], _FS1),
     fdset complement(FS1, FS2),
          % _FS2 ↔ \{2,3,5,7}
    fdset interval(FS3, 0, sup),
          \% FS3 \leftrightarrow 0..sup
     fdset intersection(FS2, FS3, FS),
          % FS ↔ (0..sup)/\ \{2,3,5,7}
     fdset_to_range(FS, Range),
     X in_set FS.
```
 $FS = [[0|1], [4|4], [6|6], [8|sup]],$ Range =  $(0..1)\1{4}\1{6}\1{8}...$ sup),  $X \in (0..1) \setminus (4) \setminus (6) \setminus (8..sup)$  ?

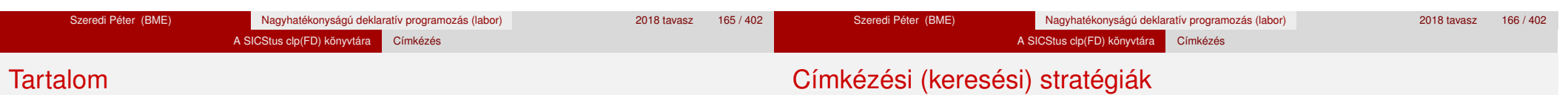

# **CSP programok szerkezete (***ismétlés!***)**

- változók és tartományaik megadása,
- korlátok felvétele (lehetőleg választási pontok létrehozása nélkül),
- **·** címkézés (keresés).

# **A címkézési fázis feladata**

- Adott változók egy halmaza,
- ezeket a tartományaik által megengedett értékekre szisztematikusan be kell helyettesíteni
- (miközben a korlátok fel-felébrednek, és visszalépést okoznak a nem megengedett állapotokban).
- Mindezt a lehető leggyorsabban, a lehető legkevesebb visszalépéssel kell megoldani.

# <sup>5</sup> A SICStus clp(FD) könyvtára

- CSP, mint háttér
- Alapvető korlátok
- Tükrözött és logikai korlátok
- Kiegészítések és segédeszközök
- Címkézés
- Felhasználó által definiált korlátok
- **Kombinatorikus korlátok**
- FDBG, a CLP(FD) nyomkövető csomag
- CLPFD esettanulmányok

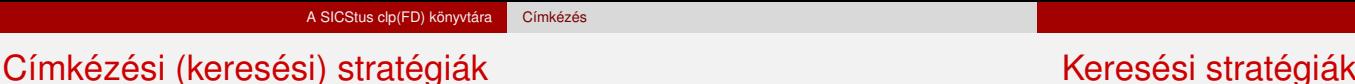

# Keresési stratégiák – példák

# Hogyan függ a keresési tér a változó-sorrendtől?

- | ?- X in 1..4, Y in 1..2, indomain(X), indomain(Y).
- $\bullet$  | ?- X in 1..4, Y in 1..2, indomain(Y), indomain(X).

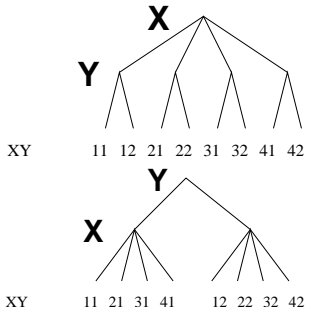

- $\bullet$  A first-fail elv: a kisebb tartományú változót előbb címkézzük kevesebb választási pont, remélhetően kisebb keresési tér.
- Példa feladatspecifikus sorrendre: az N vezér feladatban érdemes a középső sorokba tenni le először a vezéreket, mert ezek a többi változó tartományát jobban megszűrik, mint a szélsőkbe tettek.

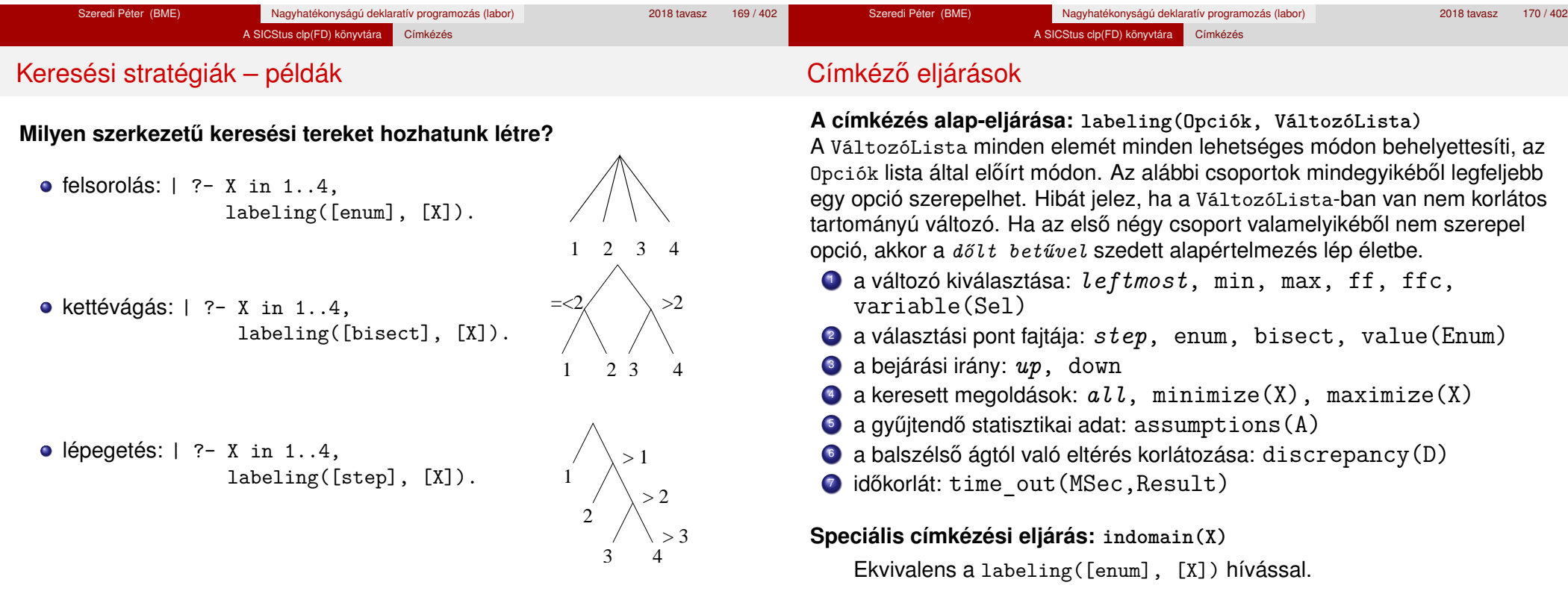

**A keresés célja lehet**

**egyetlen** (tetszőleges) megoldás előállítása,

**A keresési stratégia paraméterezési lehetoségei ˝**

Milyen **választási pont**ot hozunk létre?

Milyen **sorrend**ben kezeljük az egyes változókat?

Milyen **irány**ban járjuk be a változó tartományát?

**•** a valamilyen szempontból legiobb megoldás előállítása.

**·** az összes megoldás előállítása,

Szeredi Péter (BME) Nagyhatékonyságú deklaratív programozás (labor) 2018 tavasz 171 / 402

#### A SICStus clp(FD) könyvtára Címkézés

## A címkézés menete

- a. Ha a változólista üres, akkor a címkézés sikeresen véget ér. Egyébként kiválasztunk belőle egy *x* elemet az 1. csoportbeli opció által előírt módon.
- b. Ha X behelyettesített, akkor a változólistából elhagyjuk, és az **a.** pontra megyünk.
- c. Egyébként az X változó tartományát felosztjuk két vagy több diszjunkt részre a 2. csoportbeli opció szerint (kivéve value(Enum) esetén, amikor is azonnal az **e.** pontra megyünk).
- d. A tartományokat elrendezzük a 3. csoportbeli opció szerint.
- e. Létrehozunk egy választási pontot, amelynek ágain sorra leszűkítiük az X változót a kiválasztott tartományokra.
- f. Minden egyes ágon az X szűkítése értelemszerűen kiváltja a rá vonatkozó korlátok felébredését. Ha ez meghiúsulást okoz, akkor visszalépünk az **e.** pontra és ott a következő ágon folytatjuk.
- g. Ha X most már behelyettesített, akkor elhagyjuk a változólistából. Ezután mindenképpen folytatjuk az **a.** pontnál.
- h. Eközben értelemszerűen követjük a 4.-7. csoportbeli opciók előírásait is.

# A címkézés menete – példa

- A példa:
- X in 1..3, Y in 1..2,  $X#>=Y$ , labeling( $[\min]$ ,  $[X,Y]$ ).
- A min opció a legkisebb alsó határú változó kiválasztását írja elő.
- A keresési fa:

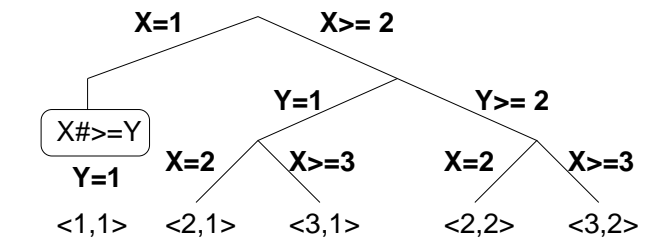

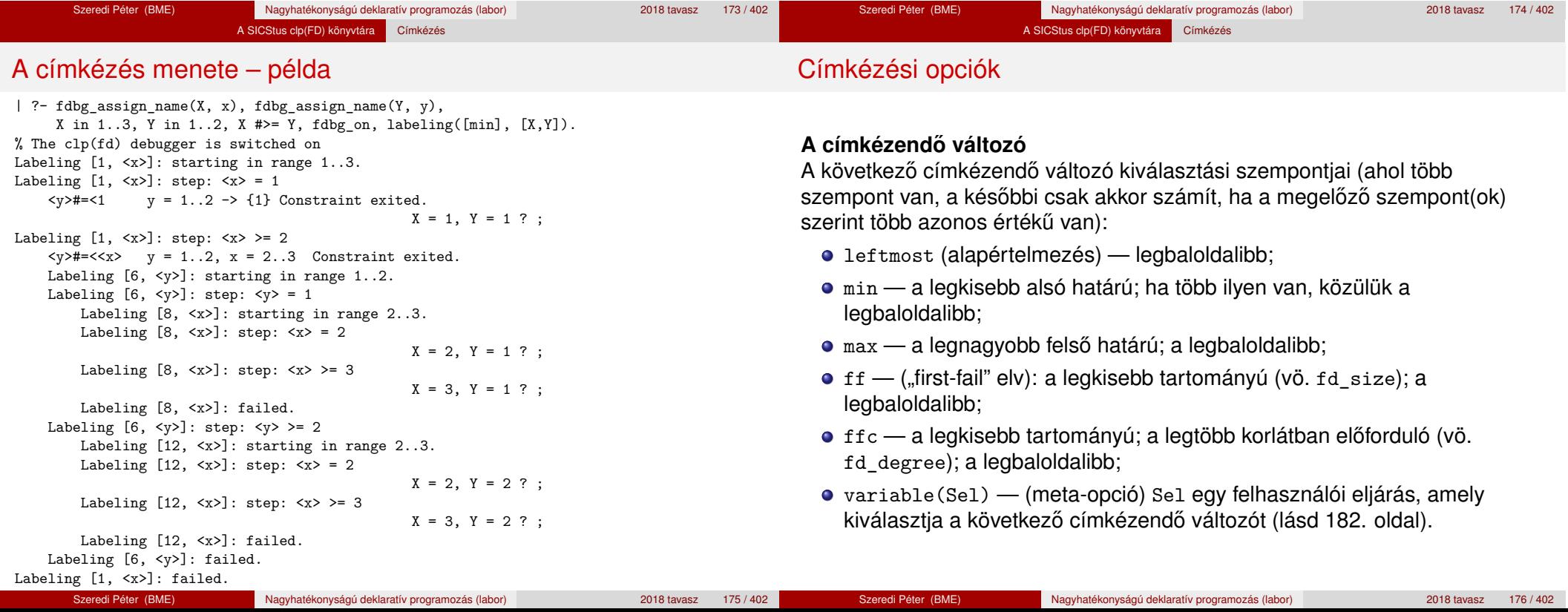

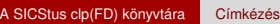

# Címkézési opciók

# Címkézési opciók

# **A választás fajtája**

A kiválasztott X változó tartományát a következőképpen bonthatjuk fel:

- step (alapértelmezés) X  $#$  = B és X  $#$  = B közötti választás, ahol B az x tartományának alsó vagy felső határa (a bejárási iránytól függően);
- enum többszörös választás X lehetséges értékei közül;
- $\bullet$  bisect X #=< M és X #> M közötti választás, ahol M az X  $\text{tartományának középső eleme}$  ( $M = (min(X) + max(X)) // 2$ );
- value(Enum) (meta-opció) Enum egy eljárás, amelynek az a feladata, hogy leszűkítse X tartományát (lásd 184. oldal).

Szeredi Péter (BME) Nagyhatékonyságú deklaratív programozás (labor) 2018 tavasz 179 / 402

# **A bejárási irány**

A tartomány bejárási iránya lehet:

- up (alapértelmezés) alulról felfelé;
- $\bullet$  down felülről lefelé.

### **A keresett megoldások**

- all (alapértelmezés) visszalépéssel az összes megoldást felsorolja;
- $\bullet$  minimize(X) ill. maximize(X) egy, az X-re minimális ill. maximális értéket eredményező megoldást keres, branch-and-bound algoritmussal.

Szeredi Péter (BME) Nagyhatékonyságú deklaratív programozás (labor) 2018 tavasz 180 / 402

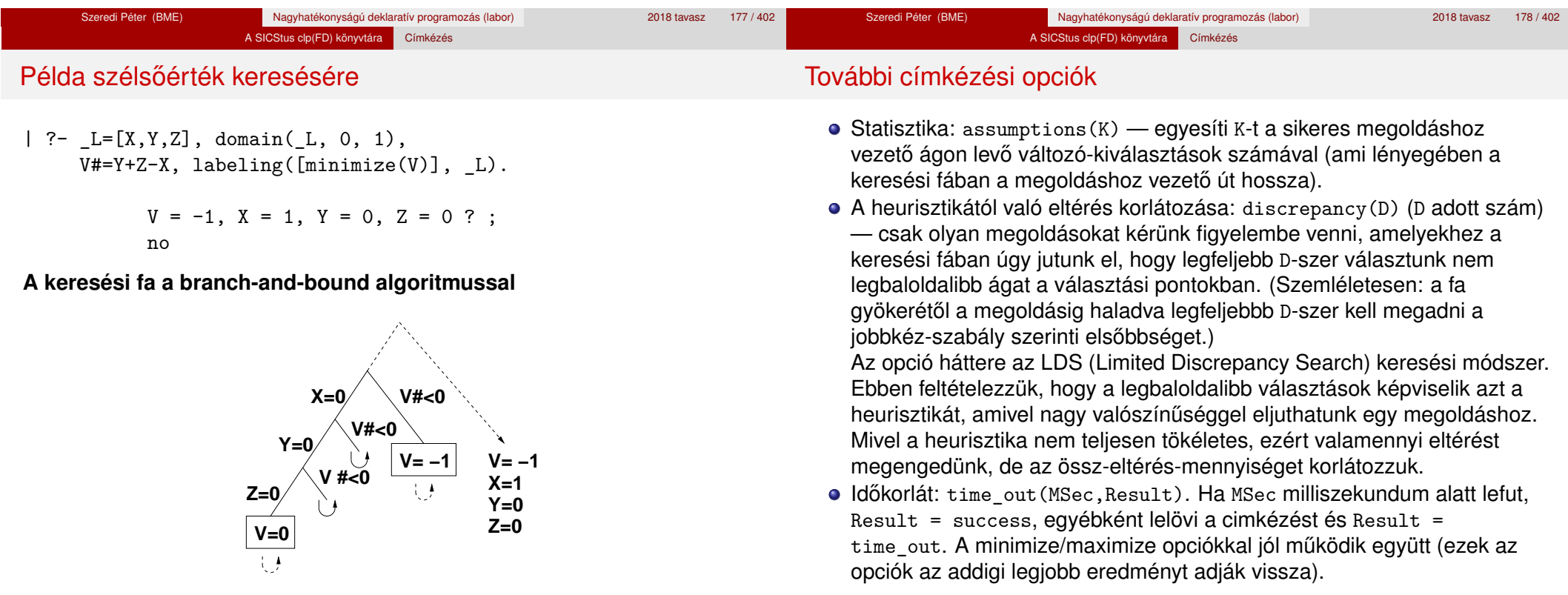

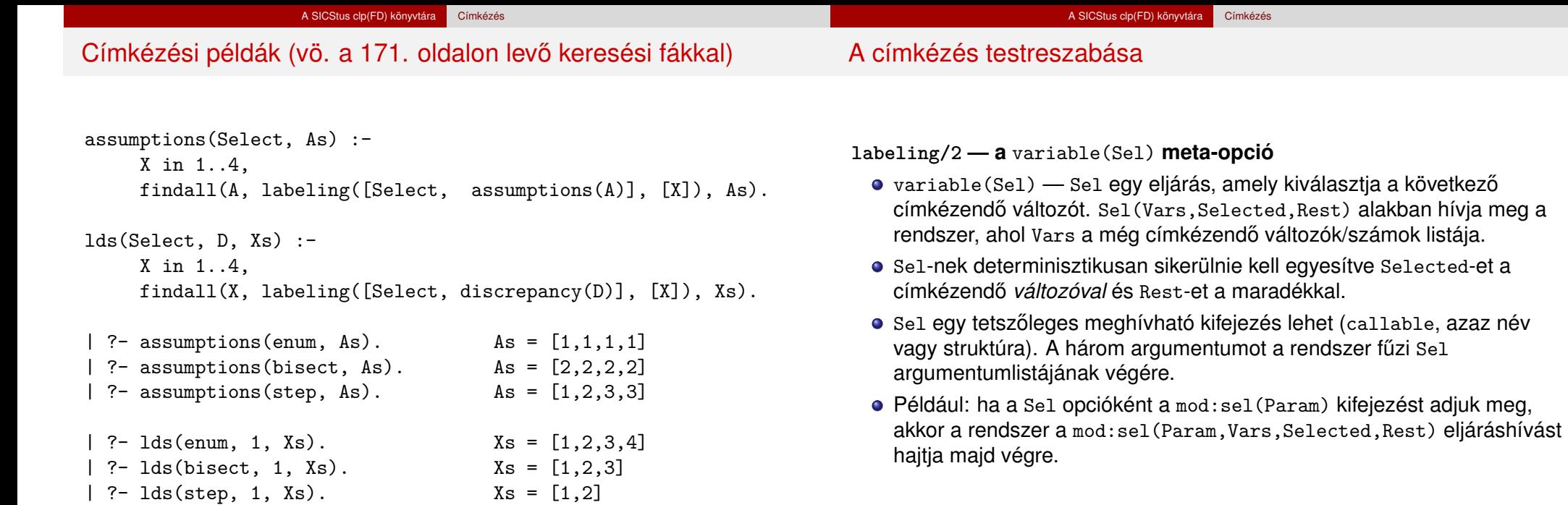

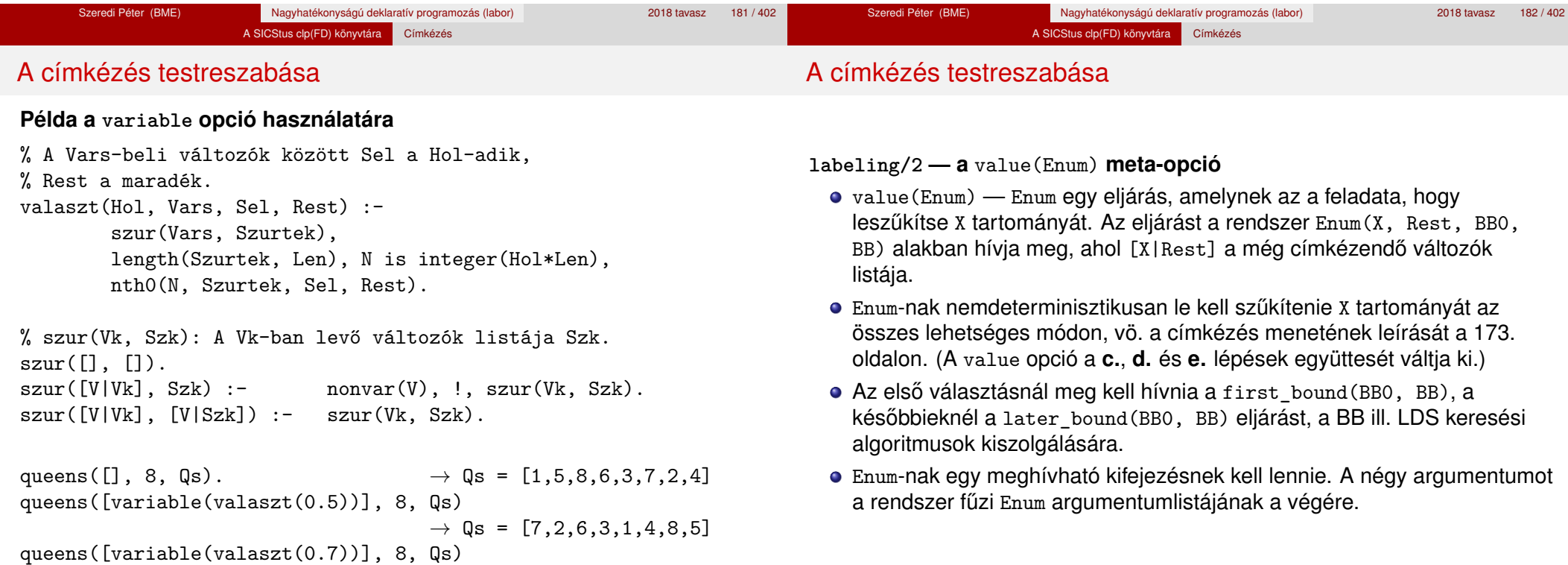

#### A SICStus clp(FD) könyvtára Címkézés

### A címkézés testreszabása

#### **Példa: belülről kifelé való érték-felsorolás**

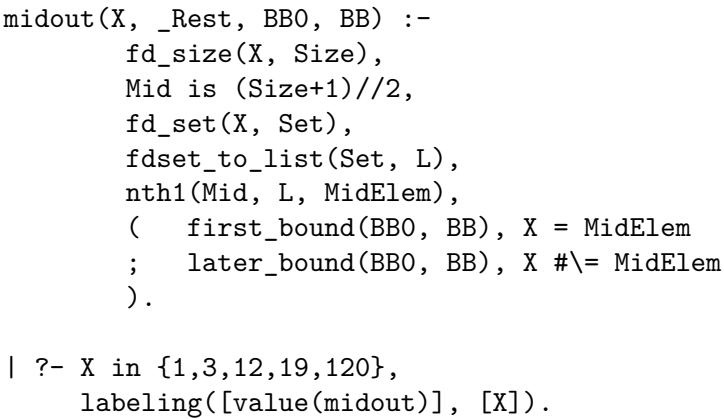

#### $X = 12$  ? :  $X = 3$  ? ;

 $X = 19$  ? :  $X = 1$  ? ;

#### $X = 120$  ? ; no

# A címkézés hatékonysága

A korábbi queens eljárás megoldásai 600 MHz Pentium III gépen.

#### **Összes megoldás keresése**

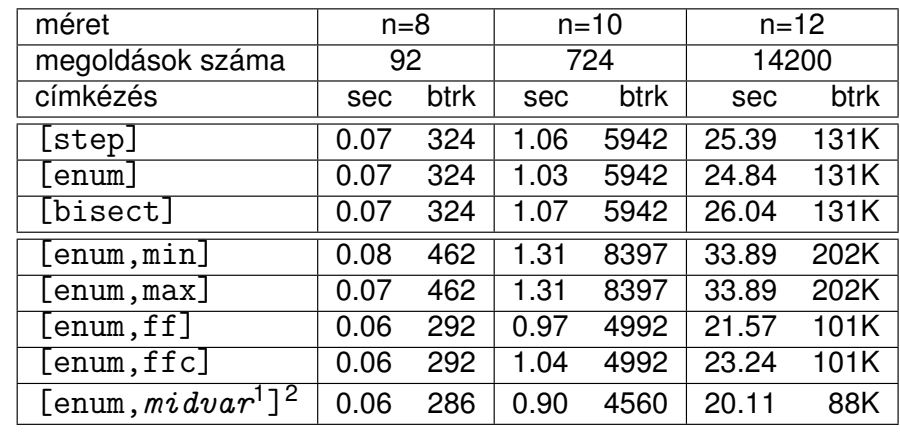

 $\frac{1}{2}$  *midvar*  $\equiv$  variable(valaszt(0.5)).

<sup>2</sup>Hatékonyabb statikusan (a címkézés előtt egyszer) elrendezni a változókat és az értékeket, lásd az alt queens/2 eljárást a library('clpfd/examples/queens') állományban.

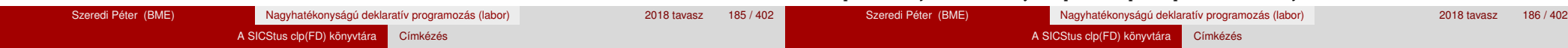

# A címkézés hatékonysága

### **Elso megoldás keresése ˝**

| méret                                        | $n = 16$ |      | $n = 18$ |       | $n = 20$ |       |
|----------------------------------------------|----------|------|----------|-------|----------|-------|
| címkézés                                     | sec      | btrk | sec      | btrk  | sec      | btrk  |
| enum                                         | 0.43     | 1833 | 1.76     | 7436  | 9.01     | 37320 |
| $l$ enum, min]                               | 0.52     | 2095 | 0.87     | 2595  | 1.39     | 3559  |
| [enum,max]                                   | 0.61     | 3182 | 2.68     | 13917 | 16.06    | 83374 |
| $l$ enum, $f f$ ]                            | 0.03     |      | 0.05     | 11    | 0.08     | 33    |
| $l$ enum, ffc]                               | 0.03     |      | 0.05     | 11    | 0.09     | 33    |
| $[$ enum, midvar <sup>1</sup> ] <sup>2</sup> | 0.04     | 69   | 0.06     | 57    | 0.15     | 461   |
| $[value (middle)^2]$                         | 0.04     | 3    | 0.05     | 4     | 0.09     | 38    |
| [value(midout) <sup>2</sup> , ffc]           | 0.04     | 15   | 0.06     | 41    | 0.08     | 20    |

 $\frac{1}{2}$  *midvar*  $\equiv$  variable(valaszt(0.5)).

<sup>2</sup>Hatékonyabb statikusan (a címkézés előtt egyszer) elrendezni a változókat és az értékeket, lásd az alt queens/2 eljárást a library('clpfd/examples/queens') állományban.

# Szélsőértékek ismételt hívással való előállítása

minimize(Cél, X) ill. maximize(Cél, X)

A Cél *ismételt hívásával* megkeresi az X változó minimális ill. maximális értékét.

### **A minimize/2 eljárás definíciója**

my minimize(Goal, Var) :-

findall(Goal-Var, (Goal -> true), [Best1-UB1]), minimize(Goal, Var, Best1, UB1).

% minimize(Goal, Var, BestSoFar, UB): Var is the minimal value < UB % allowed by Goal, or, failing that, Goal = BestSoFar and Var = UB. minimize(Goal, Var, \_, UB) :- var(UB), !, *error.*

*% Goal does not instantiate Var*

minimize(Goal, Var, \_, UB) :-

*call(*Var #< UB*)*, % *csak a nyomkövetés kedvéért*

findall(Goal-Var, (Goal -> true), [Best1-UB1]), !,

minimize(Goal, Var, Best1, UB1).

minimize(Goal, Var, Goal, Var).

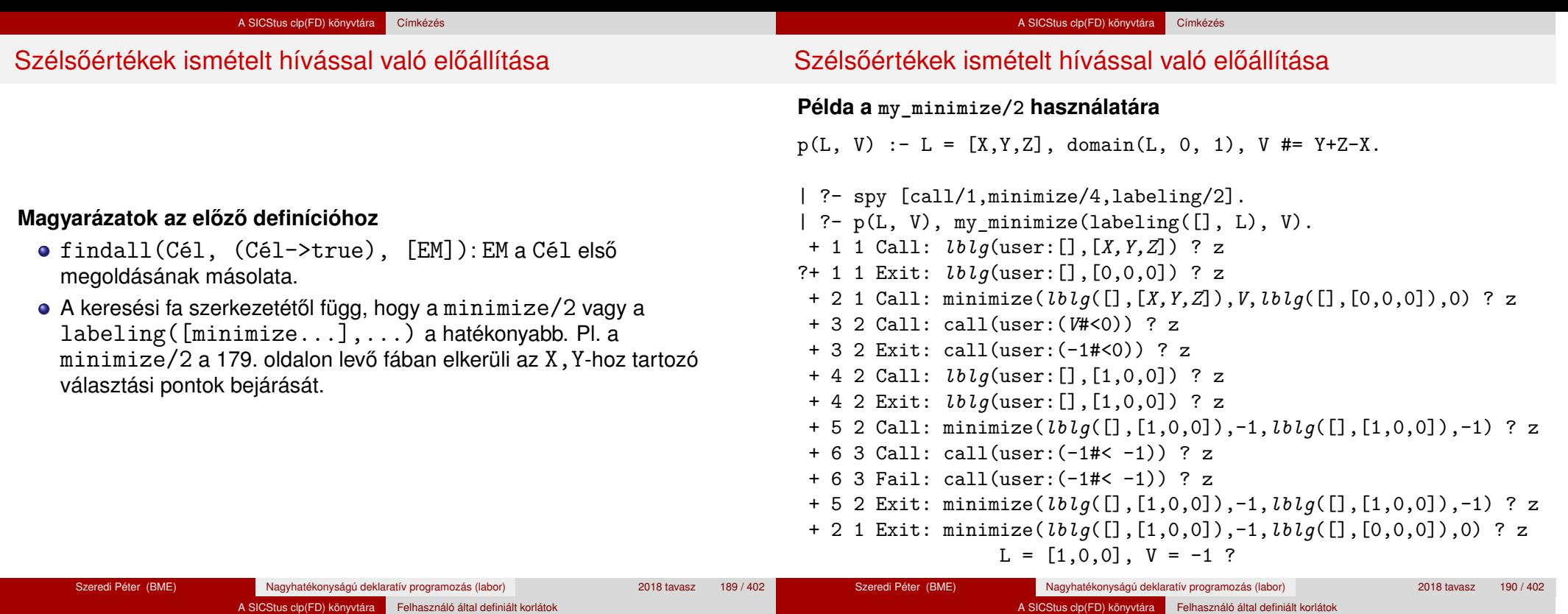

Tartalom

# <sup>5</sup> A SICStus clp(FD) könyvtára

- CSP, mint háttér
- · Alapvető korlátok
- Tükrözött és logikai korlátok
- Kiegészítések és segédeszközök
- **·** Címkézés

## Felhasználó által definiált korlátok

- **Kombinatorikus korlátok**
- FDBG, a CLP(FD) nyomkövető csomag
- CLPFD esettanulmányok

Felhasználói korlátok

# **Mit kell meghatározni egy új korlát definiálásakor?**

- Az aktiválás feltételei: mikor szűkítsen (melyik változó milyen jellegű tartomány-változásakor)?
- A szűkítés módja: hogyan szűkítse egyes változóit a többi tartományának függvényében?
- A befejezés feltétele: mikor fejezheti be a működését (mikor válik levezethetővé)?
- ha reifikálni is akarjuk:
	- hogyan kell végrehajtani a negáltját (aktiválás, szűkítés, befejezés)?
	- · hogyan döntsük el a tárból való levezethetőségét?
	- hogyan döntsük el a negáltjának a levezethetőségét?

# Felhasználói korlátok

# **Korlát-definiálási lehetőségek SICStusban**

- Globális korlátok: tetszőleges (nem korlátos) számú változót tartalmazó korlátok definiálására használhatóak. Prolog kódként lehet teljesen általánosan megadni a korlátok működését (aktiválás, szűkítés, befejezés). A reifikálás külön nem támogatott.
- FD predikátumok: rögzített számú változót tartalmazó korlátok definiálására használhatóak. Reifikált korlátok is meghatározhatók. A programozó ún. indexikálisok segítségével írhatia le a szűkítési és levezethetőségi szabályokat. Az indexikálisok nyelve egy speciális, halmazértékű funkcionális nyelv a tartományokkal való műveletek végzésére. Példa;

```
% Az X+Y #= T korlát (intervallum szűkítéssel)
'x+y=t' (X,Y,T) +:
```

```
X in min(T) - max(Y)..max(T) - min(Y),
Y in min(T) - max(X)..max(T) - min(X),
T in min(X) + min(Y) \ldots max(X) + max(Y).
```
A könyvtári korlátok mindegyike vagy globális korlátként definiált, vagy FD-predikátum-hívásokra fejtődik ki.

- A globális korlátot egy közönséges Prolog eljárásként kell megírni, ezen belül az fd\_global/3,4 eljárások meghívásával indítható el a korlát végrehajtása.
- o fd global(Constraint, State, Susp[, Opts]): Constraint végrehajtásának elindítása, State kezdőállapottal, Susp ébresztési listával. Itt Constraint a korlátot azonosító Prolog kifejezés, célszerűen megegyezik a korlátot definiáló Prolog eljárás fejével (pl. mert ezt a kifejezést mutatja a rendszer a le nem futott démonok megjelenítésénél, vö. clpfd:full\_answer – újabban ez felülbírálható a source opcióval).
- A CLP(FD) könyvtár gondoskodik arról, hogy a korlát ébresztései között megőrizzen egy ún. állapotot, amely egy tetszőleges nem-változó Prolog kifejezés lehet. Az állapot kezdőértéke az fd\_global/3 második paramétere.
- Az Opts lista lehetséges elemei:
	- $\bullet$  source(Term) a korlát megjelenítési formája
	- $\bullet$  idempotent( $Bool$ ) ld. később

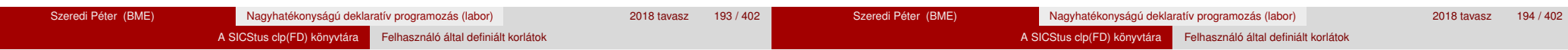

# Globális korlátok – a korlát elindítása

- A korlát indításakor az fd\_global/3 harmadik paraméterében meg kell adni egy ébresztési listát, amely előírja, hogy mely változók milyen tartomány-változásakor kell felébreszteni a korlátot. A lista elemei a következők lehetnek:
	- dom(X) az X változó tartományának bármely változásakor;
	- $\bullet$  min(X) az X változó alsó határának változásakor;
	- $\bullet$  max(X) az X változó felső határának változásakor;
	- $\bullet$  minmax(X) az X változó alsó vagy felső határának változásakor;
	- $\bullet$  val $(X)$  az X változó behelyettesítésekor.
- A korlát nem tudja majd, hogy melyik változójának milyen változása miatt ébresztik fel. Ha több változás van, akkor is csak egyszer ébreszti fel a rendszer. Következésképpen fontos, hogy minden lehetséges tartomány-változásra reagáljon a korlát.
- Példa:

% X #=< Y, globális korlátként megvalósítva.  $lseq(X, Y)$  :-

% lseq(X,Y) globális démon indul, kezdőállapot: void. % Ébredés: X alsó és Y felső határának változásakor.  $fd$ <sub>global</sub>(lseq(X,Y), void,  $[min(X),max(Y)]$ ).

# Globális korlátok – a korlát aktiválása

- Az fd\_global/3 meghívásakor és minden ébredéskor a rendszer elvégzi a felhasználó által meghatározott szűkítéseket. Ehhez a felhasználónak a clpfd:dispatch\_global/4 többállományos (multifile) kampó-eljárás egy megfelelő klózát kell definiálnia.
- o clpfd:dispatch global(Constraint, State0, State, Actions): A kampó-eljárás törzse definiálja a Constraint kifejezés által azonosított korlát felébredésekor elvégzendő teendőket. A State0 paraméterben kapja a régi, a State paraméterben kell kiadnia az új állapotot. Az Actions paraméterben kell kiadnia a korlát által elvégzendő szűkítéseket (a korlát törzsében tilos szűkítéseket végezni), és ott kell jelezni a (sikeres vagy sikertelen) lefutást is. Alaphelyzetben a korlát újra elalszik.
- Az Actions lista elemei a következők lehetnek (a sorrend érdektelen):
	- $\bullet$  exit ill.  $fail a$  korlát sikeresen ill. sikertelenül lefutott,
	- $\bullet$  X=V, X in R, X in set S az adott szűkítést kérjük végrehajtani (ez is okozhat meghiúsulást),
	- call(Module:Goal) az adott hívást kérjük végrehajtani. A Module: modul-kvalifikáció kötelező!

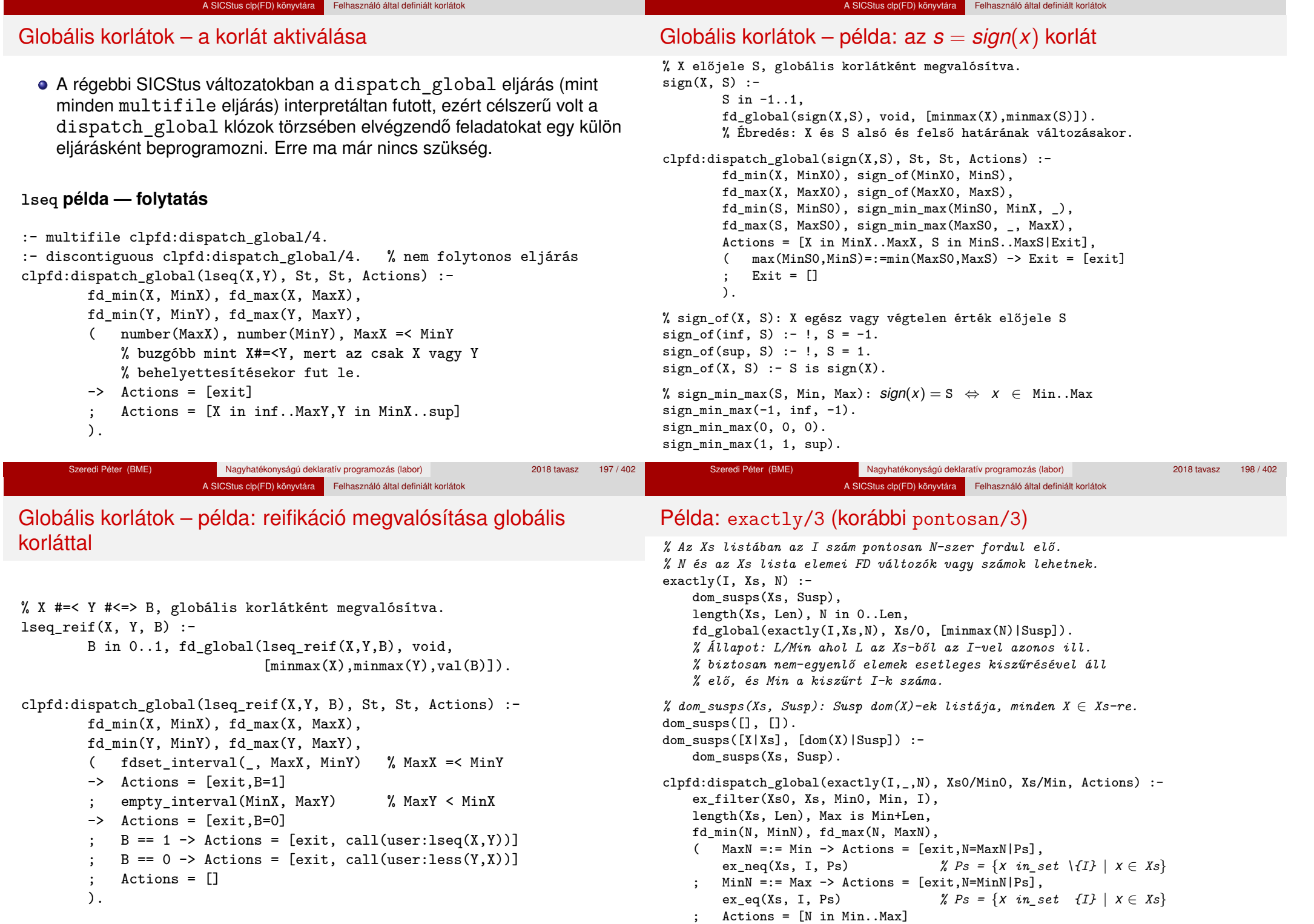

).

### Példa: exactly/3 (korábbi pontosan/3)

*% ex\_filter(Xs, Ys, N0, N, I): Xs-ből az I-vel azonos ill. attól % biztosan különböző elemek elhagyásával kapjuk Ys-t, % N-N0 a kiszűrt I-k száma.*  $ex\_filter([], [], N, N, _).$ ex filter( $[X|Xs]$ , Ys, NO, N, I) :- $X == I$ ,  $\vdots$ ,  $N1$  is  $N0 + 1$ ,  $ex_f$ ilter(Xs, Ys, N1, N, I). ex filter( $[X|Xs]$ , Ys0, N0, N, I) :fd\_set(X, Set), fdset\_member(I, Set), !, *% X még lehet I*  $Ys0 = [X|Ys], ex_fitter(Xs, Ys, NO, N, I).$ ex\_filter([\_X|Xs], Ys, N0, N, I) :- *% X már nem lehet I* ex\_filter(Xs, Ys, NO, N, I).

| ?- exactly(5, [A,B,C], N), N #=< 1, A=5.  $A = 5$ , B in(inf..4)\/(6..sup), C in(inf..4)\/(6..sup), N = 1 ? | ?- exactly(5, [A,B,C], N), A in 1..2, B in 3..4, N #>= 1. A in 1..2, B in 3..4, C = 5, N = 1 ?

| ?- \_L=[A,B,C], domain(\_L,1,3),A #=< B,B #< C, exactly(3, \_L, N). A in 1..2, B in 1..2, C in 2..3, N in 0..1 ?

## Példa: exactly/3 (korábbi pontosan/3)

#### **Segédeljárások**

*% A Ps lista elemei 'X in\_set S',* ∀ *X* ∈ *Xs-re, S az \{I} FD halmaz.* ex  $neq(Xs, I, Ps)$  :fdset singleton(Set0, I), fdset complement(Set0, Set), eq\_all(Xs, Set, Ps). *% A Ps lista elemei 'X in\_set S',* ∀ *X* ∈ *Xs-re, S az {I} FD halmaz.* ex  $eq(Xs, I, Ps)$  :fdset\_singleton(Set, I), eq\_all(Xs, Set, Ps).

*% eq\_all(Xs, S, Ps): Ps 'X in\_set S'-ek listája, minden X* ∈ *Xs-re.*  $eq\_all([], _{}, [])$ . eq\_all( $[X|Xs]$ , Set,  $[X \text{ in set Set}|Ps]$ ) :eq all(Xs, Set, Ps).

#### **Probléma az** exactly **korláttal (SICStus 3.8.6 és előtte)**

 $| ? - L = [N, 1], N in {0, 2}, exactly (0, L, N).$  $L = [0,1], N = 0$  ? ; no

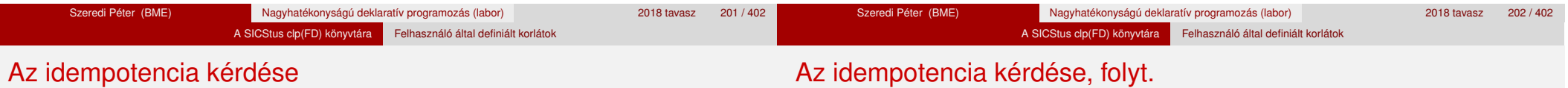

- Legyen  $c(X, Y)$  egy globális korlát, amely  $\lceil dom(X), dom(Y)\rceil$ ébresztésű. Tegyük fel, hogy X tartománya változik, és ennek hatására a korlát szűkíti Y tartományát. Kérdés: ébredien-e fel ettől újra a korlát?
- A SICStus fejlesztőinek döntése: nem ébred fel a korlát, hatékonysági okokból. Emiatt alaphelyzetben a rendszer elvárja a dispatch\_global kampó eljárástól, hogy az **idempotens** legyen: ha meghívjuk, elvégezzük az akció-lista feldolgozását, majd azonnal újra meghívjuk, akkor a másodszor visszakapott akció-lista már biztosan semmilyen szűkítést ne váltson ki (tehát emiatt felesleges újra meghívni). Formálisan: *dg*(*dg*(*s*)) = *dg*(*s*), ahol *dg* az a *tár*→*tár* függvény, amely a dispatch global akció-listájának a tárra gyakorolt hatását írja le.
- Újabban az fd\_global idempotent(false) opciójával jelezhetjük, hogy nem idempotens a szűkítésünk, ekkor a rendszer a fixpont eléréséig ismételten hívja a dispatch\_global/4-et.
- Egy problémás helyzet: ha a korlátban szerepelnek azonos vagy egyesítéssel összekapcsolt változók, mint az előző exactly példában.
- A SICStus 3.8.7. változata óta a rendszer figyeli az összekapcsolt változókat, és ha ilyeneket talál, akkor nem tekinti a *dg* függvényt idempotensnek, azaz mindaddig újra hívja, amíg van szűkítés. Emiatt az ismételt ellenőrzésnél kiderül, hogy a fenti példában a korlát nem áll fenn, a hívás meghiúsul.

# Felhasználói korlátok: FD predikátumok

#### **FD predikátum**

- Szerepe: szűkítési és levezethetőségi szabályok leírása egy halmazértékű funkcionális nyelv segítségével.
- Formája: hasonló a Prolog predikátum formájához, de más a jelentése, és szigorúbb formai szabályok vannak:
	- Egy FD predikátum 1..4 klózból áll, mindegyiknek más a "nyakjele". A +: jelű kötelező, a további -:, +?, -? nyakjelűek csak reifikálandó korlátok esetén kellenek.
	- A klózok törzse indexikálisok gyűjteménye (nem konjunkciója!).
	- A +: ill. -: jelűek ún. szűkítő (mondó, *tell*) indexikálisokból állnak, amelyek azt írják le, hogy az adott korlát ill. negáltja hogyan szűkítse a tárat. Mindegyik indexikális egy külön démont jelent.
	- A +? ill. -? jelűek *egyetlen* ún. kérdező (ask) indexikálist tartalmaznak, amely azt írja le, hogy adott korlát ill. negáltja mikor vezethető le a tárból.
	- Egy FD klóz fejében az argumentumok kötelezően különböző változók; a törzsében csak ezek a változók szerepelhetnek.

# Felhasználói korlátok: FD predikátumok

## **Példa**

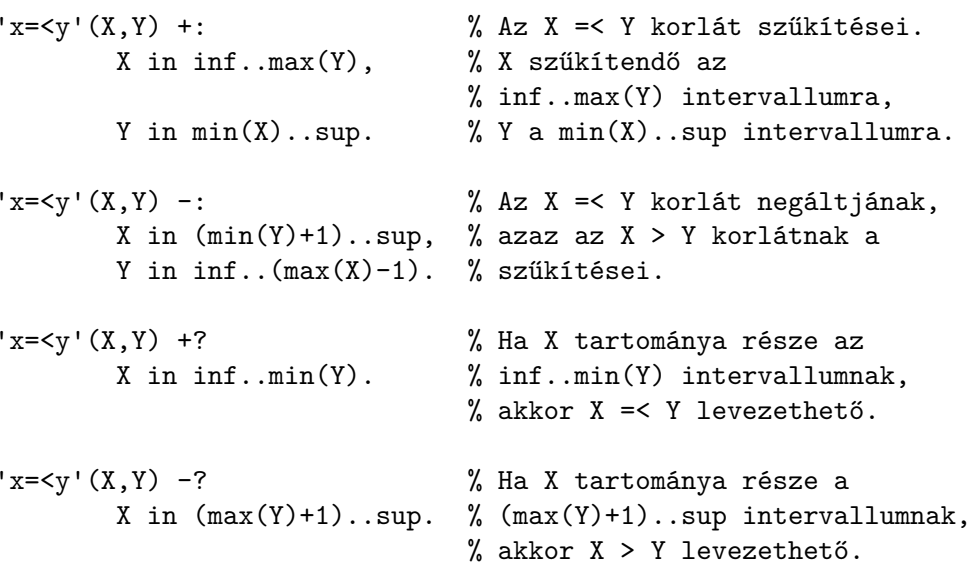

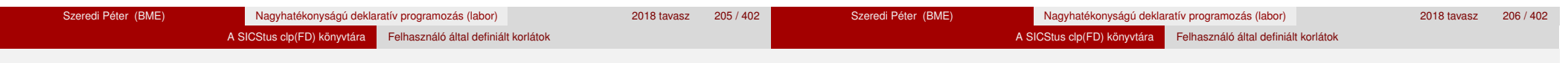

# Indexikálisok alakja és jelentése

- Egy indexikális alakja: "*Változó* in *TKif* ", ahol a *TKif* tartománykifejezés tartalmazza a *Változó* -tól különbözo˝ **összes** fejváltozót.
- A **tartománykifejezés** (angolul *range*), egy (parciális) halmazfüggvényt ír le, azaz a benne szereplő változók tartományai függvényében egy halmazt állít elő. Pl.  $min(X)$ ..sup értéke X in 1..10 esetén 1..sup.
- Az "X in *R" szűkítő* indexikális végrehajtásának lényege: X-et az *R* tartománykifejezés értékével szűkíti (bizonyos feltételek fennállása esetén, pontosabban később).
- $\bullet$  Az X in  $R(Y, Z, ...)$  indexikális jelentése a következő reláció:

$$
Rel(R) = \{ \langle x, y, z, \ldots \rangle \, | x \in R(\{y\}, \{z\}, \ldots) \}
$$

Másszóval, ha az *R*-beli változóknak egyelem˝u a tartománya, akkor az *R* tartománykifejezés értéke **pontosan** az adott relációt kielégítő *x* értékek halmaza lesz (vö. a pont-szűkítés definíciójával, 156. oldal).

**• Az FD predikátumok alapszabálya: az egy FD-klózban levő indexikálisok** jelentése (azaz az általuk definiált reláció) azonos kell legyen!!! Ennek oka a "társasház elv": az FD predikátum kiértékelésére a rendszer *bármelyik* indexikálist használhatja.

# Indexikálisok alakja és jelentése

# **Példa:** 'x=<y'/2 **indexikálisainak jelentése**

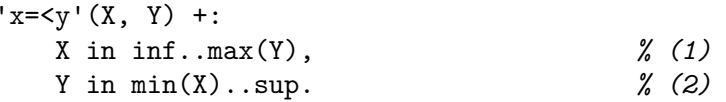

*(1)* jelentése:

$$
\{\langle x,y\rangle \,|\, x\in \text{inf. max}(\{y\})\} \equiv \{\langle x,y\rangle \,|\, x\in (-\infty,y]\}\equiv \{\langle x,y\rangle \,|\, x\leq y\}
$$

*(2)* jelentése:  $\{(x, y) | y \in \min(\{x\}) \dots \sup\} \equiv \{(x, y) | y \in [x, +\infty)\} \equiv \{(x, y) | y > x\}$ 

(Vegyük észre, hogy a jelentés nem változik meg  $max \leftrightarrow min$  csere esetén.)

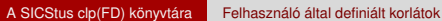

# Tartománykifejezések szintaxisa és szemantikája

# Tartománykifejezések szintaxisa és szemantikája

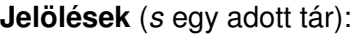

- *X* egy korlát-változó, tartománya *D*(*X*, *s*).
- *T* egy számkifejezés (*term*), amelynek jelentése egy egész szám vagy egy végtelen érték, ezt *V*(*T*, *s*)-sel jelöljük. (Végtelen érték csak *T*<sub>1</sub>.. *T*<sub>2</sub>-ben lehet.)
- *R* egy tartománykifejezés (*range*), amelynek jelentése egy számhalmaz, amit *S*(*R*, *s*)-sel jelölünk.

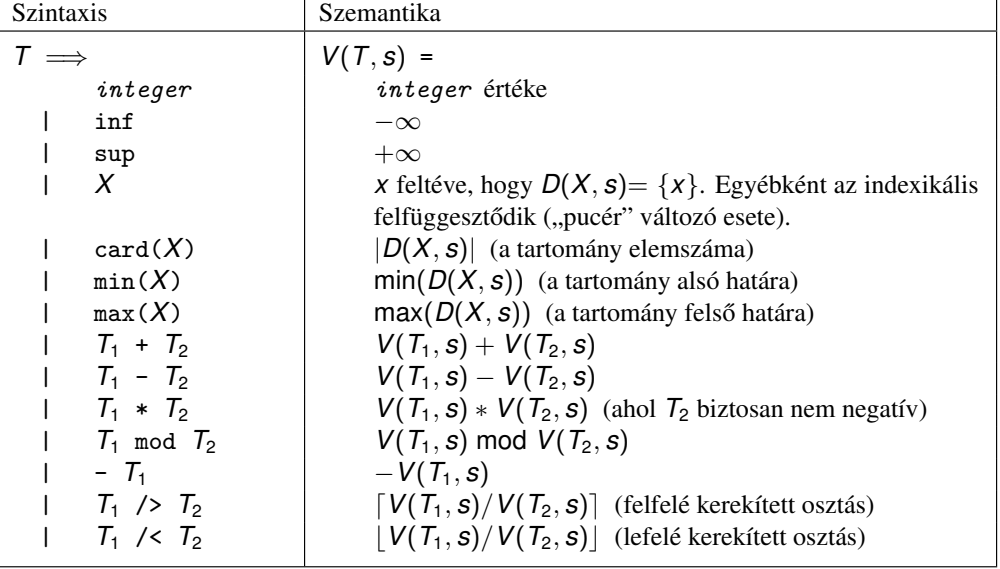

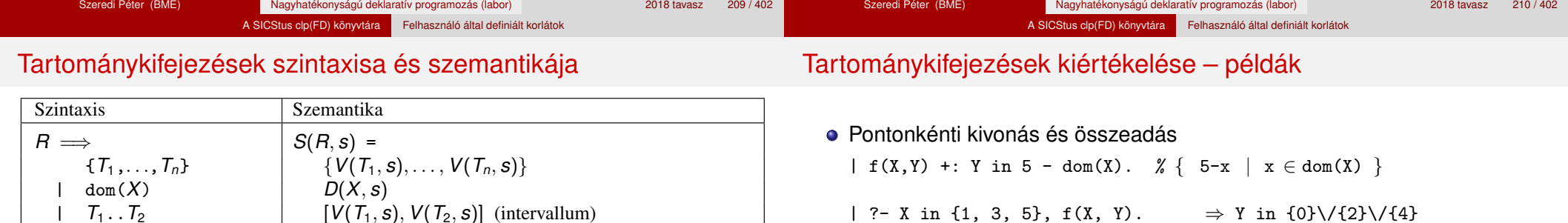

| 'x+y=t tsz'(X, Y, T) +: *% Korábban plus/3 néven hivatkozott* X in dom(T) - dom(Y),  $\frac{y}{x}$  { t-y | t  $\in$  dom(T), y  $\in$  dom(Y) } Y in dom(T) - dom(X),  $\frac{y}{x}$  { t-y | t ∈ dom(T),  $x \in dom(X)$  } T in dom(X) + dom(Y).  $\frac{y}{x}$  {  $x+y$  |  $x \in \text{dom}(X)$ ,  $y \in \text{dom}(Y)$  }

| ?- X in {10,20}, Y in {0,5}, 'x+y=t tsz'(X, Y, Z).  $\Rightarrow$  Z in{10}\/{15}\/{20}\/{25}

- **Pucér változók kezelése** 
	- $| f(X,Y,I) +: Y \text{ in } \{X,X+I,X-I\}.$

```
| ?- X in {3, 5}, Y in 1..5, f(X, Y, 2), X = 3.
                                              \Rightarrow Y in \{2\}\setminus\{4\}
```
 $R_1/\sqrt{R_2}$   $S(R_1, s) \cap S(R_2, s)$  (metszet)<br> $R_1/\sqrt{R_2}$   $S(R_1, s) \cup S(R_2, s)$  (únió)  $R_1 \setminus R_2$  *S*( $R_1$ , *s*) ∪ *S*( $R_2$ , *s*) (únió)<br>  $\setminus$ *S*( $R_1$ , *s*) (komplementer h  $\setminus R_1$ <br>  $- R_1$ <br>  $\setminus S(R_1, s)$  (komplementer halmaz)<br>  $\setminus S(R_1, s)$  (pontonkénti r

| - *R*<sup>1</sup> {−*x*|*x* ∈ *S*(*R*1, *s*)} (pontonkénti negáció)

 $R_1 + T_2$ <br>  $R_1 - R_2$ <br>  ${x + t | x \in S(R_1, s), t = V(T_2, s)}$ <br>  ${x - y | x \in S(R_1, s), y \in S(R_2, s)}$ 

 $R_1 - T_2$ <br>  $T_1 - R_2$ <br>  ${f - v|t = V(T_1, s), v \in S(R_2, s)}$  $T_1 - R_2$ <br>  $T_1 - R_2$ <br>  $T_2 - \{t - y | t = V(T_1, s), y \in S(R_2, s)\}$ <br>  $T_3$   $T_4$   $T_5$   $T_6$ <br>  $T_7$   $T_8$   $T_8$   $T_9$ 

 $R_1$  mod  $T_2$  {*x* mod  $t | x \in S(R_1, s), t = V(T_2, s)$ }<br>unionof  $(X, R_1, R_2)$  únió-kifejezés, ld. 220. oldal

| switch(*T*,*MapList*) kapcsoló-kifejezés, ld. 221. oldal | *R*<sup>1</sup> ? *R*<sup>2</sup> feltételes kifejezés, ld. 223. oldal

 $R_1 + R_2$ <br>  $R_1 + T_2$ <br>  ${x + y | x \in S(R_1, s), y \in S(R_2, s)}$  (pont. összeg)<br>  ${x + t | x \in S(R_1, s), t = V(T_2, s)}$ 

 $R_1 - R_2$  {*x* − *y*|*x* ∈ *S*( $R_1$ , *s*), *y* ∈ *S*( $R_2$ , *s*)} (p. különbség)<br>  $R_1 - T_2$  {*x* − *t*|*x* ∈ *S*( $R_1$ , *s*), *t* = *V*( $T_2$ , *s*)}

 $R_1$  mod  $R_2$ <br>  $R_1$  mod  $T_2$ <br>  $\{x \text{ mod } y | x \in S(R_1, s), y \in S(R_2, s)\}$  (p. modulo)<br>  $R_1$  mod  $T_2$ <br>  $\{x \text{ mod } t | x \in S(R_1, s), t = V(T_2, s)\}$ 

únió-kifejezés, ld. 220. oldal

# Tartománykifejezések kiértékelése – példák

- Bonyolultabb számkifejezések
	- | 'ax+c=t'(A,X,C,T) +: % feltétel:  $A > 0$  $X \in \text{min}(\text{T}) - C$  /> A .. (max(T) - C) /< A, T in  $min(X)*A + C$  ...  $max(X)*A + C$ .
	- | ?-  $ax+c=t'(2,X,1,T)$ , T in 0..4.  $\Rightarrow$  X in 0..1, T in 1..3
- A rendszer nem mindig hajlandó szűkíteni!
	- $| f(X, Y) +: Y \text{ in } \min(X) \dots \sup.$
	- | ?- X in 5..10,  $f(X, Y)$ .  $\Rightarrow$  Y in 5..sup
	- $\int f(X, Y) +: Y \text{ in } \max(X) \dots \sup.$
	- | ?- X in 5..10,  $f(X, Y)$ .  $\Rightarrow$  Y in inf..sup
- $\bullet$  Miért nem szűkít az Y in  $max(X)$ . sup indexikális?
	- Nem szabad most leszűkíteni a 10. . sup intervallumra, hiszen később, ha pl.  $X = 7$  lesz, akkor a  $7 \ldots$ sup szakaszra kellene *bővíteni*, ami nem lehetséges.
	- Általánosabban: nem végezhető el a szűkítés ha az indexikális nem **monoton**, azaz *x* szűkülése esetén a tartománykifejezés értéke növekedhet.
	- Ez az indexikális is szűkít majd, de csak X behelyettesítésekor: | ?- X in 5..10,  $f(X, Y)$ , X #=< 5.  $\Rightarrow$  X = 5, Y in 5..sup

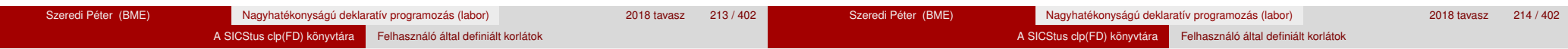

# Indexikálisok monotonitása

# **Példák**

- $\bullet$  min(X)..max(Y) egy tetszőleges tárban monoton.
- max(X)..max(Y) monoton minden olyan tárban, ahol X behelyettesített, és antimonoton, ahol Y behelyettesített.
- $\bullet$  card(X)..Y kiértékelhető, ha Y behelyettesített, és ilyenkor antimonoton.
- $\bullet$  (min(X)..sup)  $\setminus$  (0..sup) egy tetszőleges tárban monoton, és konstans minden olyan tárban, ahol  $min(X)$  >= 0.

**Tétel**: ha egy "X in R" indexikális monoton egy *s* tárban, akkor *X* értéktartománya az *S*(*R*, *s*) tartománnyal szűkíthető.

**Bizonyítás** (vázlat): Tegyük fel, hogy  $x_0 \in D(X, s)$  egy tetszőleges olyan érték, amelyhez találhatók olyan *y*<sup>0</sup> ∈ *D*(*Y*, *s*), *z*<sup>0</sup> ∈ *D*(*Z*, *s*), . . . értékek, hogy  $\langle x_0, y_0, z_0, \ldots \rangle$  kielégíti az indexikális által definiált relációt. Azaz

$$
\langle x_0,y_0,z_0,\ldots\rangle\in\textit{Rel}(R)\Leftrightarrow x_0\in S(R,s'), s'=\{\,Y\ \text{in}\ \{y_0\},Z\ \text{in}\ \{z_0\},\ldots\}
$$

Itt *s* <sup>0</sup> ⊆ *s*, hiszen *y*<sup>0</sup> ∈ *D*(*Y*, *s*), *z*<sup>0</sup> ∈ *D*(*Z*, *s*), . . . . A monotonitás miatt *S*(*R*, *s*) ⊇ *S*(*R*, *s'*) ∋ *x*<sub>0</sub>. Igy tehát *S*(*R*, *s*) tartalmazza az összes, a reláció által az *s* tárban megengedett értéket, ezért ezzel a halmazzal való sz˝ukítés

# Indexikálisok monotonitása

# **Definíciók**

- Egy *R* tartománykifejezés egy *s* tárban kiértékelhető, ha az *R*-ben előforduló összes "pucér" változó tartománya az *s* tárban egyelemű (be van helyettesítve). A továbbiakban csak kiértékelhető tartománykifejezésekkel foglalkozunk.
- Egy *s* tárnak pontosítása *s* 0 (*s* <sup>0</sup> ⊆ *s*), ha minden *X* változóra  $D(X, s') \subseteq D(X, s)$  (azaz *s'* szűkítéssel állhat elő *s*-ből).
- Egy *R* tartománykifejezés egy *s* tárra nézve monoton, ha minden *s* <sup>0</sup> ⊆ *s* esetén *S*(*R*,*s'*) ⊆ *S*(*R*,*s*), azaz a tár szűkítésekor a kifejezés értéke is<br>‴ szűkül.
- *R s*-ben antimonoton, ha minden *s*′ ⊆ *s* esetén *S*(*R*, *s'*) ⊇ *S*(*R*, *s*).
- *R s*-ben konstans, ha monoton és antimonoton (azaz *s* szűkülésekor már nem változik).
- Egy indexikálist monotonnak, antimonotonnak, ill. konstansnak nevezünk, ha a tartománykifejezése monoton, antimonoton, ill. konstans.

# Szűkítő indexikálisok végrehajtása

# **Az (anti)monotonitás automatikus megállapítása**

- Egy számkifejezésről egyszerűen megállapítható, hogy a tár szűkülésekor nő, csökken, vagy konstans-e (kivéve  $\overline{I}_1$  mod  $\overline{I}_2$  ⇒ várunk, míg *T*<sub>2</sub> konstans lesz).
- Tartománykifejezések esetén:
	- $T_1$ ...  $T_2$  monoton, ha  $T_1$  nő és  $T_2$  csökken, antimonoton, ha  $T_1$ csökken és *T*<sub>2</sub> nő.
	- $\bullet$  dom( $X$ ) mindig monoton.
	- A metszet és únió műveletek eredménye (anti)monoton, ha mindkét operandusuk az, a komplemensképzés m˝uvelete megfordítja a monotonitást.
	- A pontonként végzett műveletek megőrzik az (anti)monotonitást (ehhez a *T<sup>i</sup>* operandus konstans kell legyen, pl.  $dom(X)+card(Y) \rightarrow dom(X)+1$ .
- Az (anti)monotonitás eldöntésekor a rendszer csak a változók behelyettesítettségét vizsgálja, pl. a (min(X)..sup) \/ (0..sup) kifejezést csak akkor tekinti konstansnak, ha X behelyettesített.

# Szűkítő indexikálisok végrehajtása – példák

# Szűkítő indexikálisok végrehajtása

### **Az** X in R **sz ˝ukíto indexikális feldolgozási lépései ˝**

- Végrehajthatóság vizsgálata: ha R-ben behelyettesítetlen "pucér" változó van, vagy R-ről a rendszer nem látja, hogy monoton, akkor az indexikálist felfüggeszti.
- Az aktiválás feltételei az egyes R-beli változókra nézve:
	- $\bullet$  dom(Y), card(Y) környezetben előforduló Y változó esetén az indexikális a változó tartományának bármilyen módosulásakor aktiválandó;
	- min(Y) környezetben alsó határ változásakor aktiválandó;
	- max(Y) környezetben– felső határ változásakor aktiválandó.

## · A szűkítés módja:

- Ha *D*(*X*, *s*) és *S*(*R*, *s*) diszjunktak, akkor visszalépünk, egyébként
- a tárat az *X* in *S*(*R*, *s*) korláttal **szűkítjük** (erősítjük), azaz  $D(X, s) := D(X, s) \cap S(R, s)$
- A befejezés feltétele: az *R* tartománykifejezés konstans volta (pl. az összes *R*-beli változó behelyettesítetté válása). Ekkor *Rel*(*R*) garantáltan fennáll, azaz az indexikálist tartalmazó korlát levezethető. Emiatt a korlát **minden** indexikálisa befejezi működését. (Társasház elv – <u>hatékonyság!)</u>

# A végrehajtási lépések egy egyszerű példán

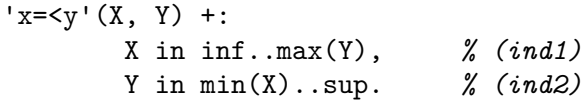

## **Az (ind1) indexikális végrehajtási lépései**

- Végrehajthatóság vizsgálata: nincs benne pucér változó, monoton.
- **Aktiválás: Y felső határának változásakor.**
- Szűkítés: X tartományát elmetsszük az inf..max(Y) tartománnyal, azaz x felső határát az Y-éra állítiuk, ha az utóbbi a kisebb.

A SICStus clp(FD) könyvtára Felhasználó által definiált korlátok

■ Befejezés: amikor Y behelyettesítődik, akkor *(ind1)* konstanssá válik. Ekkor **mindkét** indexikális – *(ind1)* és *(ind2)* is – befejezi működését.

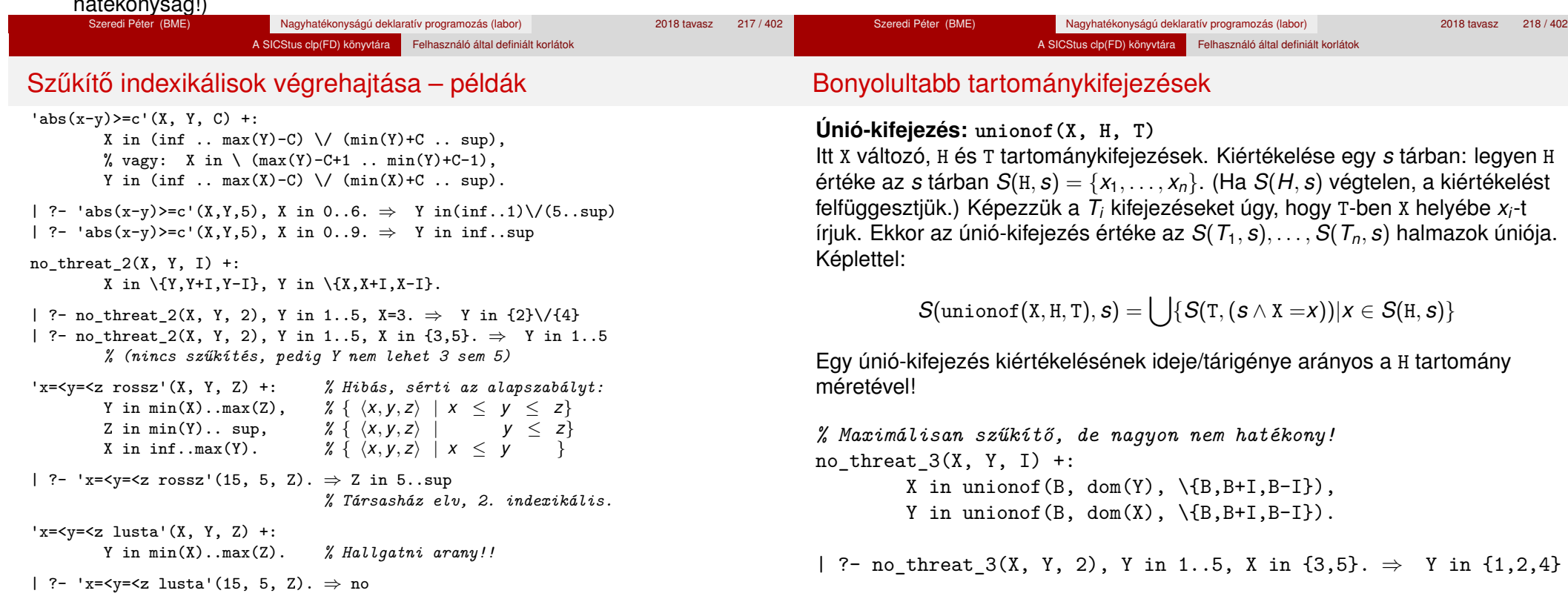

#### A SICStus clp(FD) könyvtára Felhasználó által definiált korlátok

# Bonyolultabb tartománykifejezések

# Bonyolultabb tartománykifejezések

# **Kapcsoló-kifejezés: switch(T, MapList)**

T egy számkifejezés, MapList pedig *integer*-*Range* alakú párokból álló lista, ahol az *integer* értékek mind különböznek (*Range* egy tartománykifejezés). Jelöljük  $K = V(T, s)$  (ha T nem kiértékelhető, az indexikálist felfüggesztjük). Ha MapList tartalmaz egy *K* − *R* párt, akkor a kapcsoló-kifejezés értéke *S*(*R*, *s*) lesz, egyébként az üres halmaz lesz az értéke. Példa:

Szeredi Péter (BME) Nagyhatékonyságú deklaratív programozás (labor) 2018 tavasz 223 / 402

% Ha I páros, Z = X, egyébként Z = Y. Vár míg I értéket nem kap.  $p(I, X, Y, Z)$  +: Z in switch(I mod 2,  $[0-\text{dom}(X), 1-\text{dom}(Y)]$ ).

 $p2(I, X, Y, Z)$  +: % ugyanaz mint  $p/4$ , de nem vár. Z in unionof(J, dom(I) mod 2,  $switch$ (J,  $[0-dom(X),1-dom(Y)]$ ). Egy relation/3 kapcsolat megvalósítható egy unionof-switch szerkezettel:

% relation(X, [0-{1},1-{0,2},2-{1,3},3-{2}], Y) ⇔ |*x* − *y*| = 1 *x*, *y* ∈ [0, 3]  $absdiff1(X, Y) +:$ X in unionof(B,dom(Y),switch(B,[0-{1},1-{0,2},2-{1,3},3-{2}])),

Y in unionof(B,dom(X),switch(B, $[0-\{1\},1-\{0,2\},2-\{1,3\},3-\{2\}])$ ).

Példa: az Y in  $\{0,2,4\}$  tárban absdiff1 első indexikálisának kiértékelése a következő (jelöljük  $MAPL =$  $[0-\{1\}, 1-\{0, 2\}, 2-\{1, 3\}, 3-\{2\}]$ :

X in unionof $(B, \{0, 2, 4\}, \text{switch}(B, \text{MAPL})) =$  $swich(0, MAPL)$   $\setminus$   $\setminus$  switch(2, MAPL)  $\setminus$   $\setminus$  switch(4, MAPL) = {1} \/ {1,3} \/ {} = {1,3}

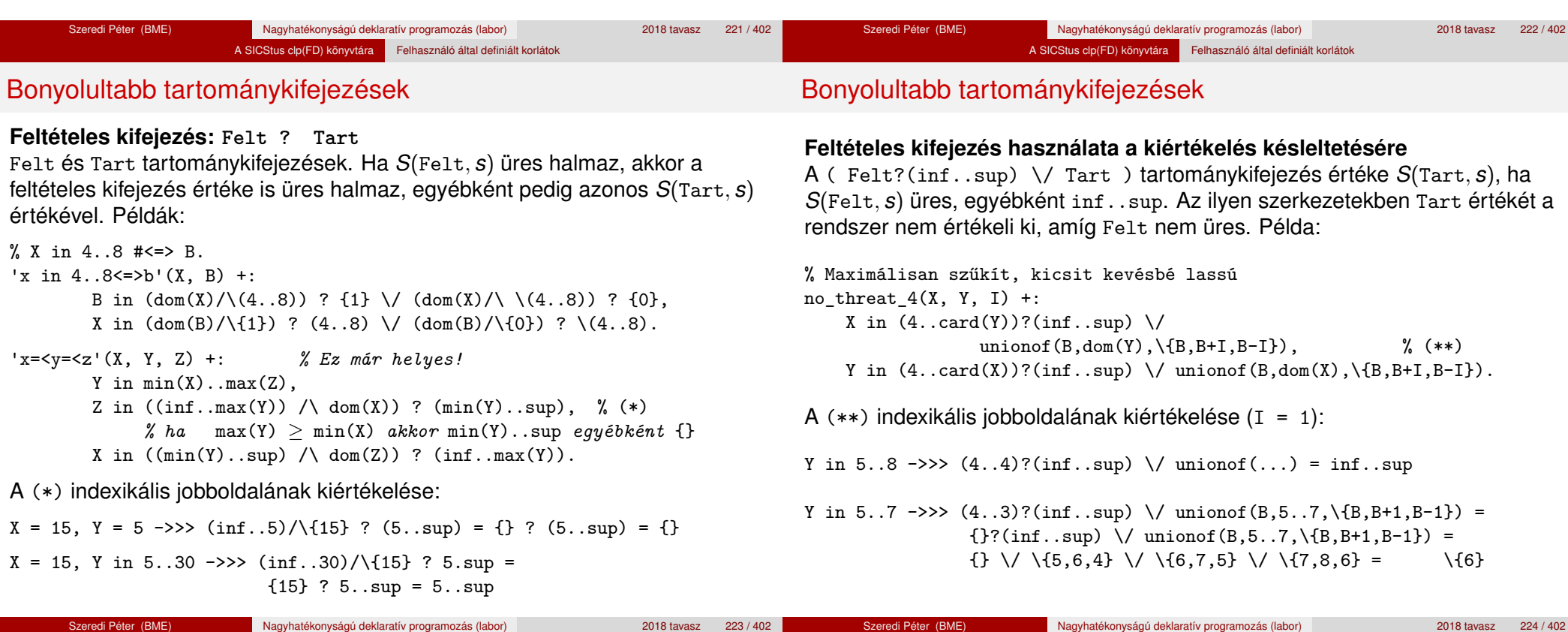

# Reifikálható FD-predikátumok

# **Egy reifikálható FD-predikátum**

- $\bullet$  általában négy klózból áll (a +:, -:, +?, -? nyakjelűekből).
- ha egy adott nyakjelű klóz hiányzik, akkor az adott szűkítés ill. levezethetőség-vizsgálat elmarad.

A SICStus clp(FD) könyvtára Felhasználó által definiált korlátok

# **Példa**

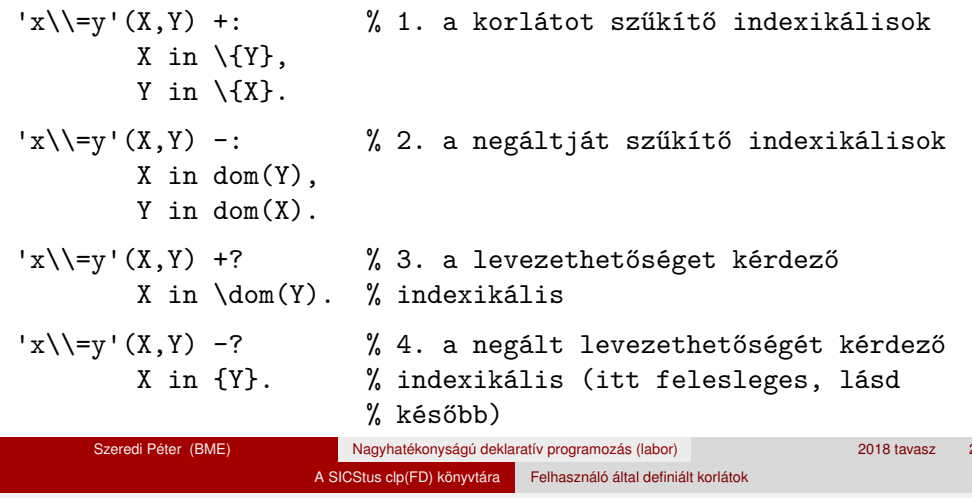

A kérdező klózok csak egyetlen indexikálist tartalmazhatnak. Egy X in R kérdező indexikális valójában a  $dom(X) \subseteq R$  feltételt fejezi ki, mint az FD-predikátum (vagy negáltia) levezethetőségi feltételét.

A SICStus clp(FD) könyvtára Felhasználó által definiált korlátok

# **Az** 'x\\=y'(X,Y) #<=> B **korlát végrehajtásának vázlata**

- A 3. klóz figyeli, hogy az X és Y változók tartománya diszjunkttá vált-e  $(\text{dom}(X) \subset \text{dom}(Y))$ . Ha igen, akkor az 'x\\=y'(X,Y) korlát levezethetővé vált, és így B=1.
- A 4. klóz figyeli, hogy X=Y igaz-e (dom(X) ⊆ {Y}). Ha igen, akkor a korlát negáltia levezethetővé vált, tehát B=0.
- Egy külön démon figyeli, hogy B behelyettesítődött-e. Ha igen, és B=1, akkor felveszi (elindítja) az 1. klózbeli indexikálisokat, ha B=0, akkor a 2. klózbelieket.

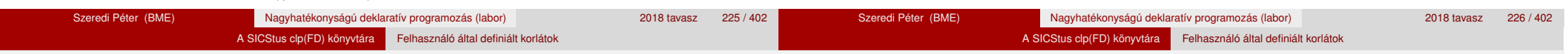

# Reifikálható FD-predikátumok

# **Kérdezo indexikálisok feldolgozása ˝**

- $\bullet$  Az X in R indexikálist felfüggesztjük, amíg kiértékelhető és antimonoton nem lesz (a megfelelő változók be nem helyettesítődnek).
- Az ébresztési feltételek (Y az R-ben előforduló változó):
	- X tartományának bármilyen változásakor
	- dom(Y), card(Y) környezetben bármilyen változáskor
	- min(Y) környezetben alsó határ változásakor
	- $\bullet$  max(Y) környezetben felső határ változásakor

# **• Ha az indexikális felébred:**

- Ha  $D(X, s)$  ⊂  $S(R, s)$ , akkor a korlát levezethetővé vált.
- Egyébként, ha *D*(*X*, *s*) és *S*(*R*, *s*) diszjunktak, valamint *S*(*R*, *s*) monoton is (vagyis konstans), akkor a korlát negáltja levezethetővé vált (emiatt felesleges az 'x\\=y' FD-predikátum 4. klóza).
- Egyébként újra elaltatjuk az indexikálist.

# Reifikálható FD-predikátumok

Reifikálható FD-predikátumok

# A végrehajtási lépések egy egyszerű példán

 $'x = \langle y' (X, Y) +?$ 

X in inf..min(Y). *% (ind1)*

# **Az (ind1) kérdezo indexikális végrehajtási lépései ˝**

- Végrehajthatóság vizsgálata: nincs benne pucér változó, minden tárban antimonoton.
- Aktiválás: Y alsó határának vagy X tartományának változásakor.
- Levezethetőség: megvizsgáljuk, hogy X tartománya része-e az inf..min(Y) tartománynak, azaz max(X) =< min(Y) fennáll-e. Ha igen, akkor a korlát levezethetővé vált, a démon befejezi működését, és a reifikációs változó az 1 értéket kapja.
- · Negált levezethetősége: megvizsgáljuk, hogy a tartománykifejezés konstans-e, azaz Y behelyettesített-e. Ha igen, akkor megvizsgáljuk, hogy az inf..min(Y) intervallum és X tartománya disziunktak-e, azaz Y < min(X) fennáll-e. Ha mindez teljesült, akkor a korlát negáltja levezethetővé vált, a démon befejezi működését, és a reifikációs változó a 0 értéket kapja.

FD-predikátumok, indexikálisok összefoglalása

# FD-predikátumok, indexikálisok összefoglalása

• Legyen C(Y<sub>1</sub>, ..., Y<sub>n</sub>) egy FD-predikátum, amelyben szerepel egy  $Y_i$  in R( $Y_1$ , ...,  $Y_{i-1}$ ,  $Y_{i+1}$ , ...,  $Y_n$ )

indexikális. Az R tartománykifejezés által definiált reláció:

 $C = \{(\gamma_1, \ldots, \gamma_n) | \gamma_i \in S(R, \langle Y_1 = \gamma_1, \ldots, Y_{i-1} = \gamma_{i-1}, Y_{i+1} = \gamma_{i+1}, \ldots) \}$ 

- **Kiterjesztett alapszabály**: Egy FD-predikátum csak akkor értelmes, ha a pozitív (+: és +? nyakjelű) klózaiban levő összes indexikális ugyanazt a relációt definiália; továbbá a negatív (-: és -? nyakjelű) klózaiban levő összes indexikális ennek a relációnak a negáltját (komplemensét) definiálja.
- $\bullet$  Ha *R* monoton egy *s* tárra nézve, akkor *S*(*R*, *s*)-ről belátható, hogy minden olyan *y<sup>i</sup>* értéket tartalmaz, amelyek (az *s* által megengedett *y<sup>j</sup>* értékekkel együtt) a *C* relációt kielégítik. Ezért szűkítő indexikálisok esetén jogos az *Y<sub>i</sub>* tartományát *S(R*, *s*)-sel szűkíteni (lásd a 215. oldalt).
- $\bullet$  Ha *R* antimonoton egy *s* tárra nézve, akkor *S*(*R*, *s*)-ről belátható, hogy minden olyan *y<sup>i</sup>* értéket kizár, amelyekre (az *s* által megengedett legalább egy *y<sup>j</sup>* érték-rendszerrel együtt) a *C* reláció nem áll fenn. Ezért kérdező indexikálisok esetén, ha *D*(*Y<sub>i</sub>, s*) ⊆ *S*(*R, s*), jogos a korlátot az *s*<br>. tárból levezethetőnek tekinteni
- A fentiek miatt természetesen adódik az indexikálisok felfüggesztési szabálya: a szűkítő indexikálisok végrehajtását mindaddig felfüggesztjük, amíg monotonná nem válnak; a kérdező indexikálisok végrehajtását mindaddig felfüggesztjük, amíg antimonotonná nem válnak.
- **Az indexikálisok deklaratív volta:** Ha a fenti alapszabályt betartjuk, akkor a clpfd megvalósítás az FD-predikátumot helyesen valósítja meg, azaz mire a változók teljesen behelyettesítetté válnak, az FD-predikátum akkor és csak akkor fog sikeresen lefutni, vagy az 1 értékre tükröződni (reifikálódni), ha a változók értékei a predikátum által definiált relációhoz tartoznak. Az indexikális megfogalmazásán csak az múlik, hogy a nem-konstans tárak esetén milyen jó lesz a szűkítő ill. kérdező viselkedése.

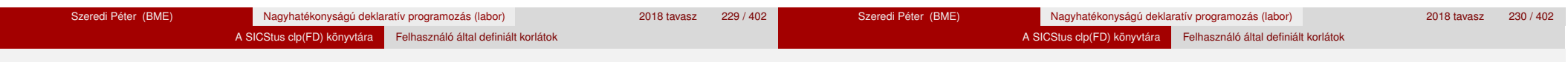

# Korlátok automatikus fordítása indexikálisokká

# **Indexikálissá fordítandó korlát**

- Formája: "*Head* +: *Korlát*.", ahol *Korlát* lehet
	- csak lineáris kifejezéseket tartalmazó **aritmetikai** korlát;
	- a relation/3 és element/3 szimbolikus korlátok egyike.
- Csak a +: nyakjel használható, ezek a korlátok nem reifikálhatóak.

# **A korlát fordítása**

- $\bullet$  Pl.  $p(X, Y, U, V)$  : X+Y#=U+V. törzse clpfd könyvtári hívásokra vagy a scalar product korlátra fordul (a változók számával arányos helyigényű).
- $\bullet$   $p(X,Y,U,V)$  +:  $X+Y#=U+V$ . intervallum-szűkítést adó FD predikátummá fordul (a változók számában négyzetes helyigényű):
	- $p(X,Y,U,V)$  +: X in min(U)+min(V)-max(Y)..max(U)+max(V)-min(Y), Y in ... , U in ... , V in ... .
- Általában az első változat kevesebb helyet foglal el és gyorsabb is, de bizonyos esetekben a második a gyorsabb (lásd később a dominó példát).

# Korlátok automatikus fordítása indexikálisokká

- A relation/3 és element/3 szimbolikus korlátok unió- és kapcsoló-kifejezésekké fordulnak (lineáris helyigényűek, vö. a korábbi absdiff1 példát, 221. oldal). **Megjegyzés**: Mivel ezek végrehajtási ideje függ a tartomány méretétől, és az első alkalmazás nem különbözik a többitől, ezért vigyázni kell a kezdő-tartományok megfelelő beállítására.
- A később ismertetendő esettanulmányokban a "nyakjelek" hatása:

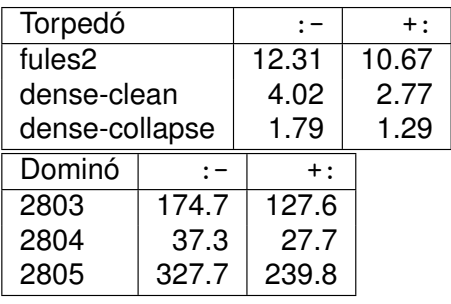

A torpedó feladatban a relation/3 korlátot, a dominó feladatban B1+...+BN #= 1 alakú korlátokat (Bi 0..1 értékű változók, N=<5) fejtettünk ki indexikálisokká.

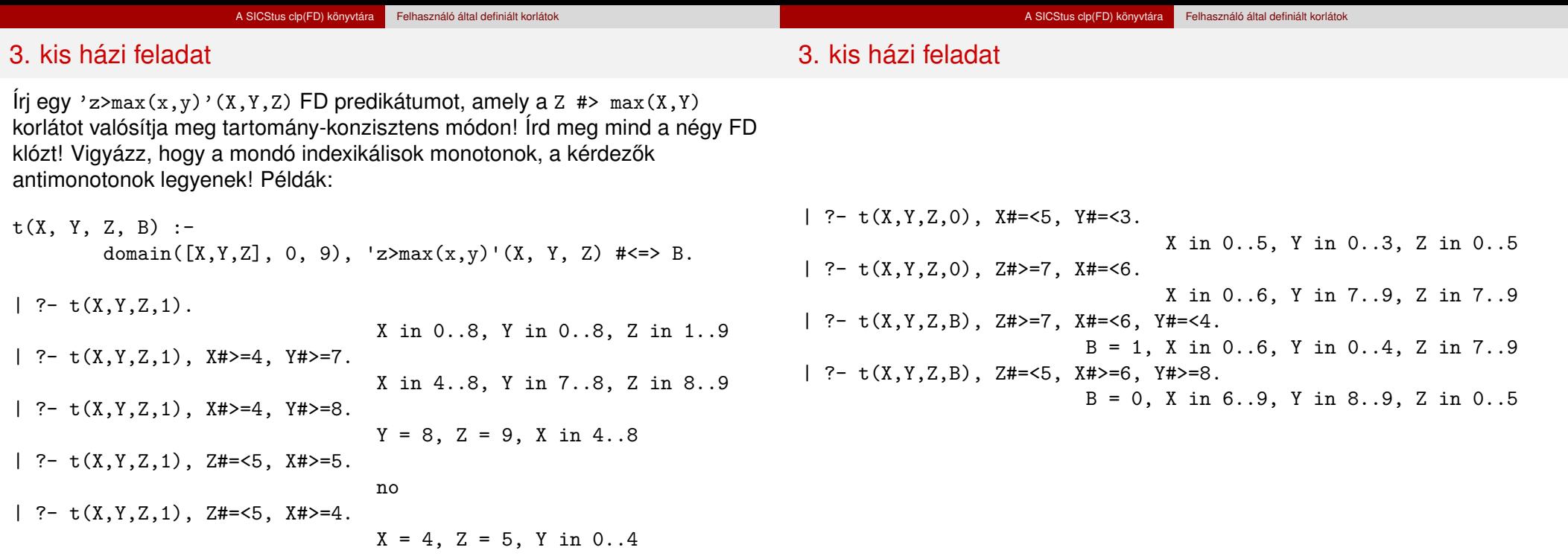

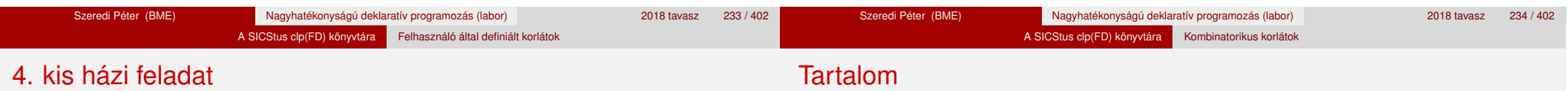

Írj egy max\_lt(L, Z) globális korlátot, ahol L egy FD változókból álló lista és Z egy FD változó. A korlát jelentése: az L lista maximális eleme kisebb, mint Z. Próbálj meg egy hatékony megoldást készíteni, amely kihagyja az L listából a már behelyettesített elemeket, illetve azokat, amelyek biztosan nem lehetnek maximálisak. Ennek a célnak az elérésére használd ki a dispatch\_global állapot-paramétereit. Példák:

| ?- domain([X,Y,U,Z], 0, 9), max\_lt([X,Y,U], Z), X#>=4, Y#>=8, U#>=5.  $Y = 8$ ,  $Z = 9$ , U in 5..8, X in 4..8 | ?- domain([X,Y,Z], 0, 9), max\_lt([X,Y], Z), Z#=<5, X#>=5. no

| ?- domain([X,Y,Z], 0, 9), max\_lt([X,Y], Z), Z#=<5, X#>=4.  $X = 4$ ,  $Z = 5$ ,  $Y \text{ in } 0..4$ 

## <sup>5</sup> A SICStus clp(FD) könyvtára

- CSP, mint háttér
- Alapvető korlátok
- Tükrözött és logikai korlátok
- Kiegészítések és segédeszközök
- **·** Címkézés
- Felhasználó által definiált korlátok
- **Kombinatorikus korlátok**
- FDBG, a CLP(FD) nyomkövető csomag
- CLPFD esettanulmányok

#### A SICStus clp(FD) könyvtára Kombinatorikus korlátok

# Kombinatorikus (szimbolikus) korlátok

## **A kombinatorikus korlátok általános tulajdonságai**

- **A korlátok nem tükrözhetőek.**
- Az argumentumaikban szereplő FD változók helyett mindig írható egész szám.

# **Értékek megszámolása**

#### **count(Val, List, Relop, Count)**

Jelentése: a Val egész szám a List FD-változó-listában n-szer fordul elő, és fennáll az "*n Relop* Count" reláció. Itt Count FD változó, *Relop* a hat összehasonlító reláció egyike:  $#=, * \$  =,  $* \leftarrow$ .... Tartomány-szűkítést biztosít.

### **global\_cardinality(Vars, Vals)**

Vars egy FD változókból álló lista, Vals pedig I-K alakú párokból álló lista, ahol I egy egész, K pedig egy FD változó. Mindegyik I érték csak egyszer fordulhat elő a Vals listában. Jelentése: A Vars-beli FD változók csak a megadott I értékeket vehetik fel, és minden egyes I-K párra igaz, hogy a Vars listában pontosan K darab I értékű elem van. Tartomány-szűkítést ad, ha Vals vagy Vars tömör, és még sok más speciális esetben.

# Példa: mágikus sorozatok, újabb változatok

```
% Az L lista egy N hosszúságú mágikus sorozatot ír le.
magikus(N, L) :-
    length(L, N), N1 is N-1, domain(L, 0, N1),
        eloford(L, 0,
                L, Egyhat),
                                                         parok(L, 0, Pk, Egyhat),
                                                         global_cardinality(L, Pk),
    sum(L, #=, N), scalar_product(Egyhat, L, #=, N),
    labeling([], L).
% eloford([E_j, E_{j+1}, \ldots], i, Sor, Egyhat):
% Sor-ban az i szám Ei-szer, az i + 1 szám Ei+1-szer stb.
% fordul elő. Egyhat az [i,(i+1),\ldots] együttható-lista.
eloford([], \_, \_, []).
eloford([E|Ek], I, Sor, [I|EH]) :-
        count(I, Sor, #=, E),
        J is I+1, eloford(Ek, J, Sor, EH).
% parok([E_j, E_{j+1}, \ldots], i, Parok, Egyhat):
% Parok az [i-Ei, (i + 1)-Ei+1, ...] párlista,
% Egyhat az [i, (i + 1), \ldots] együttható-lista.
parok([], _, [], []).
parok([E|Ek], I, [I-E|Pk], [I|EH]) :-
        J is I+1, parok(Ek, J, Pk, EH).
```
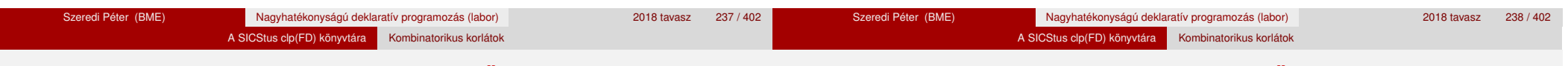

# Kombinatorikus korlátok – "mind különbözőek"

Kombinatorikus korlátok – "mind különbözőek"

**all\_different(Vs[, Options])**

**all\_distinct(Vs[, Options])**

Jelentése: a Vs FD változó-lista elemei páronként különbözőek. A korlát szűkítési mechanizmusát az Options opció-lista szabályozza. Options eleme lehet:

- $\bullet$  consistency(Cons) a szűkítési algoritmust szabályozza. Cons lehet:
	- global tartomány-szűkítő algoritmus (Regin), durván az értékek számával arányos idejű (alapértelmezés all distinct esetén),
	- bound intervallum-szűkítő algoritmus (Mehlhorn), a változók és értékek számával arányos idejű,
	- local a nemegyenlőség páronkénti felvételével azonos szűkítő erejű algoritmus, durván a változók számával arányos idejű (alapértelmezés all\_different esetén).

Options eleme lehet (folytatás):

- on(0n) az ébredést szabályozza. 0n lehet:
	- dom a változó tartományának bármiféle változásakor ébreszt (alapértelmezés all\_distinct esetén),
	- min, max, ill. minmax a változó tartományának adott ill. bármely határán történő változáskor ébreszt.
	- val a változó behelyettesítésekor ébreszt csak (alapértelmezés all different esetén).

A consistency(local) beállításnál nincs értelme val-nál korábban ébreszteni, mert ez a szűkítést nem befolyásolja.

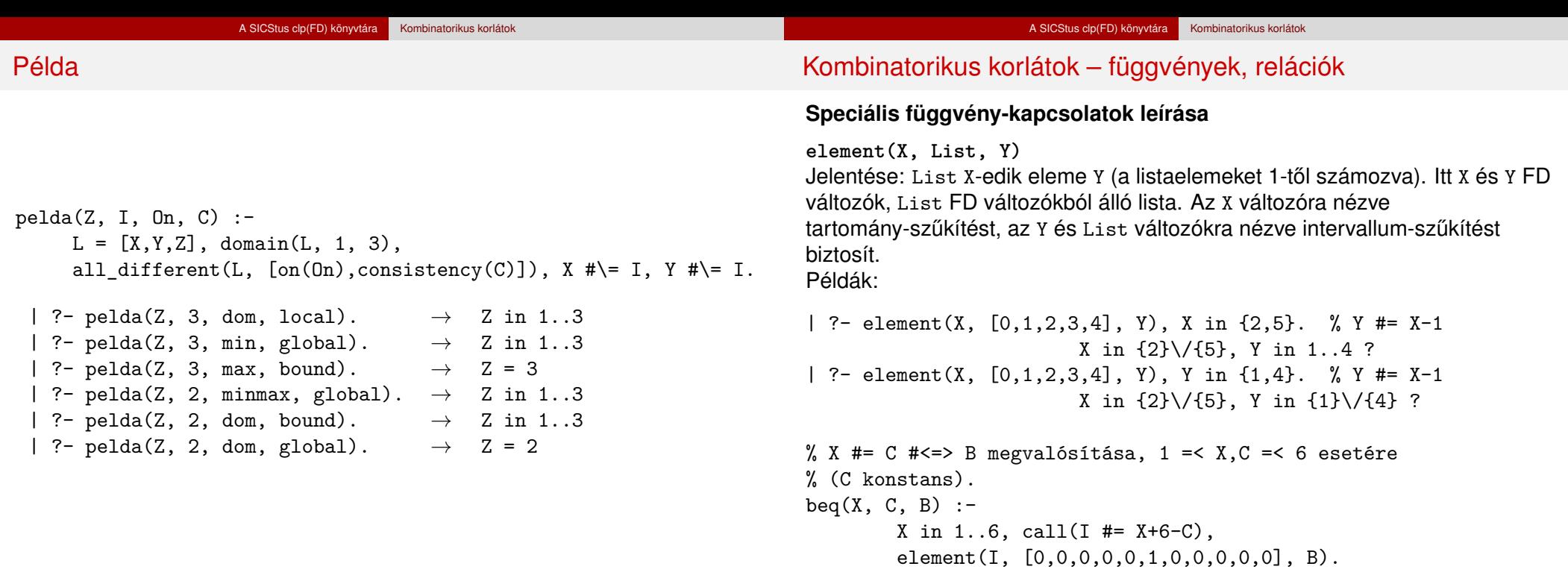

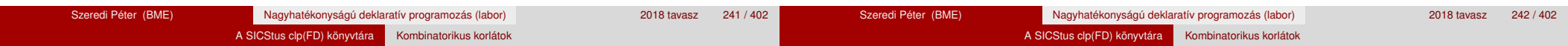

## Kombinatorikus korlátok – függvények, relációk

#### **Kétargumentumú relációk leírása**

**relation(X, Rel, Y)**

Itt X és Y FD változók, Rel formája: egy lista *Egész-KonstansTartomány* alakú párokból (ahol mindegyik *Eqész* csak egyszer fordulhat elő). Jelentése: Rel tartalmaz egy X-Tart párt, ahol Y eleme a Tart-nak, azaz:

 $relation(X, H, Y) \equiv \langle X, Y \rangle \in \{ \langle X, Y \rangle | X - T \in H, Y \in T \}$ 

Tetszőleges bináris reláció definiálására használható. Tartomány-szűkítést biztosít. Példa:

```
'abs(x-y)>1' (X,Y) :- relation(X, [0-(2..5), 1-(3..5), 2-{0,4,5},
                     3-\{0,1,5\}, 4-(0..2), 5-(0..3)], Y.
```
- $sq1(X, Y)$  :- %  $Y*Y = X$  $relation(X, [0-(0),1-{-1,1},4-{-2,2}], Y).$
- | ?-  $\text{abs}(x-y) > 1'(X,Y)$ , X in 2..3. Y in  $(0..1)\sqrt{(4..5)}$  ?

| ?- X #\= 1, sq1(X, Y).

X in  $\{0\}\setminus\{4\}$ , Y in  $\{-2\}\setminus\{0\}\setminus\{2\}$  ?

# Kombinatorikus korlátok – általános relációk

# **A case korlát – példa**

% X, Y és Z felének egészrésze mind más:  $\left[\frac{X}{2}\right] \neq \left[\frac{Y}{2}\right], \left[\frac{X}{2}\right] \neq \left[\frac{Z}{2}\right], \left[\frac{Y}{2}\right] \neq \left[\frac{Z}{2}\right]$  $f$ elemasok $(X, Y, Z)$ :-

case(f(A,B,C), [f(X,Y,Z)],  $[node([], A, [(0..1)-10, (2..3)-11, (4..5)-12]),$ node(10, B, [(2..3)-101,(4..5)-102]),  $node(11, B, [(0..1)-101, (4..5)-112]),$ node(12, B,  $[(0..1)-102,(2..3)-112])$ , node(101,C,[4..5]), node(102,C,[2..3]), node(112,C,[0..1]) ]).

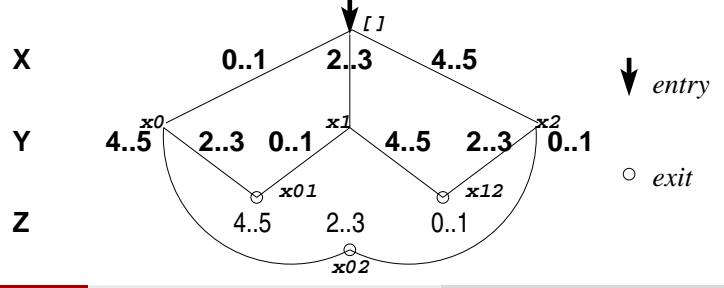

Szeredi Péter (BME) Nagyhatékonyságú deklaratív programozás (labor) 2018 tavasz 244 / 402

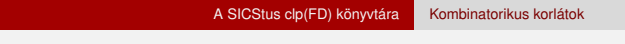

Kombinatorikus korlátok – általános relációk

Kombinatorikus korlátok – általános relációk

#### **case(Template, Tuples, DAG[, Options])**

Jelentése: A Tuples minden lista elemét illesztve a Template mintára a DAG által leírt reláció fennáll. Az ébresztést és a szűkítést az Options opció-lista szabályozza (hasonló módon, mint az all\_distinct esetén, lásd SICStus kézikönyv). Alaphelyzetben minden változásra ébred és tartomány-szűkítést ad. A DAG csomópontok listája, az első elem a kezdőpont. Egy csomópont alakja: node(*ID*, *X*, *Successors* ). Itt *ID* a csomópont azonosítója (egész), *X* a vizsgálandó változó. Belső gráfpont esetén *Successors* a rákövetkező csomópontok listája, elemei (*Min*..*Max* )-*ID2* alakúak (jelentése: ha *Min* ≤*X* ≤*Max* , akkor menjünk az *ID2* csomópontra). Végpont esetén *Successors* a végfeltételek listája, elemei (*Min*..*Max* ) alakúak (jelentése: ha valamelyik elem esetén *Min* ≤*X* ≤*Max* fennáll, akkor a reláció teljesül).

### **Példa többszörös mintára**

 $(case(T, [A_1,...], D) \equiv case(T, [A_1], D), ...)$ 

felemasok\_vacak(X, Y, Z) :  $case(A\equiv B, [X\equiv Y,X\equiv Z,Y\equiv Z],$  $[node(root, A, [(0..1)-0, (2..3)-1, (4..5)-2]),$ node(0,B,[2..5]),node(1,B,[0..1,4..5]),node(2, B, [0..3]) ],  $[on(minmax(X)),prune(minmax(X))/*,on(minmax(Y)), ..., */]$ .

A SICStus clp(FD) könyvtára Kombinatorikus korlátok

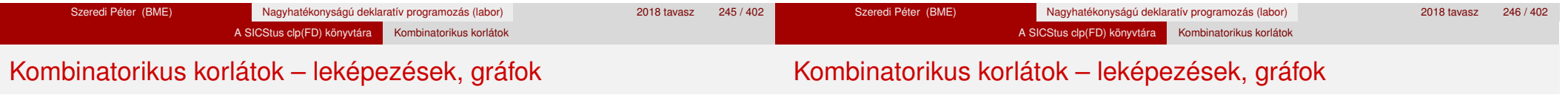

#### **sorting(X, I, Y)**

Az X FD-változó-lista nagyság szerinti rendezettje az Y FD-változó-lista. Az I FD-változó-lista írja le a rendezéshez szükséges permutációt. Azaz: mindhárom paraméter azonos (*n*) hosszúságú lista, Y rendezett, I az 1..*n* számok egy permutációja,

és minden *i* ∈ 1. . *n* esetén x<sub>*i*</sub> = Y<sub>I<sub>*i*</sub></sub>.

#### **assignment(X, Y[, Options])**

X és Y FD változókból alkotott azonos (*n*) hosszúságú listák. Teljesül, ha X*<sup>i</sup>* és Y*<sup>i</sup>* mind az 1..*n* tartományban vannak és X*i*=*j* ⇔ Y*j*=*i*.

Azaz: X egy-egyértelmű leképezés az 1..*n* halmazon (az 1..*n* számok egy permutációja) és Y az X inverze.

Az Options lista ugyanolyan, mint az all\_different/[1,2] korlát esetében, az alapértelmezés [on(domain),consistency(global)].

#### **circuit(X)**

X egy*n* hosszúságú lista. Igaz, ha minden X*<sup>i</sup>* az 1..*n* tartományba esik, és x<sub>1</sub>, x<sub>x<sub>1</sub></sub>, x<sub>x<sub>x<sub>1</sub></sub>... (*n*-szer ismételve) az 1..*n* egy permutációja.</sub> Azaz: X egy egyetlen ciklusból álló permutációja az 1..*n* számoknak. Gráf-értelmezés: Legyen egy *n* szögpontú irányított gráfunk, jelöljük a pontokat az 1..*n* számokkal. Vegyünk fel *n* FD változót, X*<sup>i</sup>* tartománya álljon azon *j* számokból, amelyekre *i*-ből vezet *j*-be él. Ekkor circuit(X) azt jelenti, hogy az *i* → X*<sup>i</sup>* élek a gráf egy Hamilton-körét adják.

#### **circuit(X, Y)**

Ekvivalens a következővel:  $circuit(X)$ , assignment $(X, Y)$ .

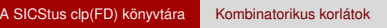

Kombinatorikus korlátok – leképezések, gráfok

A SICStus clp(FD) könyvtára Kombinatorikus korlátok

Gráf-korlátok – példák

#### **Példák**

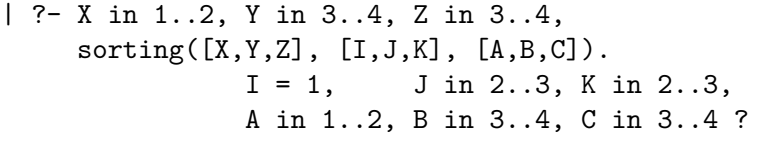

- | ?- length $(L, 3)$ , domain $(L, 1, 3)$ , assignment $(L, LInv)$ , L= $[2|]$ , labeling([], L).  $L = [2,1,3],$   $LInv = [2,1,3]$  ? ;  $L = [2,3,1], LInv = [3,1,2]$  ? ; no
- | ?- length(L, 3), domain(L, 1, 3), circuit(L, LInv), L=[2|\_].  $L = [2,3,1]$ ,  $LInv = [3,1,2]$  ? ; no

#### **Cikkcakk feladat**

Adott egy téglalap alakú táblázat, minden mezőben az a,b,c,d betűk egyike. Az él- vagy sarokszomszédos kockák között lépegetve el kell jutni a bal felső sarokból a jobb alsóba, úgy, hogy a közben érintett mezőkben az a,b,c,d,a,b,c,d,...betűk legyenek.

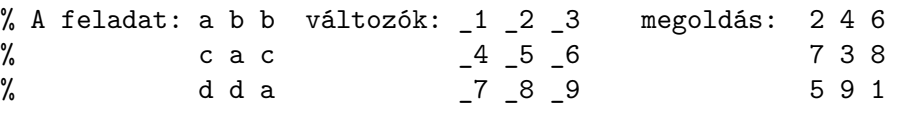

| ?- L= $[1, 2, 3, 4, 5, 6, 7, 8, 1]$ ,  $[1=2, 2$  in  $\{4, 6\}, 2=6$ , \_4 in {7,8}, \_5 in {2,3}, \_6=8, \_7=5, \_8 in {5,9}, circuit(L).

```
L = [2, 4, 6, 7, 3, 8, 5, 9, 1] ? ; no
```
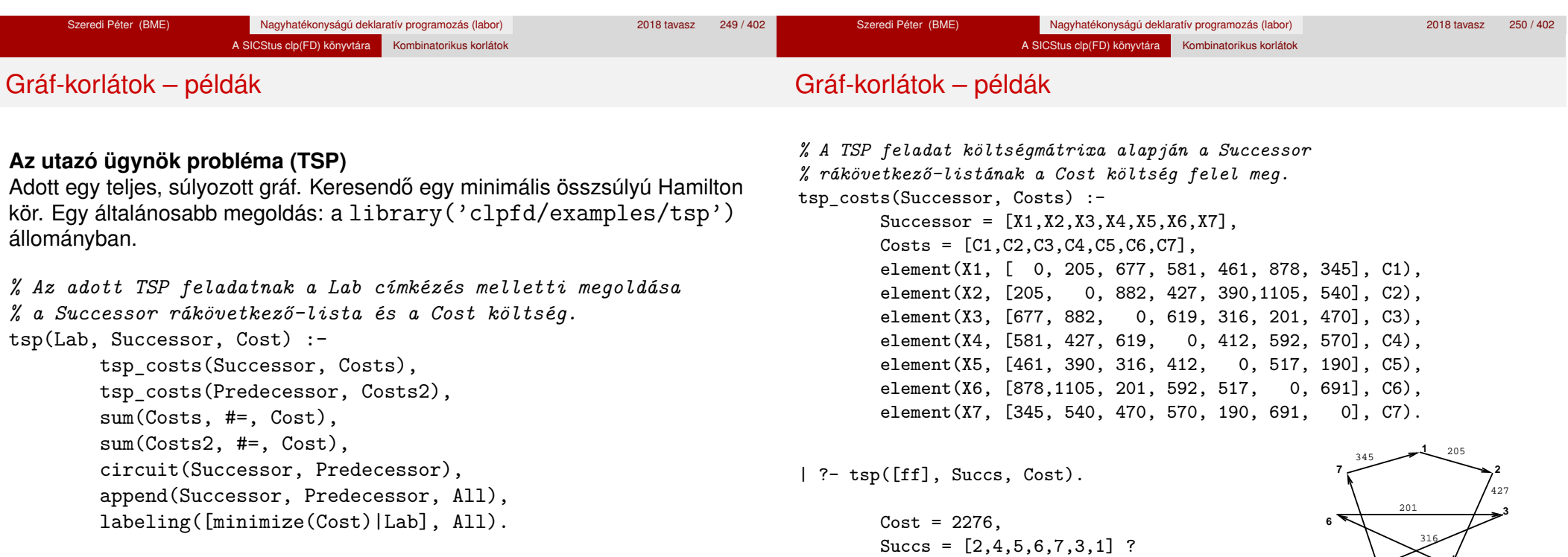

5  $^{322}$  4

190

592

#### A SICStus clp(FD) könyvtára Kombinatorikus korlátok

# Kombinatorikus korlátok – ütemezés

# Kombinatorikus korlátok – ütemezés

**cumulative(Starts, Durations, Resources, Limit[, Opts])**

Az első három argumentum FD változókból álló egyforma (n) hosszú lista, a negyedik egy FD változó.

A SICStus clp(FD) könyvtára Kombinatorikus korlátok

Jelentése: a Starts kezdőidőpontokban elkezdett, Durations ideig tartó és Resources erőforrásigényű feladatok bármely időpontban összesített erőforrásigénye nem haladja meg a Limit határt (és fennállnak az opcionális precedencia korlátok).

Egy cumulative(*S*, *D*, *R*, *Lim*) korlát jelentése formálisan:

$$
R_{i1}+\ldots+R_{in}\leq Lim, \text{ minden } a\leq i
$$

ahol

 $a = min(S_1, \ldots, S_n)$  (kezdőidőpont),  $b = max(S_1 + D_1, \ldots, S_n + D_n)$  (végidőpont), *Rij* = *R<sup>j</sup> , ha S<sup>j</sup>* ≤ *i* < *S<sup>j</sup>* + *D<sup>j</sup> , egyébként Rij* = 0 (a *j*. feladat erőforrásigénye az *i*. időpontban).

Az Opts opciólista a következő elemeket tartalmazhatja:

- precedences(Ps) precedencia korlátokat ír le. Ps egy lista, elemei a következők lehetnek, ahol I és J feladatok sorszámai, D egy pozitív egész, és Tart egy konstans-tartomány.
	- $\bullet$  d(I,J,D), jelentése:  $S_{I} + D \leq S_{I}$  vagy  $S_{I} \leq S_{I}$ .
	- $\bullet$  d(I,J,sup), jelentése:  $S_1 \leq S_1$ .
	- I-J in Tart, jelentése:  $S_I S_J$  #=  $D_{IJ}$ ,  $D_{IJ}$  in Tart

Ha az I. feladatról a J.-re való átállás időt igényel, ezt egy  $d(I,J,D)$ megszorítással modellezhetjük, ahol  $D = I$ . feladat hossza  $(D<sub>T</sub>) + \hat{a}$ tállási idő

- resource(R) speciális ütemezési címkézéshez szükséges opció
- szűkítési algoritmus finomítására szolgáló további opciók (lásd 259. oldal).

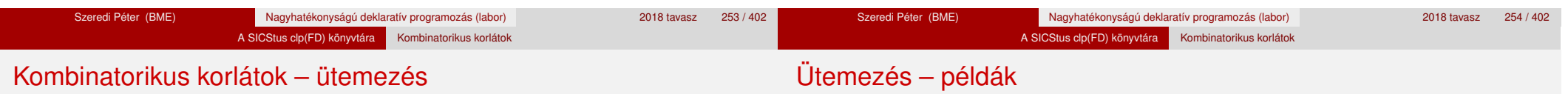

**serialized(Starts, Durations[, Options])**

A cumulative speciális esete, ahol az összes erőforrás-igény és a korlát is 1. Tehát a korlát jelentése: a Starts kezdőidőpontú, Durations hosszú feladatok nem fedik át egymást.

**cumulatives(Tasks, Machines[, Options])** Több eroforrást (gépet) igényl ˝ o˝ feladatok ütemezése (lásd SICStus kézikönyv).

# Egy egyszerű ütemezési probléma

- **rendelkezésre álló erőforrások száma: 13 (pl. 13 ember)**
- az egyes tevékenységek időtartama és erőforrásigénye:

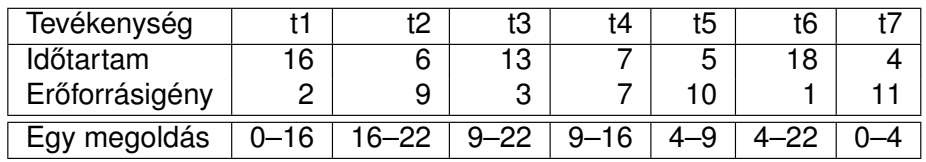

# Ütemezés – példák

% A fenti ütemezési feladatban a tevékenységek kezdőidőpontjait % az Ss lista tartalmazza, a legkorábbi végidőpont az End.  $schedule(Ss, End) :- length(Ss, 7),$  $Ds = [16, 6, 13, 7, 5, 18, 4],$ 

 $Rs = [2, 9, 3, 7, 10, 1, 11],$ domain(Ss, 0, 30), End in 0.. 50, after(Ss, Ds, End), cumulative(Ss, Ds, Rs, 13), labeling([ff,minimize(End)], [End|Ss]).

% after(Ss, Ds, E): Az E időpont az Ss kezdetű Ds időtartamú % tevékenységek mindegyikének befejezése után van.  $after([], [], ).$ 

 $after([S|Ss], [D|Ds], E) :- E #>= S+D, after(Ss, Ds, E).$ 

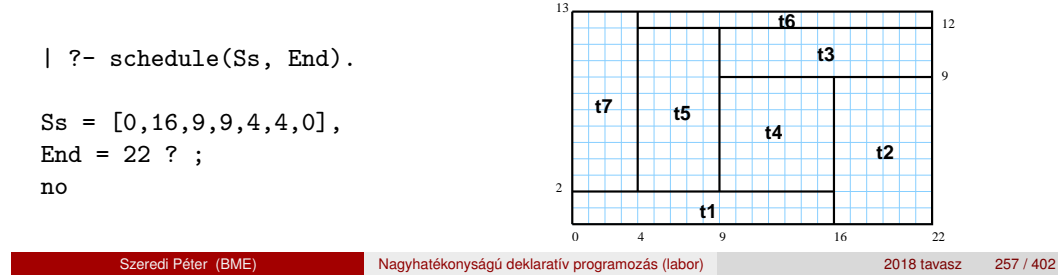

# Ütemezés – a szűkítési algoritmus finomítására szolgáló opciók

A SICStus clp(FD) könyvtára Kombinatorikus korlátok

A Boolean paraméter alapértelmezése false, kivéve a bounds\_only opciót.

- decomposition(Boolean): Ha Boolean true, akkor minden ébredéskor megpróbálja kisebb darabokra bontani a korlátot. Pl. ha van két át nem lapoló feladathalmazunk, akkor ezeket külön–külön kezelhetjük, ami az algoritmusok gyorsabb lefutását eredményezheti.
- **•** path consistency(Boolean): Ha Boolean true, akkor figyeli a feladatok kezdési időpontia közti különbségek konzisztenciáját. Ez egy olyan redundáns korlátra hasonlít, amely minden *i*, *j* párra felveszi az SD*ij* #= S*<sup>j</sup>* - S*<sup>i</sup>* , és minden *i*, *j*, *k* hármasra az SD*ik* #= SD*ij* + SD*jk* korlátot.
- **edge finder(Boolean): Ha Boolean true, akkor megpróbálja** kikövetkeztetni egyes feladatok sorrendjét.
	- $| ?- S = [S1, S2, S3],$  domain( $S, 0, 9$ ), serialized( $S$ ,  $[8, 2, 2]$ ,  $[edge\_finder(true)]$ ).

S1 in 4..9, S2 in 0..7, S3 in 0..7 ? ; no

Ütemezés – példák

#### **Példa precedencia-korlátra**

- | ?- \_S = [S1,S2], domain(\_S,0,9), S1 #< S2, *% a két külön korlát* serialized(S, [4,4], []). *% nem jól szűkít:* S1 in 0..8, S2 in 1..9 ? ; no
- $\lvert$  ?- S = [S1, S2], domain( S,0,9), Opts=[precedences( $[d(2,1,sup)]$ , serialized( $S$ ,  $[4,4]$ ,  $0pts)$ )).  $% ^{a}E = S1$  #< S2 S1 in 0..5, S2 in 4..9 ? ; no

A SICStus clp(FD) könyvtára Kombinatorikus korlátok Ütemezés – a sz˝ukítési algoritmus finomítására szolgáló opciók

Szeredi Péter (BME) Nagyhatékonyságú deklaratív programozás (labor) 2018 tavasz 258 / 402

A Boolean paraméter alapértelmezése false, kivéve a bounds\_only opciót.

● static\_sets(Boolean): Ha Boolean true, akkor, ha bizonyos feladatok sorrendje ismert, akkor ennek megfelelően megszorítja azok kezdő időpontjait.

```
| ? - L = [S1, S2, S3], domain(L, 0, 9),
     (SS = false ; SS = true),serialized(L, [5,2,7], [static_sets(SS),
           precedences([d(3,1,sup), % S1 megelőzi S3-at
                        d(3,2,sup) % S2 megelőzi S3-at
                       ])]).
```
SS=false, S1 in 0..4, S2 in (0..2)\/(5..7), S3 in 5..9 ?; SS=true, S1 in 0..4, S2 in (0..2)\/(5..7), S3 in 7..9 ?

bounds\_only(Boolean): Ha Boolean true, akkor a korlát az *S<sup>i</sup>* változóknak csak a határait szűkíti, a belsejüket nem (ez az alapértelmezés).

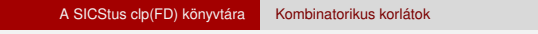

● resource(R): R-et egyesíti egy kifejezéssel, amelyet később átadhatunk az order\_resource/2 eljárásnak, hogy felsoroltassuk a feladatok

Igaz, ha a Resource által leírt feladatok elrendezhetők valamilyen sorrendbe.

A Resource argumentumot a fenti ütemező eljárásoktól kaphatjuk meg.

# Ütemezés – speciális címkézés

**A címkézéshez szükséges opció**

lehetséges sorrendjeit.

# Ütemezés – speciális címkézés

**A cumulative/3-hoz tartozó címkézo eljárás ˝**

**order\_resource(Options, Resource)**

Ezeket az elrendezéseket felsorolja.

Az order resource/2 Options paramétere a következő dolgokat tartalmazhatja (mindegyik csoportból legfeljebb egyet, alapértelmezés: [first,est]):

A SICStus clp(FD) könyvtára Kombinatorikus korlátok

- **o** stratégia
	- first Mindig olyan feladatot választunk ki, amelyet az összes többi elé helyezhetünk.
	- last Mindig olyan feladatot választunk ki, amelyet az összes többi után helyezhetünk.
- tulajdonság: first stratégia esetén az adott tulajdonság minimumát, last esetén a maximumát tekintjük az összes feladatra nézve.
	- est legkorábbi lehetséges kezdési idő
	- · 1st legkésőbbi lehetséges kezdési idő
	- e ect legkorábbi lehetséges befejezési idő
	- **·** 1ct legkésőbbi lehetséges befejezési idő

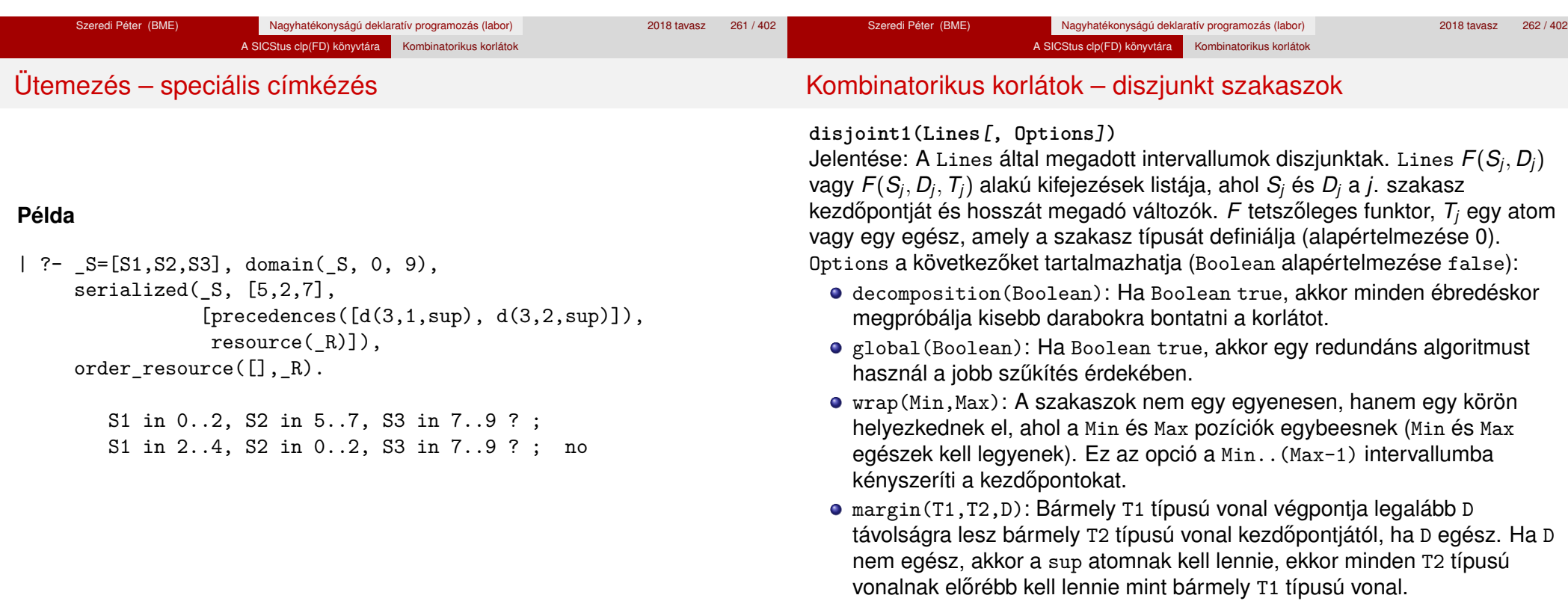

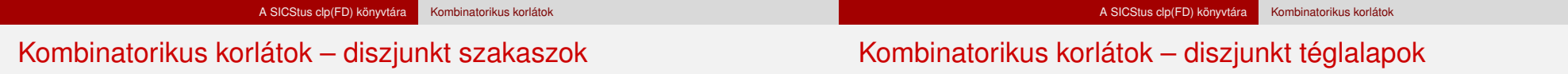

### **Példa**

| ?- domain([S1,S2,S3], 0, 9),  $(G = false ; G = true),$ disjoint1([S1-8,S2-2,S3-2], [global(G)]).  $G = false$ . S1 in 0..9, S2 in 0..9, S3 in 0..9 ? ;  $G = true$ . S1 in 4..9, S2 in 0..7, S3 in 0..7 ?

**disjoint2(Rectangles[, Options])** Jelentése: A Rectangles által megadott téglalapok nem metszik egymást. A Rectangles lista elemei *F*(*S<sup>j</sup>*1, *D<sup>j</sup>*1, *S<sup>j</sup>*2, *D<sup>j</sup>*2) vagy *F*(*S<sup>j</sup>*1, *D<sup>j</sup>*1, *S<sup>j</sup>*2, *D<sup>j</sup>*2, *Tj*) alakú kifejezések. Itt  $S_i$ <sup>1</sup> és  $D_i$ <sup>1</sup> a *j*. téglalap X irányú kezdőpontját és hosszát jelölő változók, S<sub>i2</sub> és D<sub>i2</sub> ezek Y irányú megfelelői; *F* tetszőleges funktor; *T<sub>i</sub>* egy egész vagy atom, amely a téglalap típusát jelöli (alapértelmezése 0).

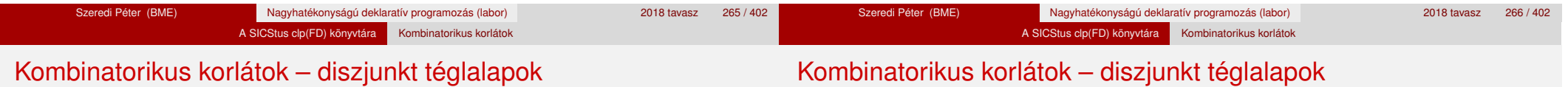

Options a következőket tartalmazhatja (Boolean alapértelmezése false):

- decomposition(Boolean): Mint disjoint1/2.
- global(Boolean): Mint disjoint1/2.
- wrap(Min1,Max1,Min2,Max2): Min1 és Max1 egész számok vagy rendre az inf vagy sup atom. Ha egészek, akkor a téglalapok egy olyan henger palástján helyezkednek el, amely az X irányban fordul körbe, ahol a Min1 és Max1 pozíciók egybeesnek. Ez az opció a Min1..(Max1-1) intervallumba kényszeríti az *S<sup>j</sup>*<sup>1</sup> változókat. Min2 és Max2 ugyanezt jelenti Y irányban.

Ha mind a négy paraméter egész, akkor a téglalapok egy tóruszon helyezkednek el.

margin(T1,T2,D1,D2): Ez az opció minimális távolságokat ad meg, D1 az X, D2 az Y irányban bármely T1 típusú téglalap vég- és bármely T2 típusú téglalap kezdőpontja között.

D1 és D2 egészek vagy a sup atom. sup azt jelenti, hogy a T2 típusú téglalapokat a T1 típusú téglalapok elé kell helyezni a megfelelő irányban.

synchronization(Boolean): Speciális esetben redundáns korlátot vesz fel (lásd SICStus kézikönyv).

#### **Példa**

Helyezzünk el három diszjunkt téglalapot úgy, hogy (*x*, *y*) bal alsó sarkuk az 0 ≤ *x* ≤ 2, 0 ≤ *y* ≤ 1 téglalapban legyen. A méretek (*x* ∗ *y* sorrendben): 1\*3, 2\*2, 3\*3. Az 1\*3-as téglalap *x* koordinátája nem lehet 2.

| ?- domain([X1,X2,X3], 0, 2), domain([Y1,Y2,Y3], 0, 1), X1 #\= 2, disjoint2([r(X1,3,Y1,1),r(X2,2,Y2,2),r(X3,3,Y3,3)]).

 $X1$  in 0..1,  $Y1 = 0$ ,  $X2 = 0$ ,  $Y2 = 1$ ,  $X3 = 2$ ,  $Y3 = 1$ 

# FDBG, a CLP(FD) nyomkövető csomag Szerzők: Hanák Dávid és Szeredi Tamás

# <sup>5</sup> A SICStus clp(FD) könyvtára

- CSP, mint háttér
- · Alapvető korlátok
- Tükrözött és logikai korlátok
- Kiegészítések és segédeszközök
- Címkézés
- Felhasználó által definiált korlátok
- **Kombinatorikus korlátok**
- · FDBG, a CLP(FD) nyomkövető csomag
- CLPFD esettanulmányok

### **Az FDBG könyvtár célkitűzései**

- követhető legyen a véges tartományú (röviden: FD) korlát változók tartományainak szűkülése;
- · a programozó értesüljön a korlátok felébredéséről, kilépéséről és hatásairól, valamint az egyes címkézési lépésekről és hatásukról;
- jól olvasható formában lehessen kiírni FD változókat tartalmazó kifejezéseket.

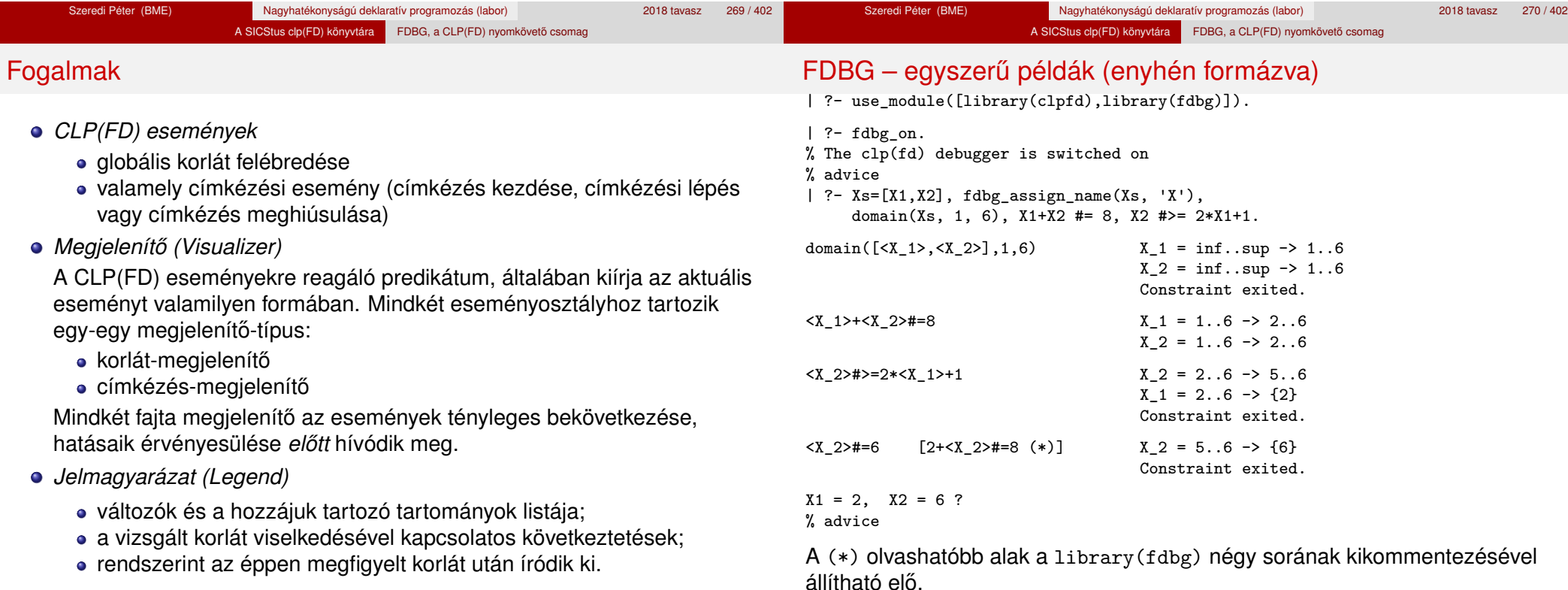

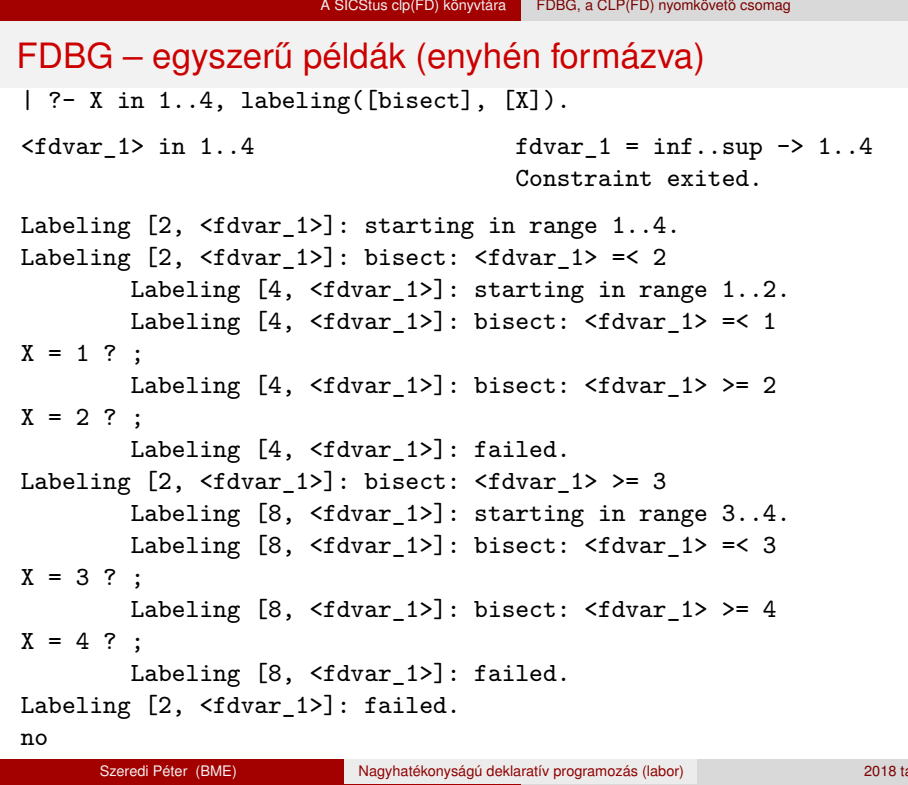

# Jellemzők

## **Nyomon követhető korlátok**

- **•** csak globális korlátok, indexikálisok nem;
- lehetnek beépített vagy felhasználói korlátok egyaránt;
- bekapcsolt nyomkövetés esetén a formula-korlátokból mindenképpen globális korlátok generálódnak (és nem indexikálisok).

# **CLP(FD) események figyelése**

- az egyes események hatására meghívódik egy vagy több megjelenítő;
- a meghívott megjelenítő lehet beépített vagy felhasználó által definiált.

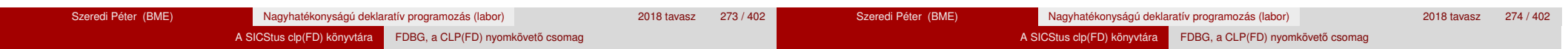

Jellemzők

# **Segédeszközök megjelenítok írásához ˝**

A nyomkövető eljárásokat biztosít

- kifejezésekben található FD változók megjelöléséhez (*annotáláshoz*);
- annotált kifejezések jól olvasható kiírásához;
- · jelmagyarázat előkészítéséhez és kiírásához.

# **Kifejezések elnevezése**

Név rendelhető egy-egy változóhoz vagy tetszőleges kifejezéshez;

- $\bullet$  ilvenkor minden, a kifejezésben előforduló változó is "értelmes" nevet kap;
- egyes esetekben automatikusan is előállhatnak nevek;
- a név segítségével hivatkoznak a megjelenítők az egyes változókra;
- **az elnevezett kifejezések lekérdezhetők a nevük alapján.**

# Az FDBG be- és kikapcsolása

fdbg\_on illetve fdbg\_on(+*Options*) Engedélyezi a nyomkövetést alapértelmezett vagy megadott beállításokkal. A nyomkövetést az fdbg output álnevű (stream alias) folyamra írja a rendszer; alaphelyzetben ez a pillanatnyi kimeneti folyam (*current output stream*) lesz. Legfontosabb opciók:

file(*Filename*, *Mode*)

A megjelenítők kimenete a *Filename* nevű állományba irányítódik át, amely az fdbg\_on/1 hívásakor nyílik meg *Mode* módban (write vagy append).

stream(*Stream*)

A megjelenítők kimenete a *Stream* folyamra irányítódik át.

constraint\_hook(*Goal*)

*Goal* két argumentummal kiegészítve meghívódik a korlátok felébredésekor. Alapértelmezésben fdbg\_show/2, ld. később.

labeling\_hook(*Goal*)

*Goal* három argumentummal kiegészítve meghívódik minden címkézési eseménykor. Alapértelmezésben fdbg label show/3, ld. később.

 $\bullet$  no\_constraint\_hook, no\_labeling\_hook Nem lesz adott fajtájú megjelenítő.

# A SICStus clp(FD) könyvtára FDBG, a CLP(FD) nyomkövető csomag

# Beépített megjelenítők

A SICStus clp(FD) könyvtára FDBG, a CLP(FD) nyomkövető csomag

# Az FDBG be- és kikapcsolása

### fdbg\_off

Kikapcsolja a nyomkövetést. Lezárja a file opció hatására megnyitott állományt.

# **1. példa**

Kimenet átirányítása, beépített megjelenítő, nincs címkézési nyomkövetés.

| ?- fdbg\_on([file('my\_log.txt', append), no\_labeling\_hook]).

# **2. példa**

Kimenet átirányítása szabványos folyamra, saját és beépített megjelenítő együttes használata.

| ?- fdbg\_on([constraint\_hook(fdbg\_show), constraint\_hook(my\_show), stream(user\_error)]).

#### fdbg\_show(+*Constraint*, +*Actions*)

Beépített korlát-megjelenítő. A dispatch global-ból való kilépéskor hívódik meg. Megkapja az aktuális korlátot és az általa előállított akciólistát. Ennek alapján megjeleníti a korlátot és a hozzá tartozó jelmagyarázatot. "Szimulált" példa-hívás:

```
| ?- Xs=[X1,X2,X3], fdbg_assign_name(Xs, 'X'),
     domain(Xs, 1, 3), X3 #\= 3,
     fdbg_on,
    fdbg\_show(exactly(3,Xs,2),[exit,X1=3,X2=3]).
```
exactly(3,[<X\_1>,<X\_2>,<X\_3>],2)  $X_1 = 1.3$  -> {3}  $X$  2 = 1..3 -> {3}  $X_3 = 1.12$ Constraint exited.

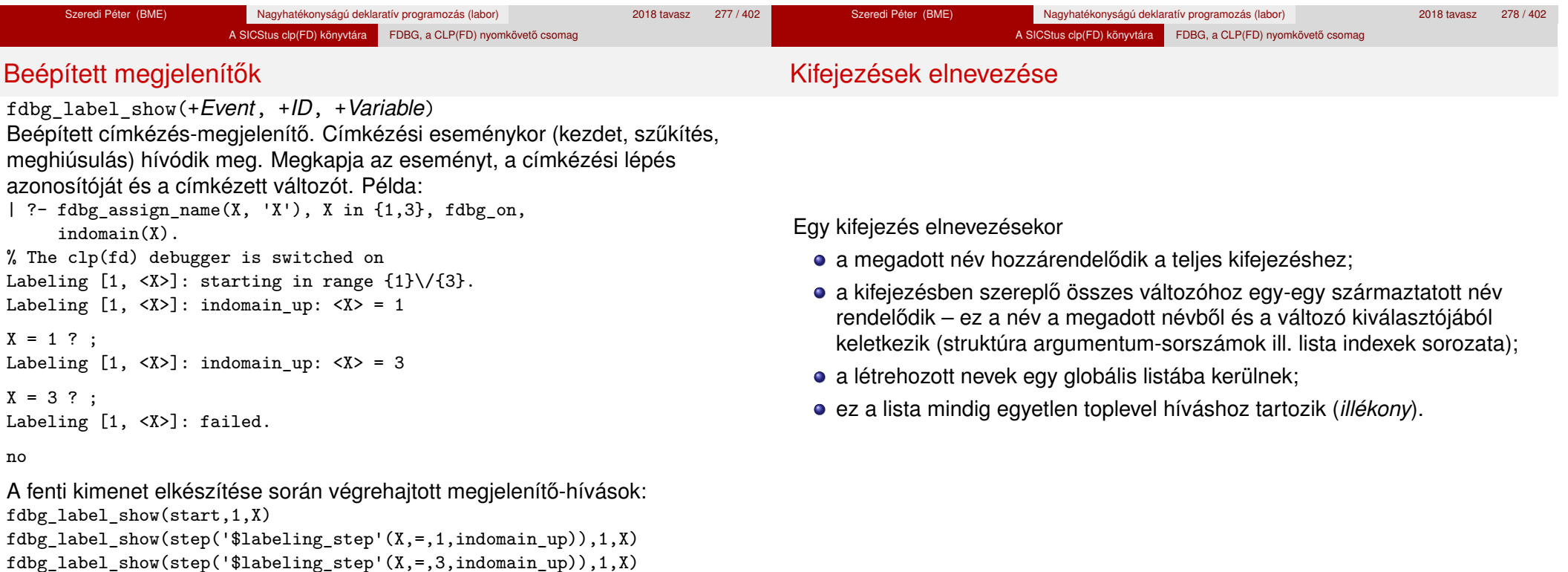

#### A SICStus clp(FD) könyvtára FDBG, a CLP(FD) nyomkövető csomag

## Kifejezések elnevezése

Kifejezések elnevezése

# **Származtatott nevek**

#### származtatott név = névtő + kiválasztó

Pl. fdbg\_assign\_name(foo, bar(A, [B, C])) hatására a következő nevek generálódnak:

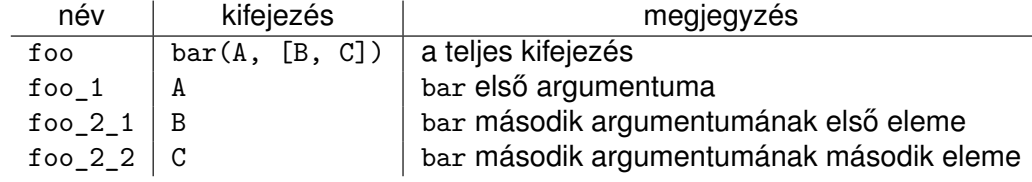

#### **Predikátumok**

fdbg\_assign\_name(+*Name*, +*Term*) A *Term* kifejezéshez a *Name* nevet rendeli az aktuális toplevel hívásban.

- fdbg\_current\_name(?*Name*, -*Term*)
	- lekérdez egy kifejezést (változót) a globális listából a neve alapján;
	- felsorolja az összes tárolt név-kifejezés párt.

fdbg\_get\_name(+*Term*, -*Name*) *Name* a *Term* kifejezéshez rendelt név. Ha *Term*-nek még nincs neve, automatikusan hozzárendelődik egy.

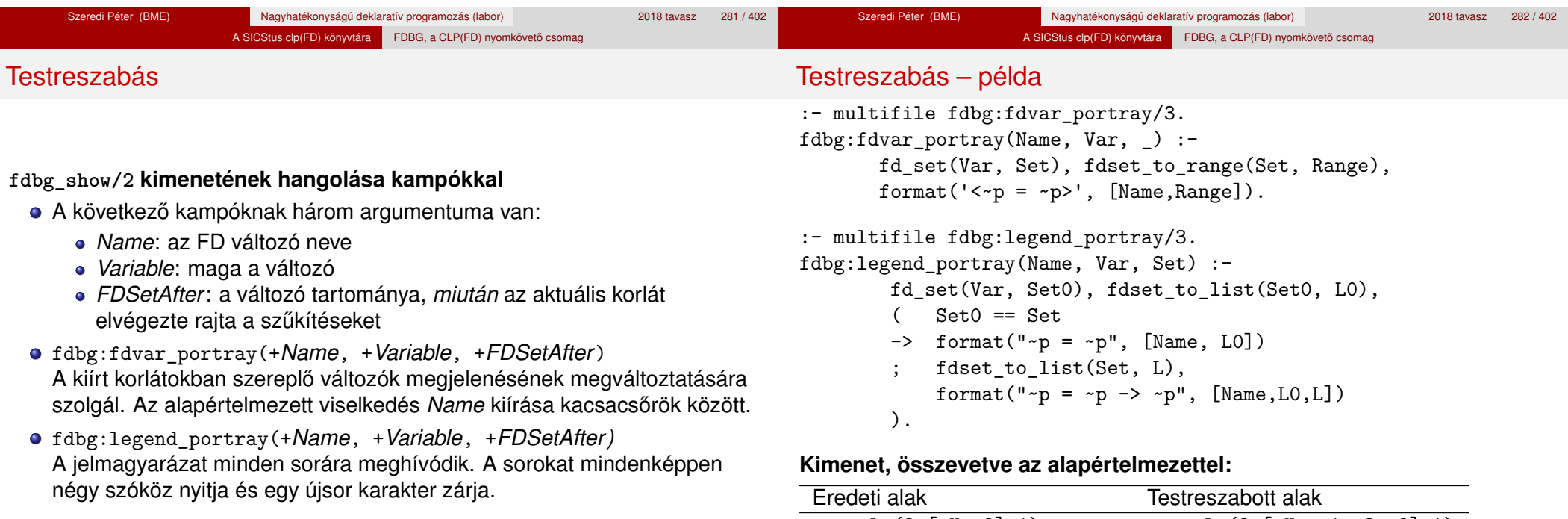

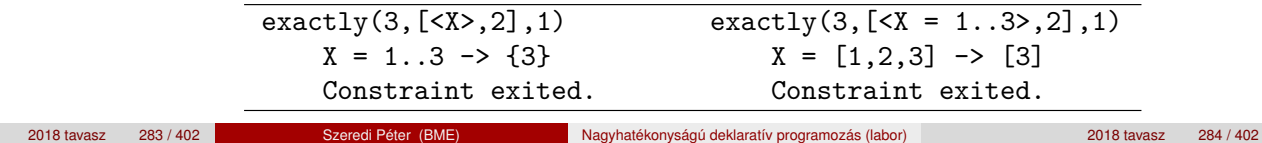

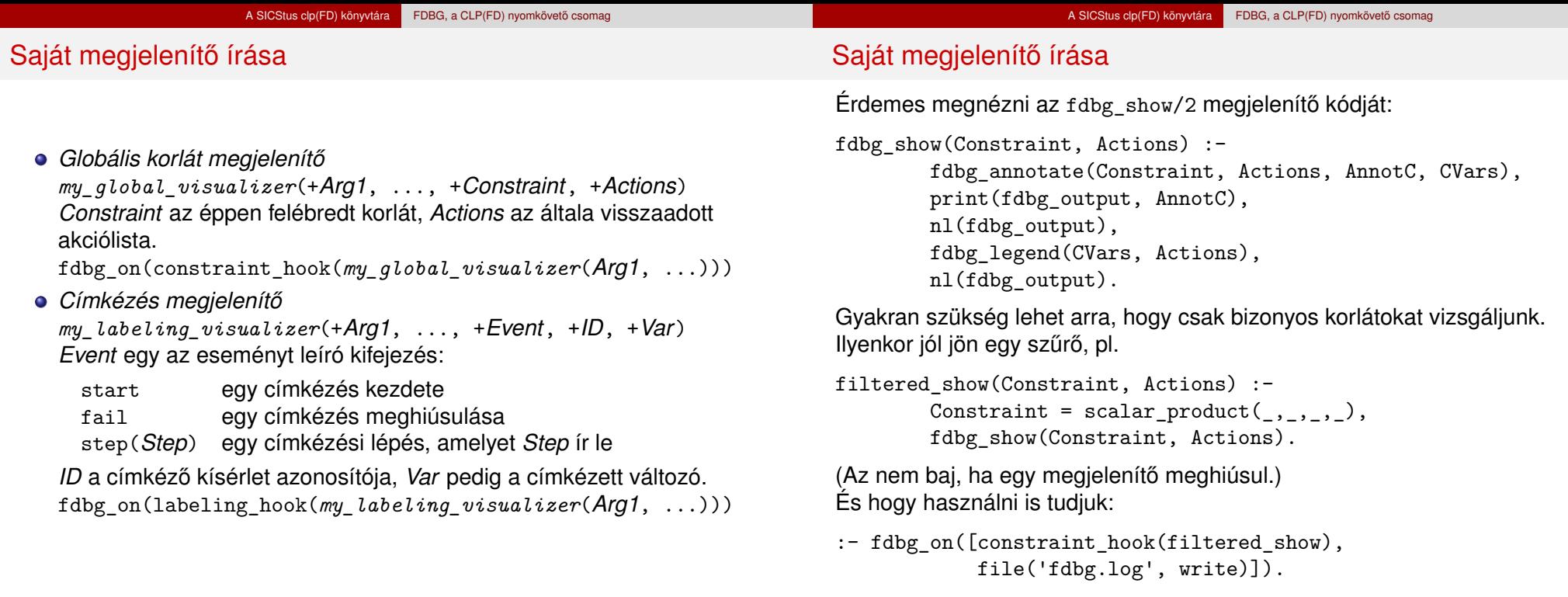

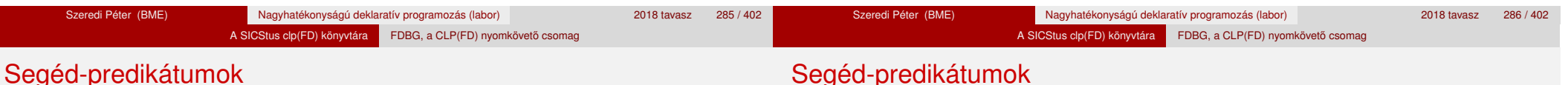

A változók tartományának kiírásához és az ún. *annotáláshoz* több predikátum adott. Ezeket használják a beépített nyomkövetők, de hívhatók kívülről is.

## **Annotálás**

fdbg\_annotate(+*Term0*, -*Term*, -*Vars*)

fdbg\_annotate(+*Term0*, +*Actions*, -*Term*, -*Vars*) A *Term0* kifejezésben található összes FD változót megjelöli, azaz lecseréli egy fdvar/3 struktúrára. Ennek tartalma:

- a változó neve;
- a változó maga (tartománya még a szűkítés előtti állapotokat tükrözi);
- egy FD halmaz, amely a változó tartománya *lesz* az *Actions* akciólista szűkítései után.

Az így kapott kifejezés *Term*, a beszúrt fdvar/3 struktúrák listája *Vars*.

## **Példa annotálás**

```
| ?- length(L, 2), domain(L, 0, 10), fdbg_assign_name(L, x),
    L=[X1, X2], fdbg annotate(lseq(X1,X2), Goal, ),
     format('write(Goal) --> ~w~n', [Goal]),format('print(Goal) --> \sim p\sim n', [Goal]).
```
 $write(Goal) \ \text{--} \text{+} \ \text{1} seq(fdvar(x_1, 2, [[0|10]]), fdvar(x_2, 2, [[0|10]]))$  $print(Goal) \longrightarrow lseq(\langle x_1 \rangle, \langle x_2 \rangle)$ 

Az fdvar/3 struktúrára az fdbg modul definiál egy portray klózt, amely a fenti tömör módon írja ki a struktúrát.
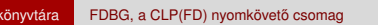

# Nagyobb példa – mágikus sorozatok

**Jelmagyarázat**

- fdbg\_legend(+*Vars*)
	- fdbg\_legend(+*Vars*, +*Actions*)

Az fdbg\_annotate/3,4 által előállított változólistát és az Actions listából levonható következtetéseket jelmagyarázatként kiírja:

egy sorba egy változó leírása kerül;

A SICStus clp(FD)

- minden sor elején a változó neve szerepel;
- a nevet a változó tartománya követi (régi -> új).

 $magic(N, L)$  :length(L, N), fdbg\_assign\_name(L, x),  $%$  <--- !!! N1 is N-1, domain(L, 0, N1), occurrences(L, 0, L), %  $sum(L, #=, N),$ % findall(I, between(0, N1, I), C), % scalar\_product(C, L, #=, N), labeling([ff], L).

```
occurrences([], \_, \_.
occurrences([E|Ek], I, List) :-
        exactly(I, List, E), J is I+1,
        occurrences(Ek, J, List).
```

```
| ?- fdbg_on, magic(4, L).
```
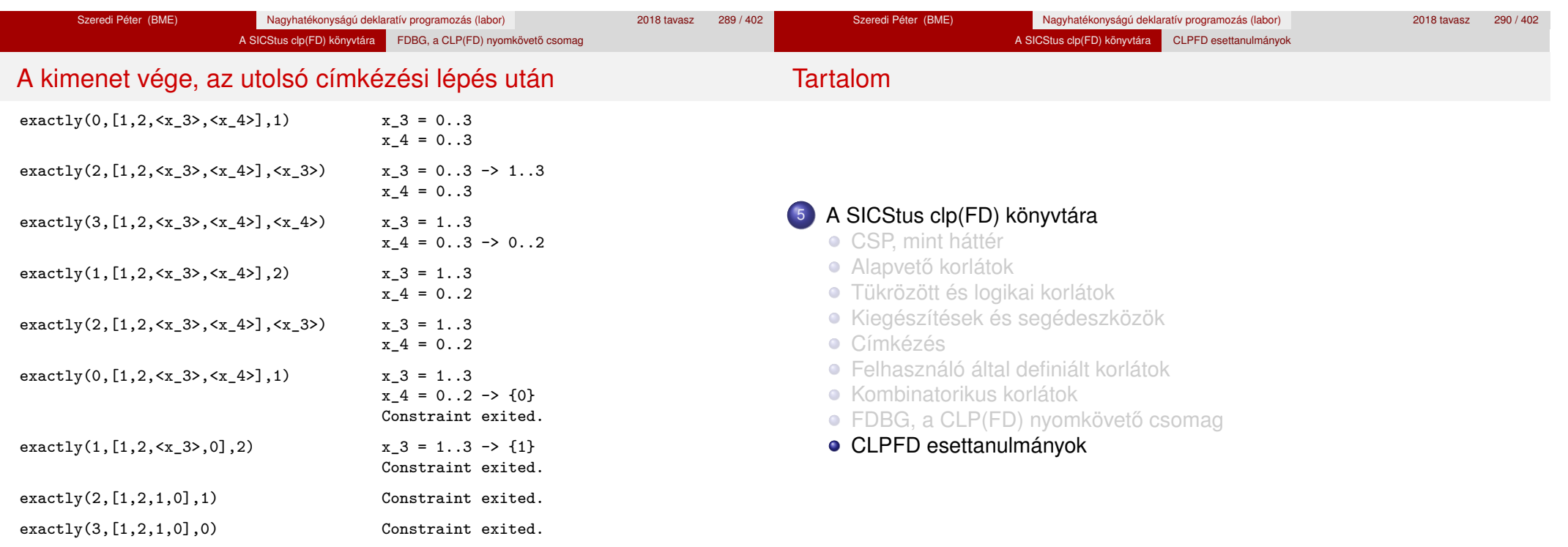

# Négyzetdarabolási esettanulmány

- Adott egy nagy négyzet oldalhosszúsága, pl.: Limit = 10.
- Adottak kis négyzetek oldalhosszúságai, pl.

 $Sizes = [6, 4, 4, 4, 2, 2, 2, 2]$ (területösszegük megegyezik a nagy négyzet területével).

A kis négyzetekkel pontosan le kell fedni a nagyot (meghatározandók a kis négyzetek koordinátái, ha a nagy négyzet bal alsó sarka: (1,1)), pl.:

A SICStus clp(FD) könyvtára CLPFD esettanulmányok

 $Xs = [1,7,7,1,5,5,7,9]$ 

- $Ys = [1, 1, 5, 7, 7, 9, 9, 9]$
- Források: Pascal van Hentenryck et al. tanulmányának 2. szekciója http://www.cs.brown.edu/publications/techreports/reports/ CS-93-02.html, illetve SICStus CLPFD példaprogram: library('clpfd/examples/squares').
- Az esettanulmány program-változatai, adatai, tesztkörnyezete megtalálható itt:

http://www.cs.bme.hu/~szeredi/nhlp/nlp\_progs\_sq.tgz

Szeredi Péter (BME) Nagyhatékonyságú deklaratív programozás (labor) 2018 tavasz 295 / 402

# Négyzetdarabolási esettanulmány

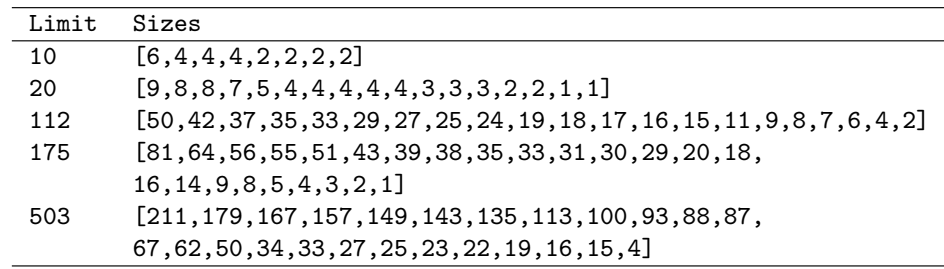

**Megjegyzés:** A több egyforma kis négyzet esetén jelentkező többszörös megoldások kiküszöbölésével nem foglalkozunk (mert alapvetően a különböző oldalhosszúságú kis négyzetekkel való lefedés a feladat, az egyforma kis négyzetek csak azért megengedettek, hogy egyszerűbb programváltozatokat is tesztelhessünk).

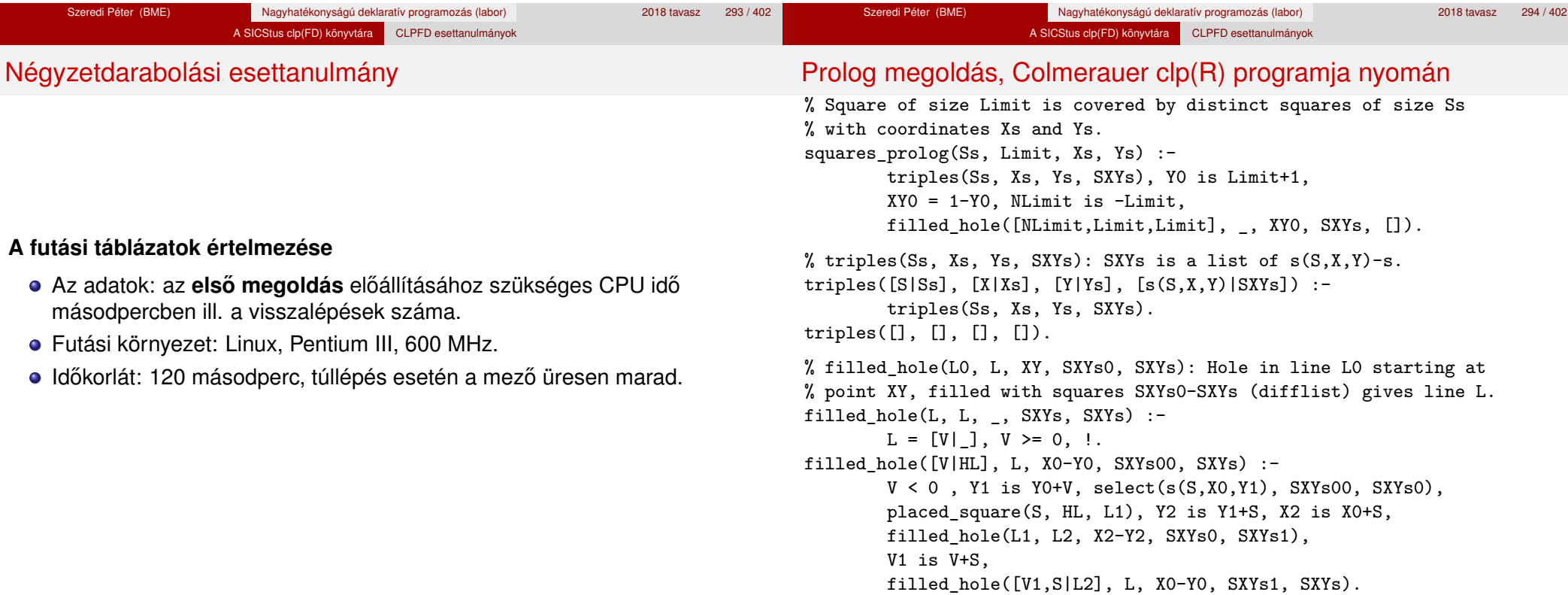

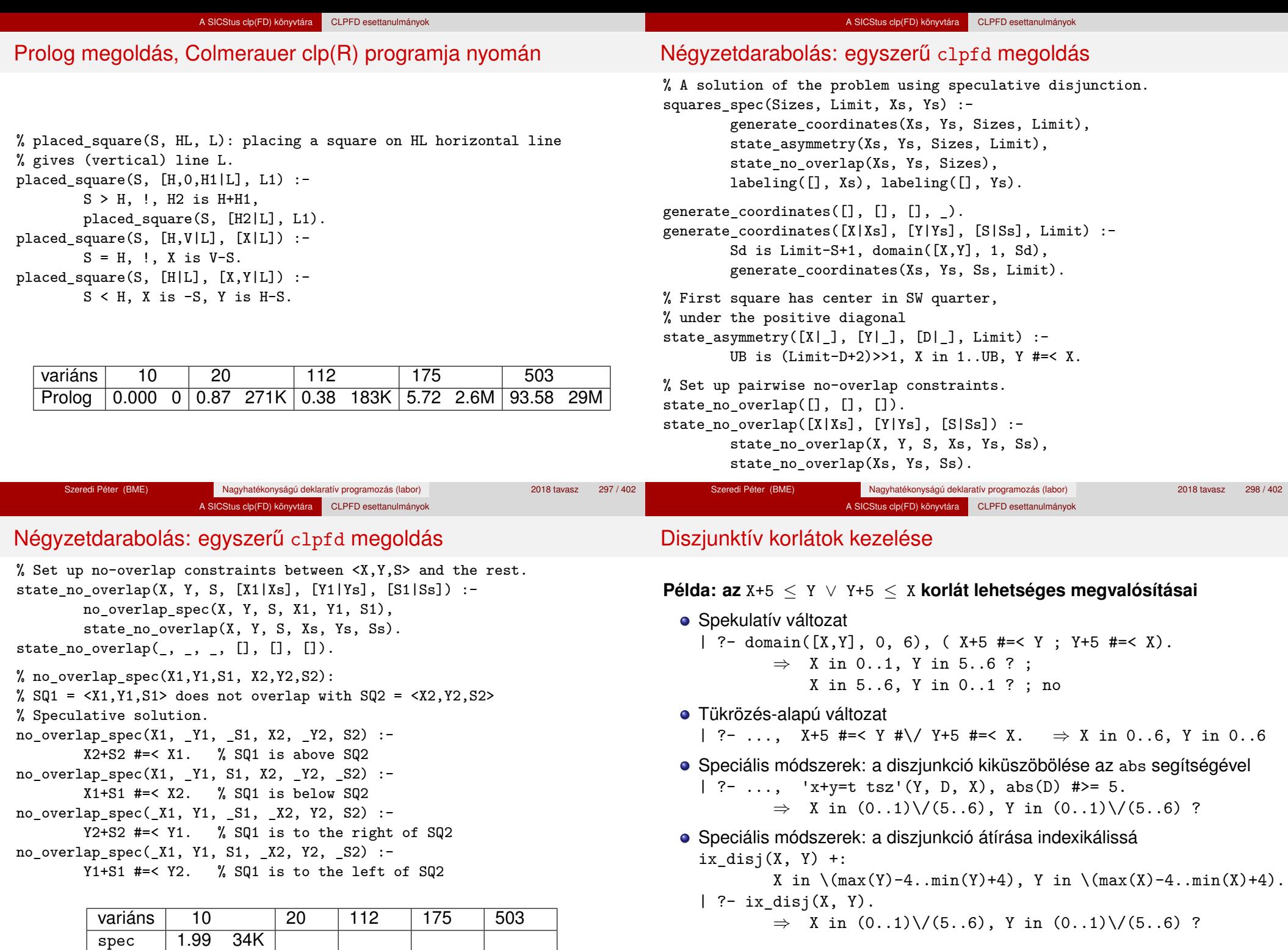

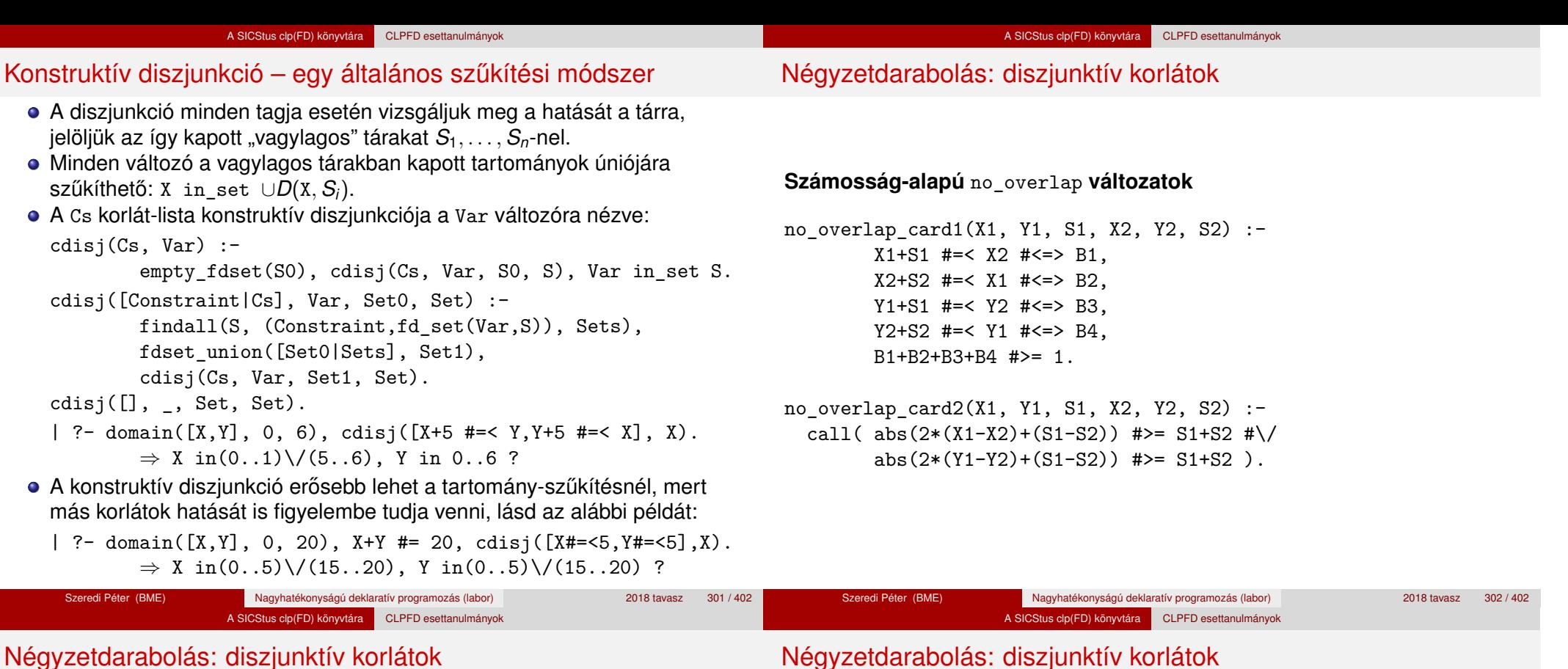

**Indexikális** no\_overlap **("gyenge" konstruktív diszjunkció)**

- Alapgondolat: Ha két négyzet Y irányú vetületei biztosan átfedik egymást, akkor X irányú vetületeik diszjunktak kell legyenek, és fordítva.
- Az Y irányú vetületek átfedik egymást, ha mindkét négyzet felső széle magasabban van, mint a másik négyzet alsó széle: Y1+S1>Y2 és Y2+S2>Y1.
- $\bullet$  Ha az  $(Y1+S1..Y2)$   $\setminus$   $(Y2+S2..Y1)$  halmaz üres, akkor a fenti feltétel fennáll, tehát X irányban szűkíthetünk:  $X1 = < X2-S1$  vagy X1 >= X2+S2, tehát:
	- X1 in ((Y1+S1..Y2)\/(Y2+S2..Y1))?(inf..sup) \/ \(X2-S1+1..X2+S2-1)
- A változók "felöltöztetésével" kapjuk a következő oldalon szereplő első indexikálist stb.

# Négyzetdarabolás: diszjunktív korlátok

no\_overlap\_ix(X1, Y1, S1, X2, Y2, S2) +: *% ha Y irányú átfedés van, azaz % ha min(Y1)+S1 > max(Y2) és min(Y2)+S2 > max(Y1) ...*  $X1$  in  $((min(Y1)+S1..max(Y2)) )$   $\setminus$   $(min(Y2)+S2..max(Y1)))$ *% ... akkor X irányban nincs átfedés:* ?  $(int..sup) \ \lor \ \ (max(X2)-(S1-1) \ \ldots \ min(X2)+(S2-1))$ ,  $X2$  in  $((min(Y1)+S1..max(Y2)) )$  /  $(min(Y2)+S2..max(Y1)))$ ?  $(int..sup) \ \lor \ \ (max(X1)-(S2-1) \ \ldots \ min(X1)+(S1-1)),$ Y1 in  $((min(X1)+S1...max(X2)) \ \ \ }$   $(min(X2)+S2...max(X1)))$ ?  $(int..sup) \ \lor \ \ (max(Y2)-(S1-1) \ \ldots \ min(Y2)+(S2-1)),$ Y2 in  $((min(X1)+S1...max(X2)) \ \ \ }$  (min(X2)+S2..max(X1))) ?  $(inf..sup) \ \ / \ \ \ (max(Y1)-(S2-1) \ .. min(Y1)+(S1-1))$ .

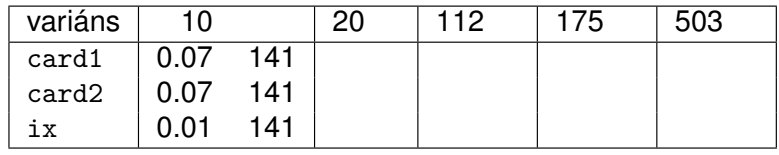

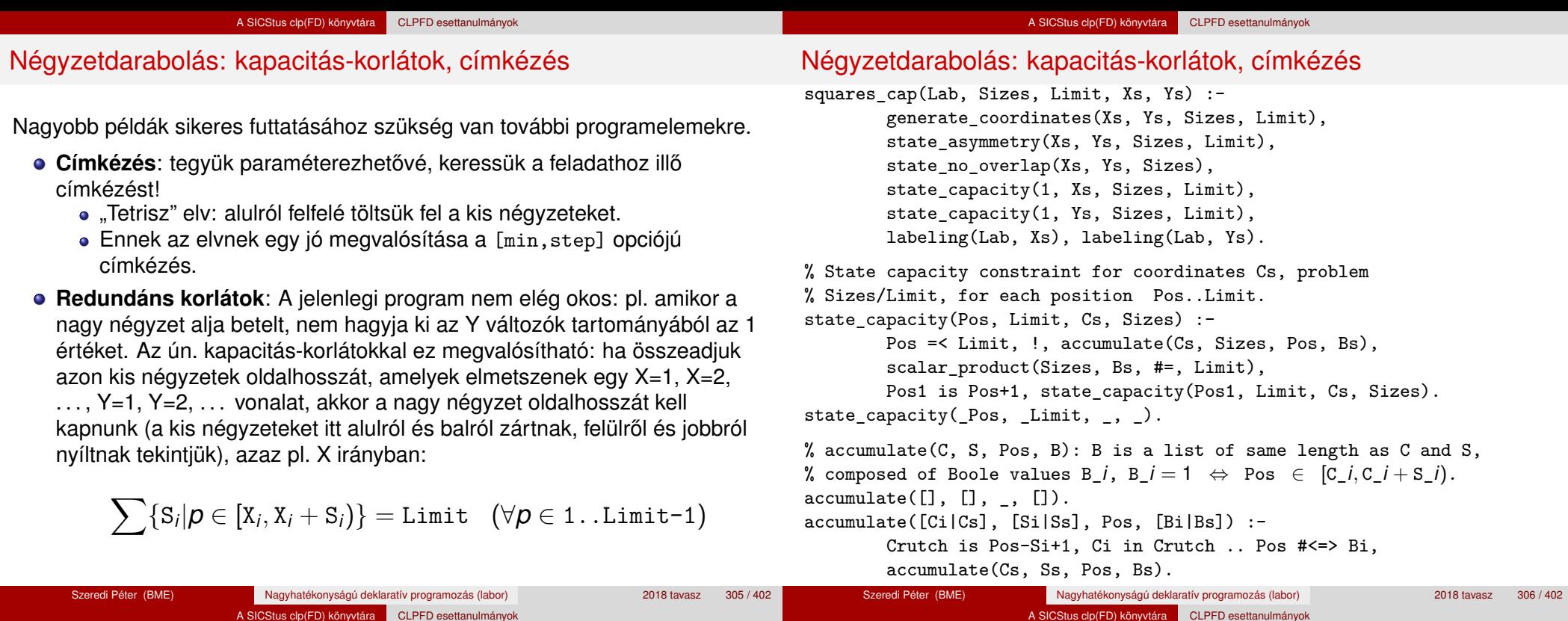

# Négyzetdarabolás: kapacitás-korlátok, címkézés

Négyzetdarabolás: könyvtári globális korlátok

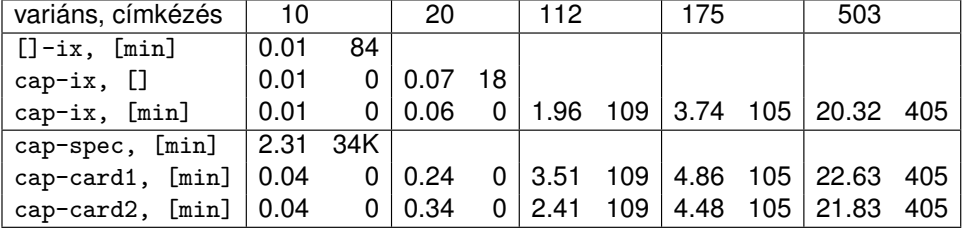

# **Ütemezési és lefedési korlátok használata**

- A négyzetdarabolás mint ütemezési probléma: alkalmazzuk a cumulative korlátot mindkét tengely irányában.
- A négyzetdarabolás mint diszjunkt téglalapok problémája: alkalmazzuk a disjoint2 korlátot (ekkor nem feltétlenül kell no\_overlap).

A SICStus clp(FD) könyvtára CLPFD esettanulmányok

## Négyzetdarabolás: könyvtári globális korlátok

squares\_cum(Lab, Opts, Sizes, Limit, Xs, Ys) : generate\_coordinates(Xs, Ys, Sizes, Limit), state\_asymmetry(Xs, Ys, Sizes, Limit), state\_no\_overlap(Xs, Ys, Sizes), cumulative(Xs, Sizes, Sizes, Limit, Opts), cumulative(Ys, Sizes, Sizes, Limit, Opts), labeling(Lab, Xs), labeling(Lab, Ys).

squares dis(Lab, Opts, Sizes, Limit, Xs, Ys) :generate\_coordinates(Xs, Ys, Sizes, Limit), state\_asymmetry(Xs, Ys, Sizes, Limit), state\_no\_overlap(Xs, Ys, Sizes), % ez elmarad a "none" % variáns esetén disjoint2 data(Xs, Ys, Sizes, Rects), disjoint2(Rects, Opts), labeling(Lab, Xs), labeling(Lab, Ys).

```
disjoint2_data([], [], [], []).
disjoint2 data([X|Xs], [Y|Ys], [S|Ss], [r(X,S,Y,S)|\text{Rects}]) :-
        disjoint2_data(Xs, Ys, Ss, Rects).
```
# Négyzetdarabolás: könyvtári globális korlátok

### **Globális korlátok hatékonyságának összehasonlítása**

Címkézés: [min].

Rövidítések: e = edge finder(true),  $g = g$ lobal(true)

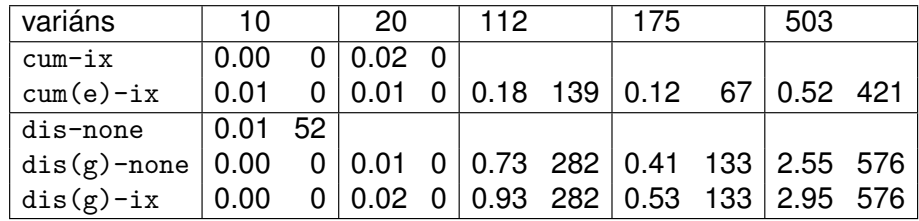

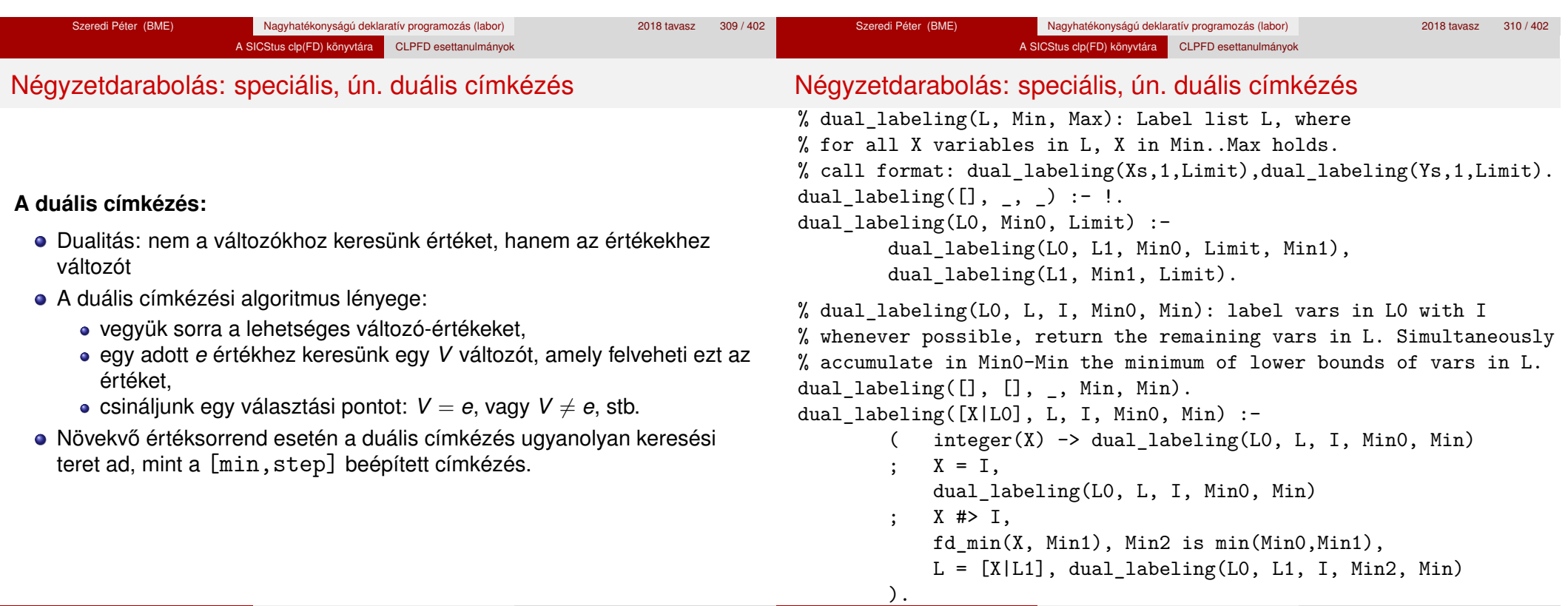

Szeredi Péter (BME) Nagyhatékonyságú deklaratív programozás (labor) 2018 tavasz 312 / 402

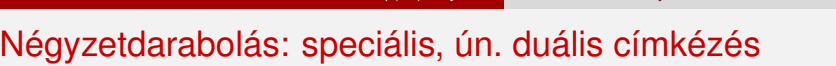

A SICStus clp(FD) könyvtára CLPFD esettanulmányok

# Torpedó

# **Duális címkézés, variáns-kombinációk hatékonysága**

(Nem jelzett címkézés = [min].)

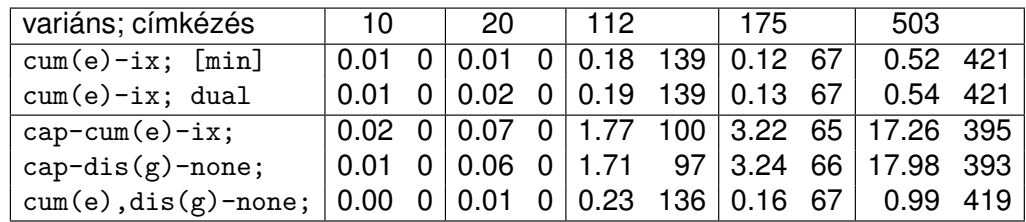

Mintamegoldás: http://www.cs.bme.hu/~szeredi/nlp/hf\_99\_torpedo.tgz

## **A feladat**

- Téglalap alakú táblázat.
- 1xN-es hajókat kell elhelyezni benne úgy, hogy még átlósan se érintkezzenek, pl. 1, 2, 3 és 4 hosszúakat.
- A hajók különböző színűek lehetnek.
- Minden szín esetén adott:
	- minden hajóhosszhoz: az adott színű és hosszú hajók száma;
	- · minden sorra és oszlopra: az adott színű hajó-darabok száma;
	- · ismert hajó-darabok a táblázat mezőiben.
- Színfüggetlenül adott: ismert torpedó-mentes (tenger) mezők

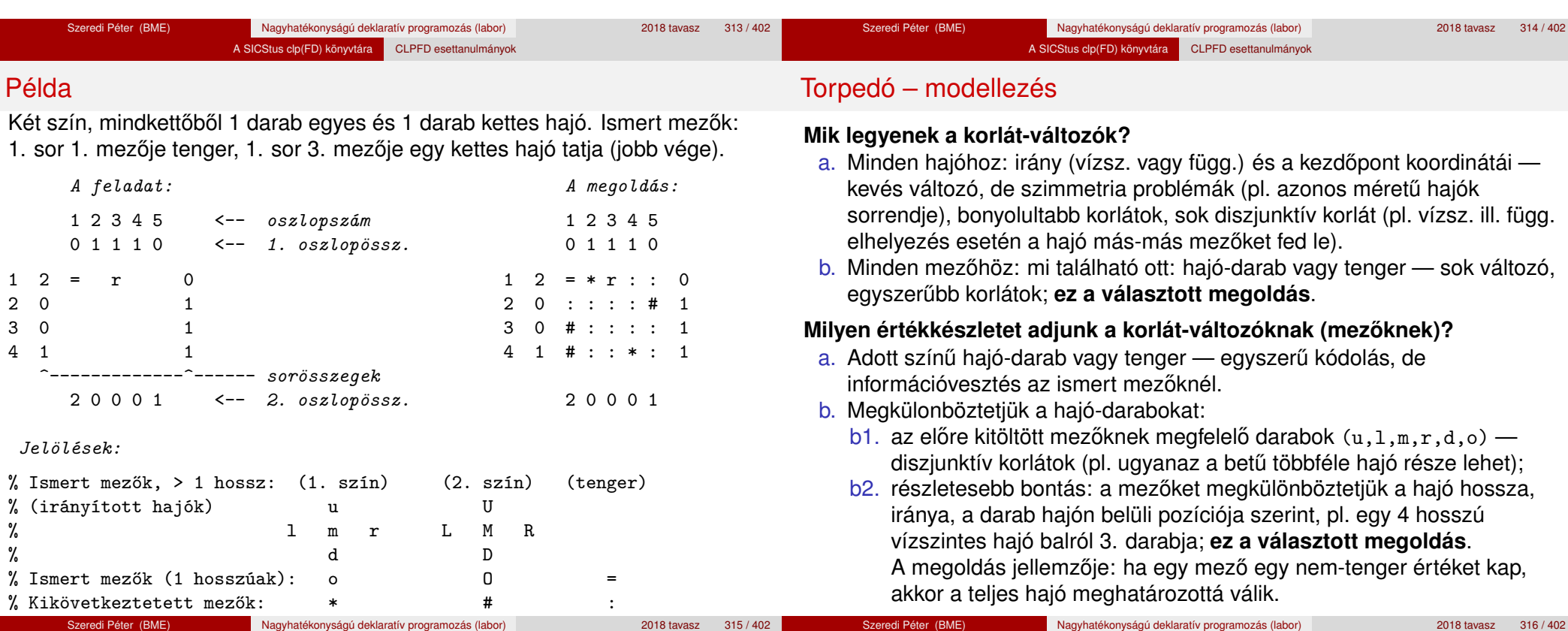

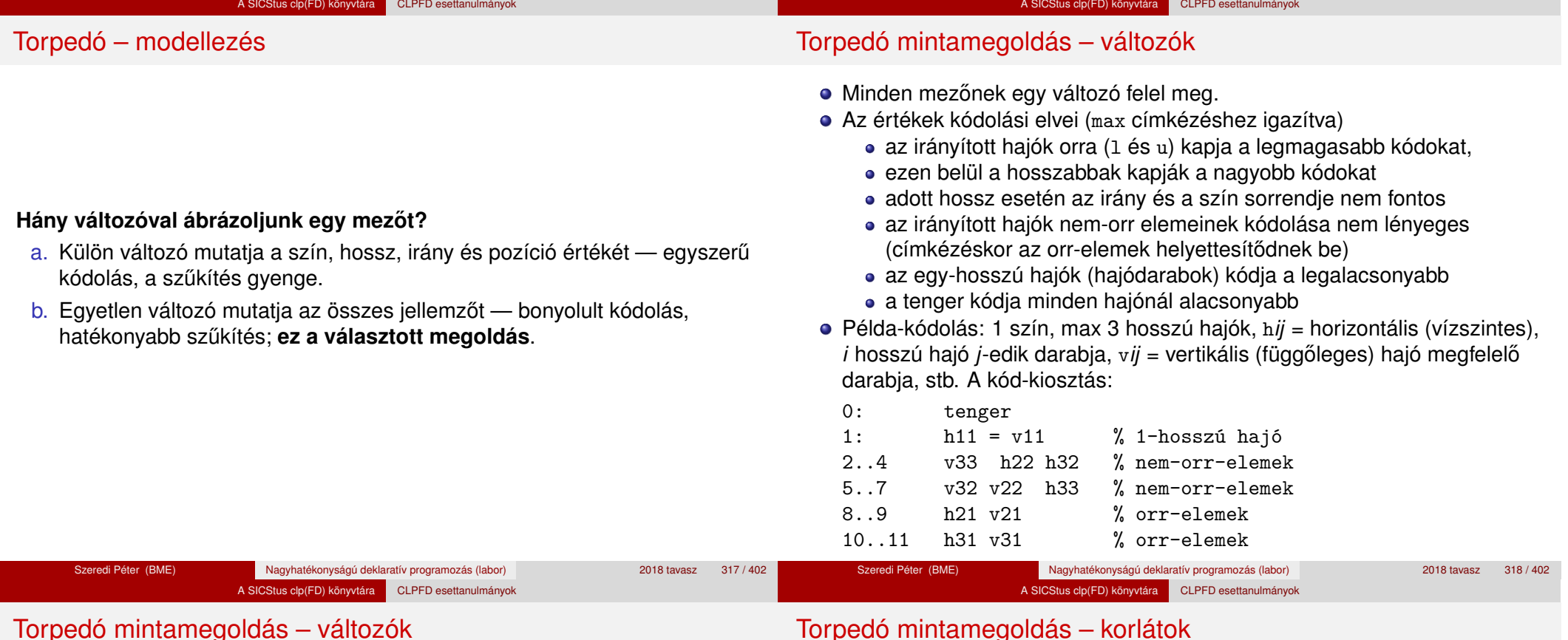

### **A kódoláshoz kapcsolódó segéd-korlátok**

- coded field neighbour(Dir, CF0, CF1): CF0 kódolt mező Dir irányú szomszédja CF1, ahol Dir lehet horiz, vert, diag. Például
	- | ?- coded field neighbour(horiz, 0, R). ->>> R in  $\{3,4,7\}$ .
- group count(Group, CFs, Count, Env): a Group csoportba tartozó elemek száma a CFs listában Count, ahol a futási környezet Env. Itt Group például lehet  $all(Clr)$ : az összes  $Clr$  színű hajódarab. Ez a count/4 eljárás kiterjesztése: nem egyetlen szám, hanem egy számhalmaz előfordulásait számoljuk meg.

# Torpedó mintamegoldás – korlátok

# **Alapveto korlátok ˝**

- $\bullet$  Az ismert mezők megfelelő csoportra való megszorítása ( $X$  in ...).
- 2 Színenként az adott sor- és oszlopszámlálók előírása (group count).
- <sup>3</sup> A hajóorr-darabok megszámolásával az adott hajófajta darabszámának biztosítása (group\_count, minden színre, minden hajófajtára).
- 4 A vízszintes, függőleges és átlós irányú szomszédos mezőkre vonatkozó korlátok biztosítása (coded\_field\_neighbour).

### **Segédváltozók – korlátok összekapcsolása**

- A 3. korlát felírásában a részösszegekre érdemes segédváltozókat bevezetni (pl.  $A+B+C$  #=2,  $A+B+D$  #=2 helyett  $A+B$  #= S, S+C #=2, S+D #=2 jobban tud sz˝ukíteni, mert az S változón keresztül a két összegkorlát "kommunikál").
- Jelölje *sor* $^{\mathcal{K}}_s$  ill. *oszl* $^{\mathcal{L}}_s$  az *s* hajódarab előfordulási számát a *K*-adik sorban, ill. az *L*-edik oszlopban. A hajók számolásához a *sor* $_{\rm h11}^K$  és *oszl* $_{\rm v11}^L$ mennyiségekre segédváltozókat vezetünk be, ezekkel a 3. korlát: az I hosszú hajók száma =  $\sum_{K}$ so $\mathit{r}_{\textup{h},\textup{I}}^K + \sum_{L}$ oszl $\textup{t}_{\textup{v},\textup{I}}^L$   $(1>1)$ az 1 hosszú hajók száma =  $\sum_{K}^{N}$ *sor* $\overline{K}_{h11}$

# Torpedó mintamegoldás – korlátok

# **Redundáns korlátok (alapértelmezésben mind bekapcsolva)**

**1** count ships occs: sorösszegek alternatív kiszámolása (vö. a mágikus sorozatok megoldásában a skalárszorzat redundáns korláttal):

A SICStus clp(FD) könyvtára CLPFD esettanulmányok

a *K*. sorbeli darabok száma = 
$$
\sum_{I \leq \text{hosszak}} I * \text{sort}_{hI1}^K + \sum_{1 < I \leq \text{hosszak}, J \leq I} \text{sort}_{vIJ}^K
$$

Analóg módon az oszlopösszegekre is.

(Ennek a korlátnak a hatására "veszi észre" a program, hogy ha pl. egy sorösszeg 3, akkor nem lehet a sorban 3 eleműnél hosszabb hajó.)

- <sup>2</sup> count ones columns: az egy hosszú darabok számát az oszloponkénti előfordulások összegeként is meghatározzuk.
- <sup>3</sup> count empties: minden sorra és oszlopra a tenger-mezők számát is előírjuk (a sorhosszból kivonva az összes — különböző színű hajódarab összegét).

# Torpedó mintamegoldás – címkézés

# **Címkézési variánsok — label(Variáns) opciók**

- plain: labeling([max,down], Mezők).
- max\_dual: a négyzetkirakáshoz hasonlóan a legmagasabb *értékeket* próbálja a változóknak értékül adni. Ez szűkítő hatásban (és így a keresési fa szerkezetében) azonos a plain variánssal.
- ships: speciális címkézés, minden hosszra, a legnagyobbtól kezdve, minden színre az adott színű és hosszú hajókat sorra elhelyezi (alapértelmezés).

# **Címkézés közbeni sz ˝urés – az ún.** *borotválás*

- a konstruktív disziunkció egy egyszerű formája
- sorra az összes mezőt megpróbáljuk "tenger"-re helyettesíteni, ha ez azonnal meghiúsulást okoz, akkor ott hajó-darab van
- a szűrést minden szín címkézése előtt megismételjük
- variánsok filter(*VariánsLista*) opció, ahol a lista eleme lehet:
	- off: nincs szűrés
	- o on: egyszeres szűrés van (alapértelmezés)
	- repetitive: mindaddig ismételten szűrünk, amíg az újabb korlátokat eredményez

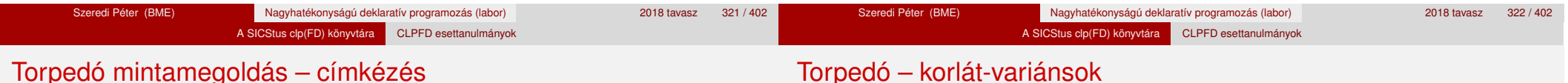

# Torpedó mintamegoldás – címkézés

% filter count vars(Vars0, Vars, Cnt0, Cnt): Vars0 megszűrve % Vars-t adja. A megszűrt változók száma Cnt-Cnt0.

filter\_count\_vars([], [], Cnt, Cnt).

filter count vars( $[V|Vs]$ , Fs, Cnt0, Cnt) :-

integer(V), !, filter\_count\_vars(Vs, Fs, Cnt0, Cnt). filter count vars( $[V|Vs]$ ,  $[V|Fs]$ , Cnt0, Cnt) :-

- ( fd\_min(V, Min), Min >  $0 \rightarrow$  Cnt1 = Cnt0
- ;  $\setminus + (V = 0) \rightarrow V # \equiv 0$ , Cnt1 is Cnt0+1
- $\text{Cnt1} = \text{Cnt0}$
- ), filter count vars(Vs, Fs, Cnt1, Cnt).

# **Korlátok megvalósítási variánsai**

- relation $(R)$ ,  $R =$  clause vagy  $R =$  indexical (alapértelmezés): a vízszintes és függőleges szomszédsági relációt a relation/3 meghívásával, vagy indexikálisként való fordításával valósítjuk meg.
- $\bullet$  diag(D): az átlós szomszédsági reláció megvalósítása, D =
	- $\bullet$  reif reifikációs alapon: CF1 #= 0 #\/ CF2 #= 0
	- ind arith aritmetikát használó indexikálissal:
	- diagonal neighbour  $arith(CF1, CF2) +:$ CF1 in 0..  $(1000-(\min(CF2)/1000)*(1000)$ , ...
	- ind cond (alapértelmezés) feltételes indexikálissal:
	- diagonal neighbour  $cond(CF1, CF2) +:$ CF1 in  $(min(CF2)$ ..0) ?  $(inf..sup)$   $\setminus$  0, ...

#### A SICStus clp(FD) könyvtára CLPFD esettanulmányok

# Torpedó – eredmények (összes megoldás, DEC Alpha 433 MHz)

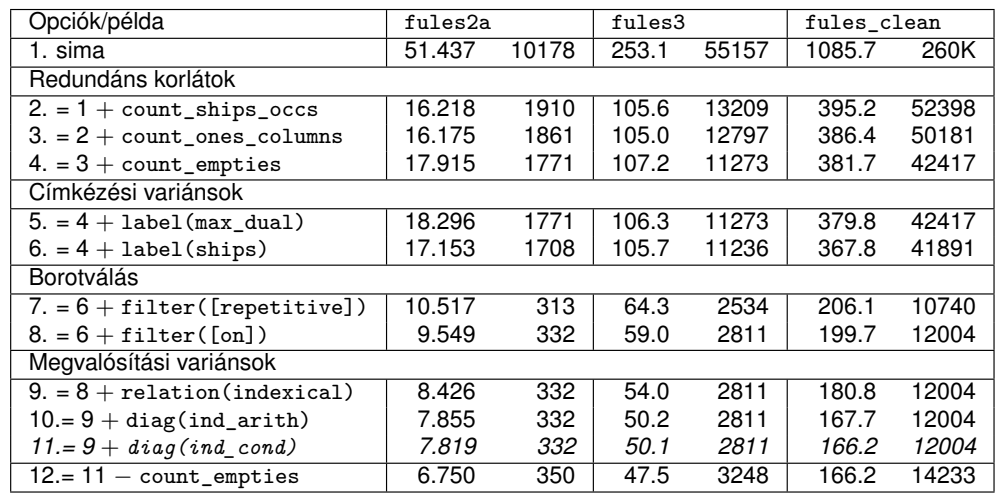

#### **Jelmagyarázat:**

1. sima = [-count\_ships\_occs,-count\_ones\_columns,-count\_empties, label(plain),filter([off]),relation(clause),diag(reif)]

#### 11. = alapértelmezés

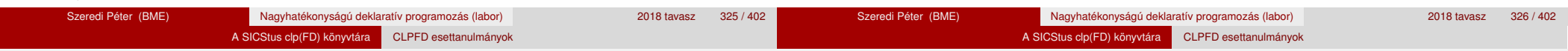

# Dominó – példa

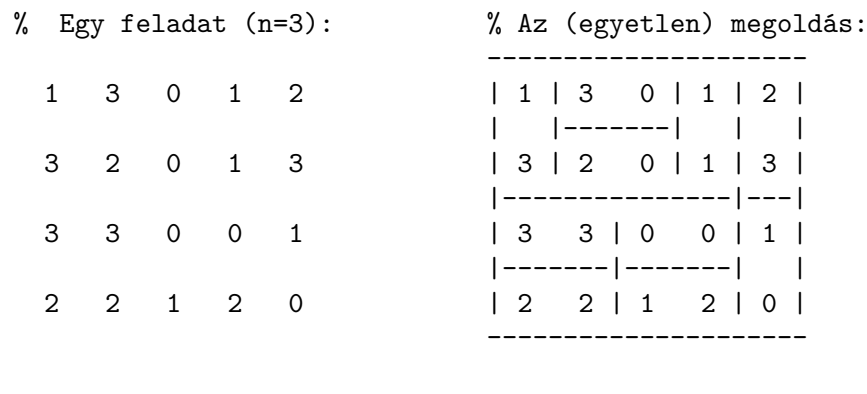

% Bemenő adatformátum: % A megoldás Prolog alakja:

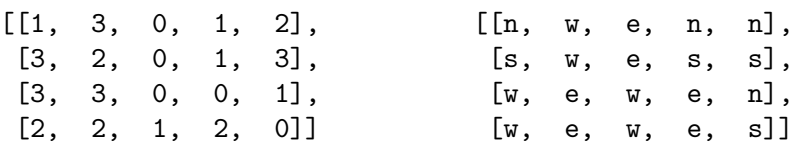

# Dominó

Mintamegoldás: http://www.cs.bme.hu/~szeredi/nlp/hf\_00s\_domino.tgz

A SICStus clp(FD) könyvtára CLPFD esettanulmányok

#### **A feladat**

- $\bullet$  Adott egy  $(n + 1) \times (n + 2)$  méretű téglalap, amelyen egy teljes *n*-es dominókészlet összes elemét elhelyeztük, majd a határaikat eltávolítottuk. A feladat a határok helyreállítása.
- $\bullet$  A dominókészlet elemei az { $\langle i, j \rangle$  |0 ≤  $i$  ≤  $j$  ≤  $n$ } számpároknak felelnek meg. A kiinduló adat tehát egy 0..*n* intervallumbeli számokból álló (*n* + 1) × (*n* + 2)-es mátrix, amelynek elemei azt mutatják meg, hogy az adott mezőn hány pöttvöt tartalmazó féldominó van.
- A megoldásban a téglalap minden mezőjéről meg kell mondani, hogy azt egy dominó északi (n), nyugati (w), déli (s), vagy keleti (e) fele fedi le.

#### **Minta adat-csoportok**

- $\bullet$  base 16 könnyű alap-feladat  $n = 1-25$  közötti méretben.
- easy 24 közép-nehéz feladat, többségük *n* = 15–25 méretben.
- diff 21 nehéz feladat 28-as, és egy 30-as méretben.
- hard egy nagyon nehéz feladat 28-as méretben.

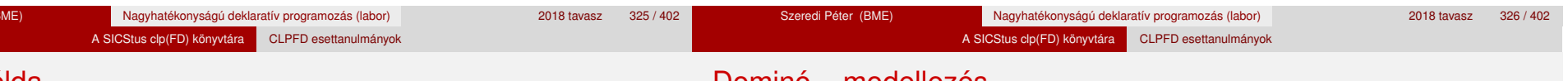

# Dominó – modellezés

### **Mik legyenek a korlát-változók?**

- a. Minden mezőhöz egy ún. *irány*-változót rendelünk, amely a lefedő féldominó irányát jelzi (ez az, ami a megoldásban is szerepel) körülményes a dominók egyszeri felhasználását biztosítani.
- b. Minden dominóhoz egy ún. *dominó*-változót rendelünk, amelynek értéke megmondja, hová kerül az adott dominó — körülményes a dominók át nem fedését biztosítani.
- c. Mezőkhöz is és dominókhoz is rendelünk változókat (a.+b.), ez az 1. **választott megoldás**.
- d. A mezők közötti választóvonalakhoz rendelünk egy 0-1 értékű ún. *határ*-változót (az a. megoldás egy variánsa), **ez a 2. választott megoldás**.

# Dominó – modellezés

# Dominó – 1. változat

A SICStus clp(FD) könyvtára CLPFD esettanulmányok

# **Milyen legyen a korlát-változók értékkészlete?**

Az irány-változók értékkészlete a megoldás-mátrixbeli n, w, s, e konstansok tetszőleges numerikus kódolása lehet.

A SICStus clp(FD) könyvtára CLPFD esettanulmányok

● A dominó-változók "természetes" értéke lehet a h*sor,oszlop,lehelyezési\_irány*i hármas valamilyen kódolása. Elegendo˝ azonban az egyes lerakási helyeket megszámozni; ha egy dominót *l* különböző módon lehet lerakni, akkor az 1../ számokkal (ez a választott **megoldás**).

Például a 0/2-es dominó lerakható a <2,2,vízsz>, <3,4,függ> és <4,4,vízsz> helyekre. A neki megfeleltetett változó értéke 1..3 lehet, rendre ezeket az elhelyezéseket jelentve.

• A határ-változók 1 értékének "természetes" jelentése lehet az, hogy az adott határvonalat be kell húzni. A választott megoldás ennek a negáltja: az 1 érték azt jelenti, hogy az adott vonal nincs behúzva, azaz egy dominó középvonala. (Ettől az összes korlát  $A+B+...$  #= 1 alakú lesz.)

### **Változók, korlátok**

- **Minden mezőhöz egy irány-változó (I***vx* in 1..4 ≡ { $n, w, s, e$ }), minden dominóhoz egy dominó-változó (D*ij*, 0 ≤ *i* ≤ *j* ≤ *n*) tartozik.
- Szomszédsági korlát: két szomszédos irány-változó kapcsolata, pl. I14#=*n* #<=> I24#=*s*, I14#=*w* #<=> I15#=*e*, stb.
- Dominó-korlát: egy dominó-elhelyezésben a dominó-változó és a lerakás bal vagy felső mezőjének irány-változója közötti kapcsolat. A korábbi példában pl. D02#=1 #<=> I22#=*w*, D02#=2 #<=> I34#=*n*, D02#=3 #<=> I44#=*w*

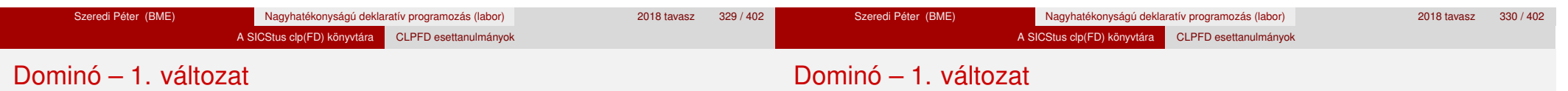

# **Algoritmus-változatok**

- $\bullet$  csakkor=Cs a csakkor\_egyenlo(X,C,Y,D) korlát megvalósítása:
	- Cs=reif: reifikációval (X#=C#<=>Y#=D)
	- Cs=ind1: az 'x=c=>y=d' FD-predikátum kétszeri hívásával,
	- Cs=ind2: az 'x=c<=>y=d' FD-predikátum hívásával.
- valt=V, label=LOpciok Az LOpciok opciókkal és a V által kijelölt változókkal (V=irany; domino) hívjuk a labeling/2 cimkéző eljárást.
- $\bullet$  szur=Sz, szurtek=L Ha szur  $\neq$  ki, akkor az irány-változókat borotváljuk, sorra megpróbáljuk az L elemeire behelyettesíteni, és ha ez meghiúsulást okoz, akkor az adott elemet kivesszük a változó  $t$ artományából. szur lehet: elott — csak a címkézés előtt szűrünk,  $N$ minden N. változó címkézése után sz˝urünk. L alapértelmezése [*w*,*n*].

# **A** csakkor\_egyenlo **megvalósításában használt FD-predikátumok**

```
'x=c=>y=d'(X, C, Y, D) +:X in dom(Y) \land \{D\}) ? (inf..sup) \lor (\{C\}),
        Y in ({X} / \setminus ({C})) ? (inf..sup) \setminus {D}.
'x=c \le y=d'(X, C, Y, D) +:X in ((dom(Y) /\ {D}) ? (inf..sup) \/ \({C})) /\
```
 $((dom(Y) / \setminus (\{D\})))$  ?  $(inf..sup) \setminus (\{C\})$ , Y in  $((dom(X) / \{C\}) ? (inf..sup) \ \/ \ (fD)) / \$  $((dom(X) / \setminus (\{C\})) ? (inf..sup) \setminus \{D\}).$ 

# Dominó – 2. változat

**Változók, korlátok**

vonalak).

#### A SICStus clp(FD) könyvtára CLPFD esettanulmányok

• Minden mező keleti ill. déli határvonalához egy-egy határ-változó tartozik (E*yx* ill. S*yx*). A határ-változó akkor és csak akkor 1, ha az adott vonal egy dominó középvonala. A táblázat külső határai 0 értékűek (behúzott

· Szomszédsági korlát: minden mező négy oldala közül pontosan egy lesz egy dominó középvonala, tehát pl. a (2, 4) koordinátájú dominó-mező

● Lerakási korlát: egy dominó összes lerakási lehetőségeit tekintjük, ezek középvonalai közül pontosan egy lesz 1, így a példabeli  $(0, 2)$  dominóra:

esetén sum([S14,E23,S24,E24]), #=, 1).

sum([E22,S34,E44], #=, 1).

#### A SICStus clp(FD) könyvtára CLPFD esettanulmányok

# Dominó – 2. változat

# **Algoritmus-változatok**

- osszeg=Ossz a lista\_osszege\_1 feltétel megvalósítása:
	- Ossz=ari(N): N-nél nem hosszabb listákra aritmetikai korláttal,
	- Ossz=ind(N): N-nél nem hosszabb listákra FD-predikátummal,
	- egyébként (N-nél hosszabb, vagy Ossz=sum): a sum/3 korláttal,
- szomsz=Ossz, lerak=Ossz a fenti viselkedést írja elő a szomszédsági ill. a lerakási korlátokra külön-külön.
- label=LOpciok Az LOpciok opciókkal hívjuk a labeling/2 eljárást.
- szur=Sz, szurtek=L mint az 1. dominó-változatban. L alapértelmezése [1]. ([0,1] nem ad lényegesen erősebb szűrést.)

# **A** lista\_osszege\_1 **megvalósítása FD-predikátummal**

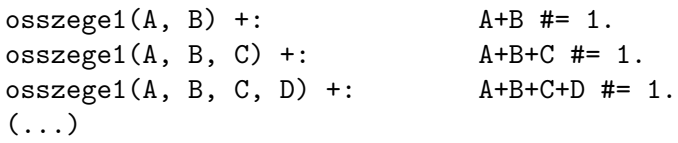

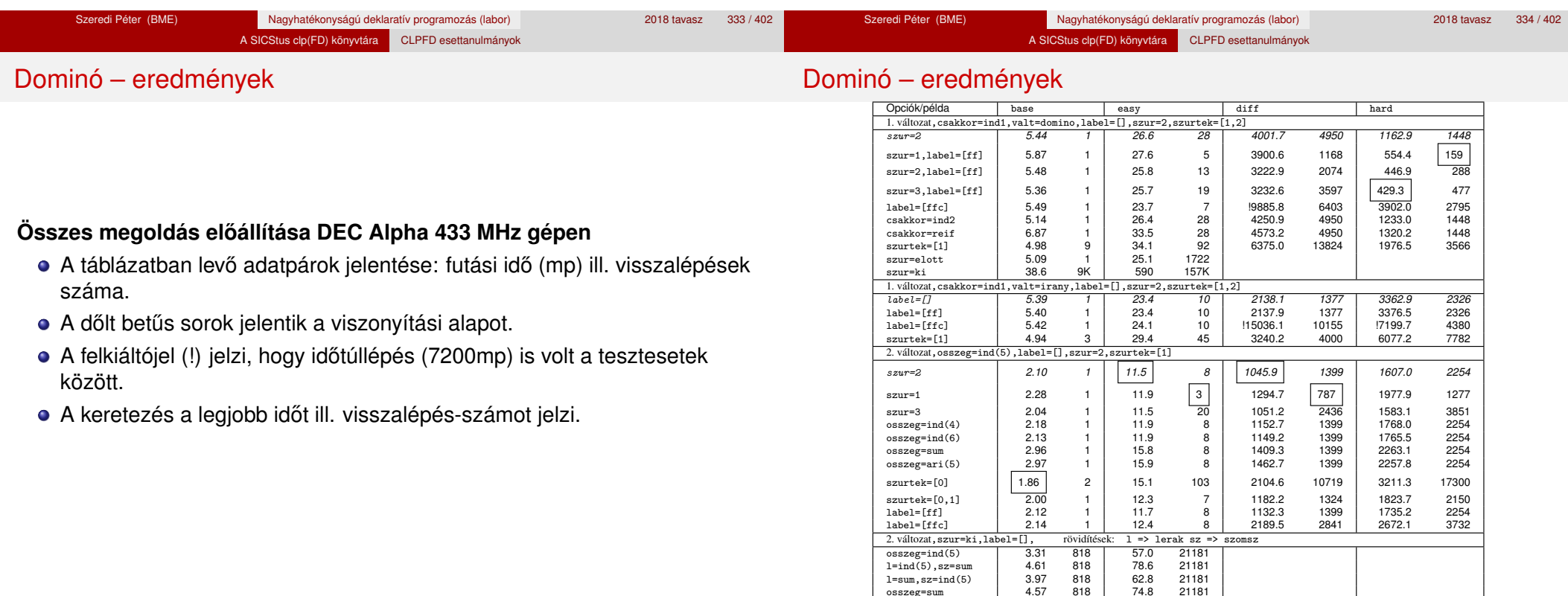

osszeg=sum | 4.57 818 | 74.8

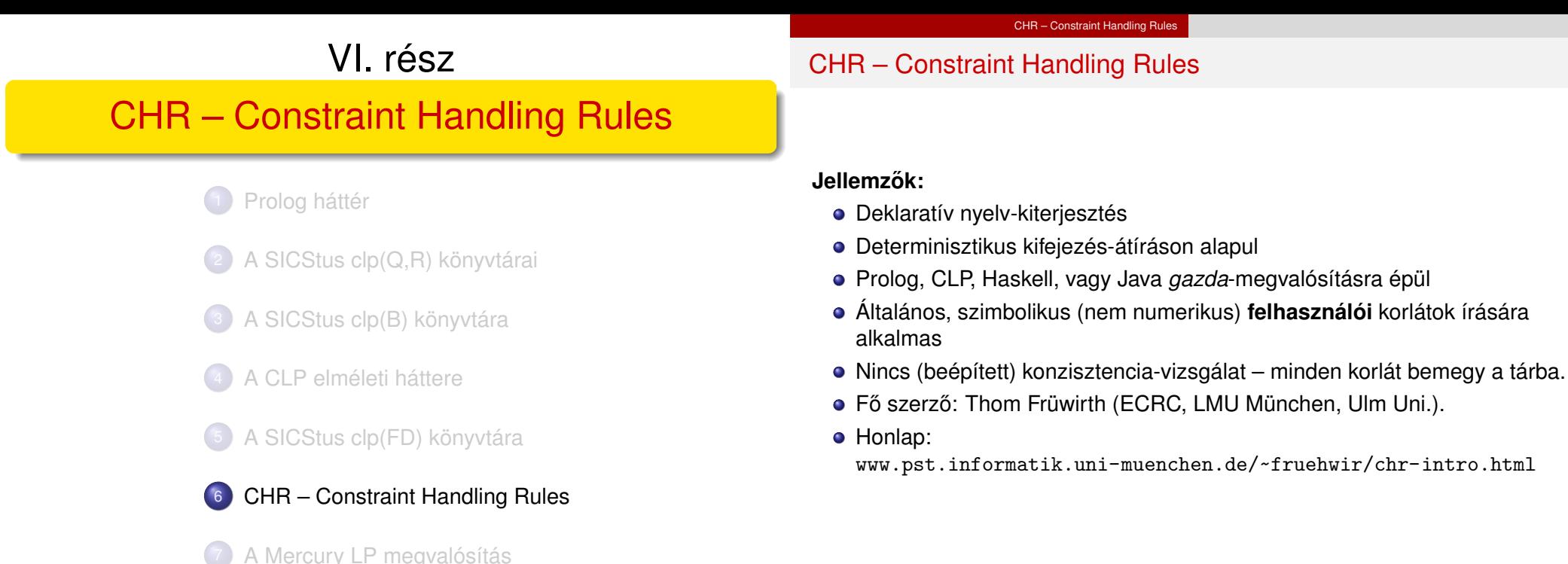

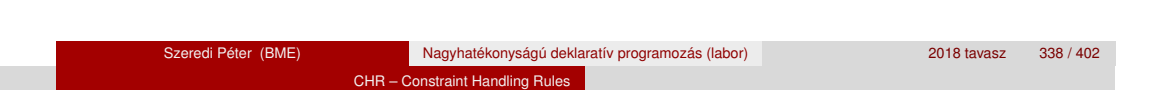

# A CHR szabályok

# **Szabályfajták**

- Egyszerűsítés (Simplification):  $H_1, \ldots, H_i \leq S G_1, \ldots, G_i \mid B_1, \ldots, B_k.$
- **•** Propagáció (Propagation):  $H_1, \ldots, H_i \rightleftharpoons > G_1, \ldots, G_i \mid B_1, \ldots, B_k.$
- Egypagáció (Simpagation):  $H_1, \ldots, H_l \setminus H_{l+1}, \ldots, H_l \leq \geq G_1, \ldots, G_i \mid B_1, \ldots, B_k$ .

## **A szabályok részei**

- multi-fej (multi-head): *H*1, . . . , *H<sup>i</sup>* , ahol *H<sup>m</sup>* CHR-korlátok;
- őr (guard): *G*<sub>1</sub>, . . . , *G<sub>j</sub>*, ahol *G<sub>m</sub>* gazda-korlátok;
- törzs (body), *B*1, . . . , *B<sup>k</sup>* , ahol *B<sup>m</sup>* CHR- vagy gazda-korlátok;
- $\bullet$  itt mindvégig *i* > 0, *j* > 0, *k* > 0, *l* > 0.

Alap-példa

handler leq.

constraints leq/2.

:- op(500, xfx, leq).

:- use module(library(chr)).

reflexivity  $\emptyset$  X leq Y <=> X = Y | true. antisymmetry  $Q$  X leq Y, Y leq X  $\leq > X=Y$ . idempotence  $\circ$  X leq Y \ X leq Y <=> true. transitivity @ X leq Y , Y leq Z ==> X leq Z.

| ?- X leq Y, Y leq Z, Z leq X.

% X leq Y, Y leq Z ----> (transitivity) X leq Z % X leq Z, Z leq X  $\leftarrow$ --> (antisymmetry) X = Z % Z leq Y, Y leq Z  $\leftarrow \rightarrow$  (antisymmetry) Z = Y

CHR – Constraint Handling Rules

% X leq Y means variable X is less-or-equal to variable Y

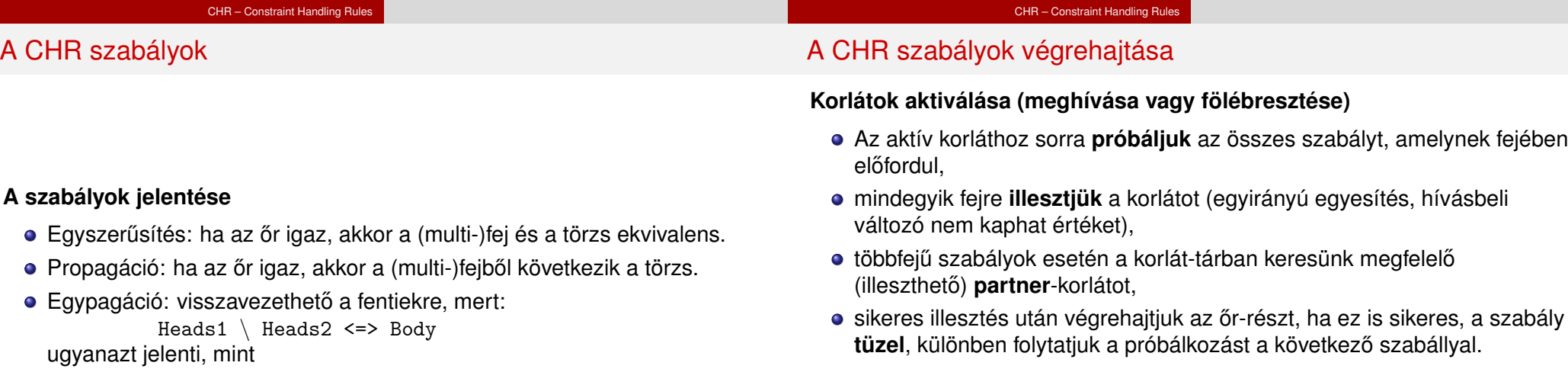

- A tüzelés abból áll, hogy (egyszerűsítés vagy egypagáció esetén) kivesszük a tárból a kijelölt korlátokat, majd minden esetben végrehajtjuk a törzset.
- Ha ezzel az aktív korlátot nem hagytuk el a tárból, folytatjuk a rá vonatkozó próbálkozást a következő szabállyal.
- Amikor az összes szabályt kipróbáltuk, akkor a korlátot **elaltatjuk**, azaz visszatesszük a tárba (az alvó passzív korlátok közé).

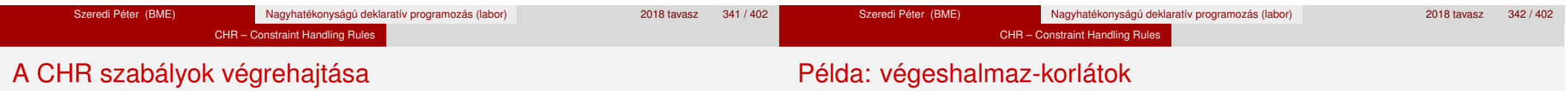

# **A végrehajtás jellemzoi ˝**

csak sokkal hatékonyabb.

- A korlátok három állapota: aktív (legfeljebb egy), aktiválható passzív, alvó passzív.
- A korlát akkor válik aktiválhatóvá, amikor egyik változóját **megérintik**, azaz egyesítik egy tőle különböző kifejezéssel.
- Minden alkalommal, amikor egy korlát aktívvá válik, az összes rá vonatkozó szabályt végigpróbáljuk.
- $\bullet$  A futás akkor fejeződik be, amikor nincs több aktiválható korlát.

Heads1, Heads2 <=> Heads1, Body,

- Az őr-részben (elvben) nem lehet változót érinteni. Az őr-rész két komponense: Ask & Tell
	- Ask változó-érintés vagy behelyettesítési hiba meghiúsulást okoz
	- Tell nincs ellenőrzés, a rendszer elhiszi, hogy ilyen dolog nem fordul elő

## Egy egyszerű CLPFD keretrendszer CHR-ben

- két-argumentumú korlátokat kezel;
- a korlátokat egy (a keretrendszeren kívül megadott) test/3 eljárás írja le: test(C, X, Y) *sikeres, ha a* C *"nev˝u" korlát fennáll* X *és* Y *között;*
- nem csak numerikus tartományokra jó.

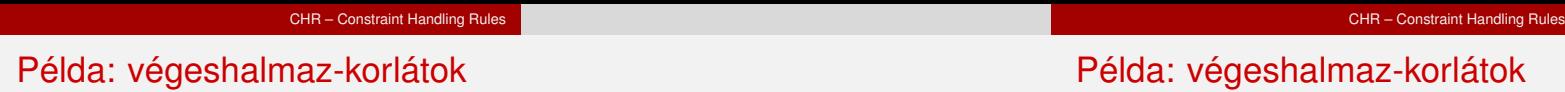

handler dom\_consistency. constraints dom/2, con/3.  $% dom(X, D)$  var X can take values from D, a ground list % con(C,X,Y) there is a constraint C between variables X and Y con(C, X, Y)  $\le$  > ground(X), ground(Y) | test(C, X, Y).  $con(C, X, Y), dom(X, XD) \setminus dom(Y, YD) \leq$  $reduce(x_y, XD, YD, C, NYD) | new\_dom(NYD, Y).$  $con(C, X, Y), dom(Y, YD) \setminus dom(X, XD) \iff$  $reduce(y x, YD, XD, C, NXD)$  | new dom(NXD, X). reduce(CXY, XD, YD, C, NYD): select(GY, YD, NYD1), % try to reduce YD by GY ( member(GX, XD), test(CXY, C, GX, GY) -> fail ; reduce(CXY, XD, NYD1, C, NYD) -> true ; NYD = NYD1  $),$  !.

```
test(x, y, C, GX, GY): - test(C, GX, GY).test(y x, C, GX, GY):- test(C, GY, GX).
new dom(\lceil. X) :- !, fail.
new dom(DX, X):- dom(X, DX),
          ( DX = [E] -> X = E
          ; true
          ).
```
% labeling: constraints labeling/0.

labeling,  $dom(X, L)$  #Id  $\leq$  member(X, L), labeling pragma passive(Id).

Szeredi Péter (BME) Nagyhatékonyságú deklaratív programozás (labor) 2018 tavasz 348 / 402

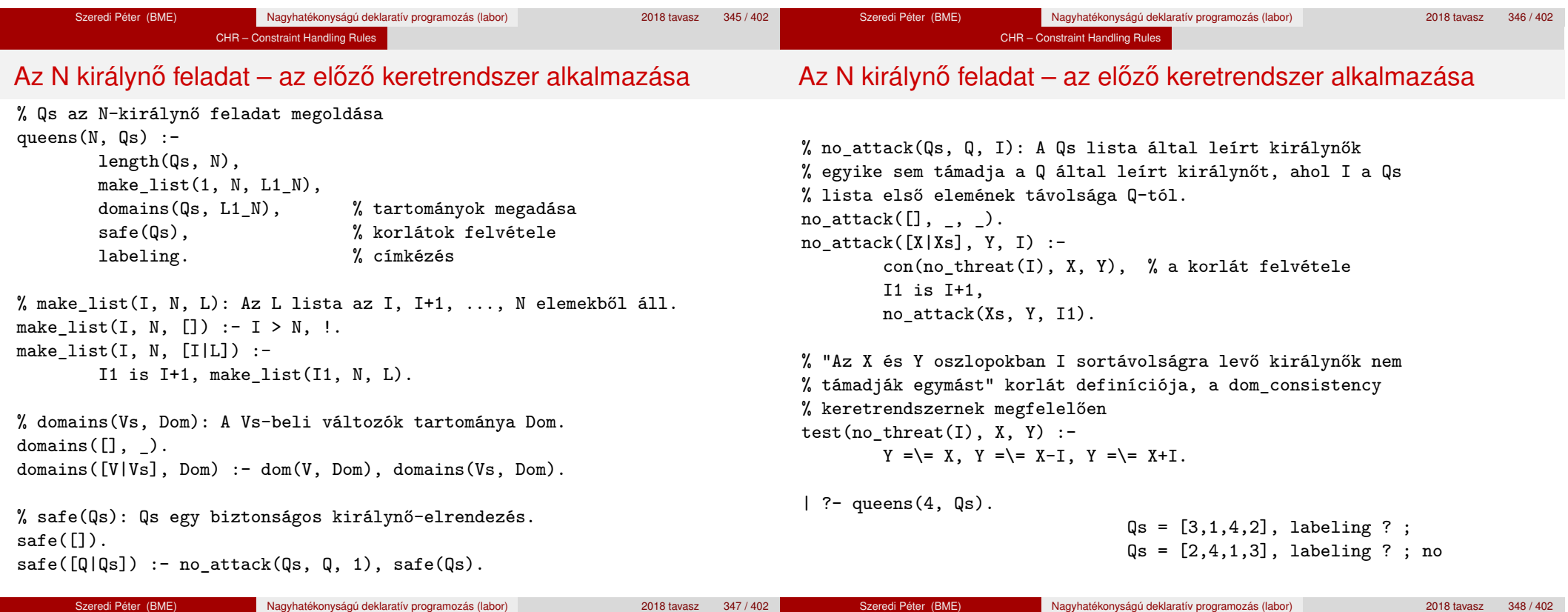

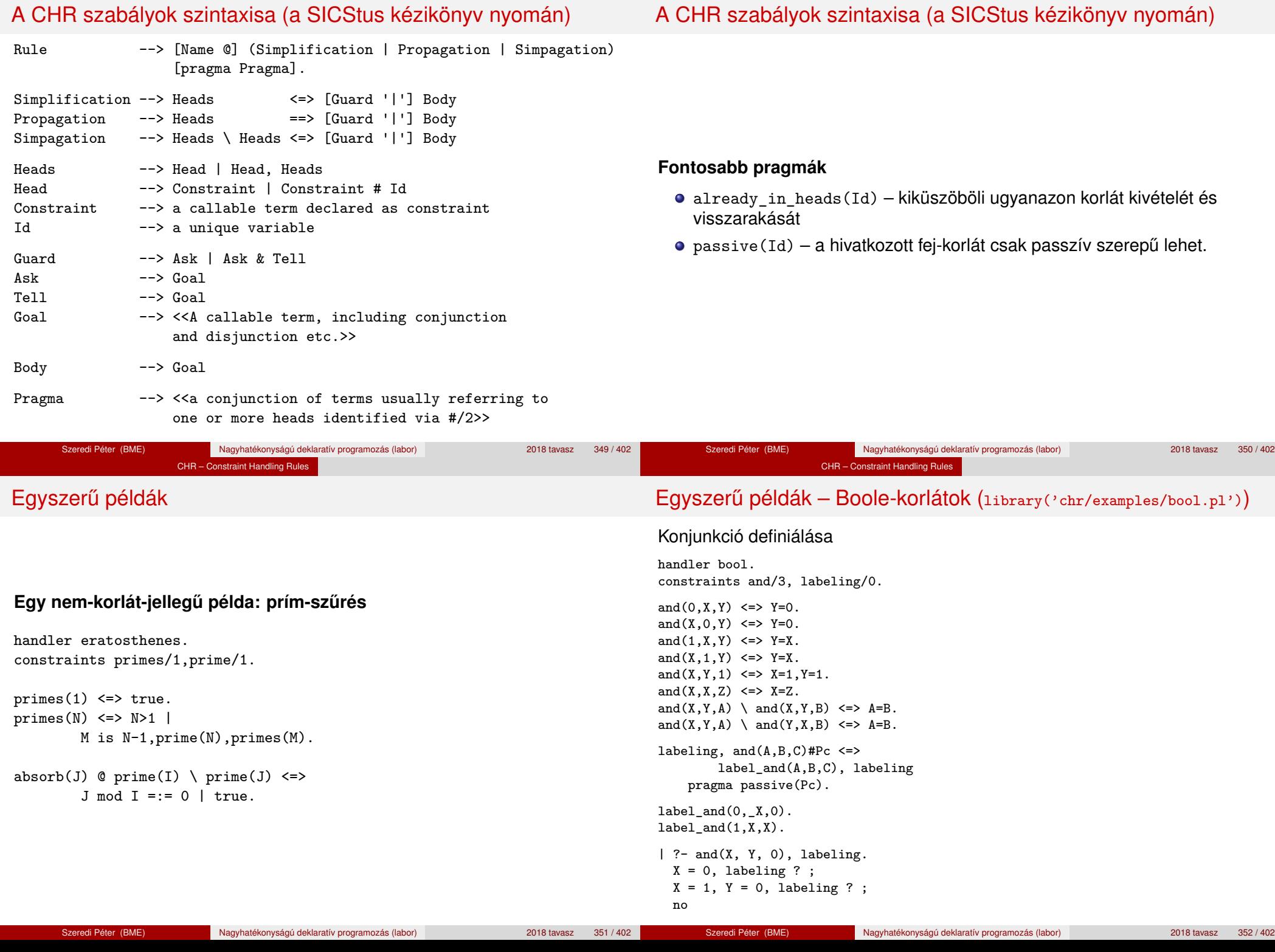

CHR – Constraint Handling Rules

CHR – Constraint Handling Rules

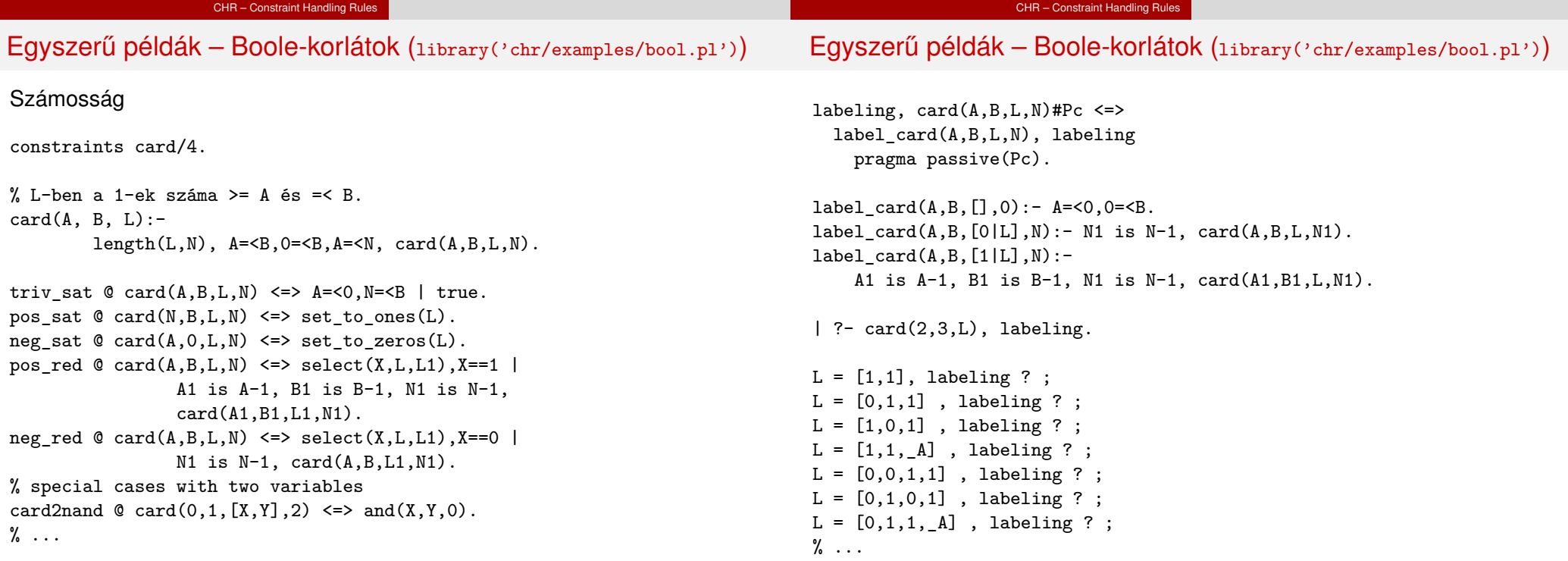

F

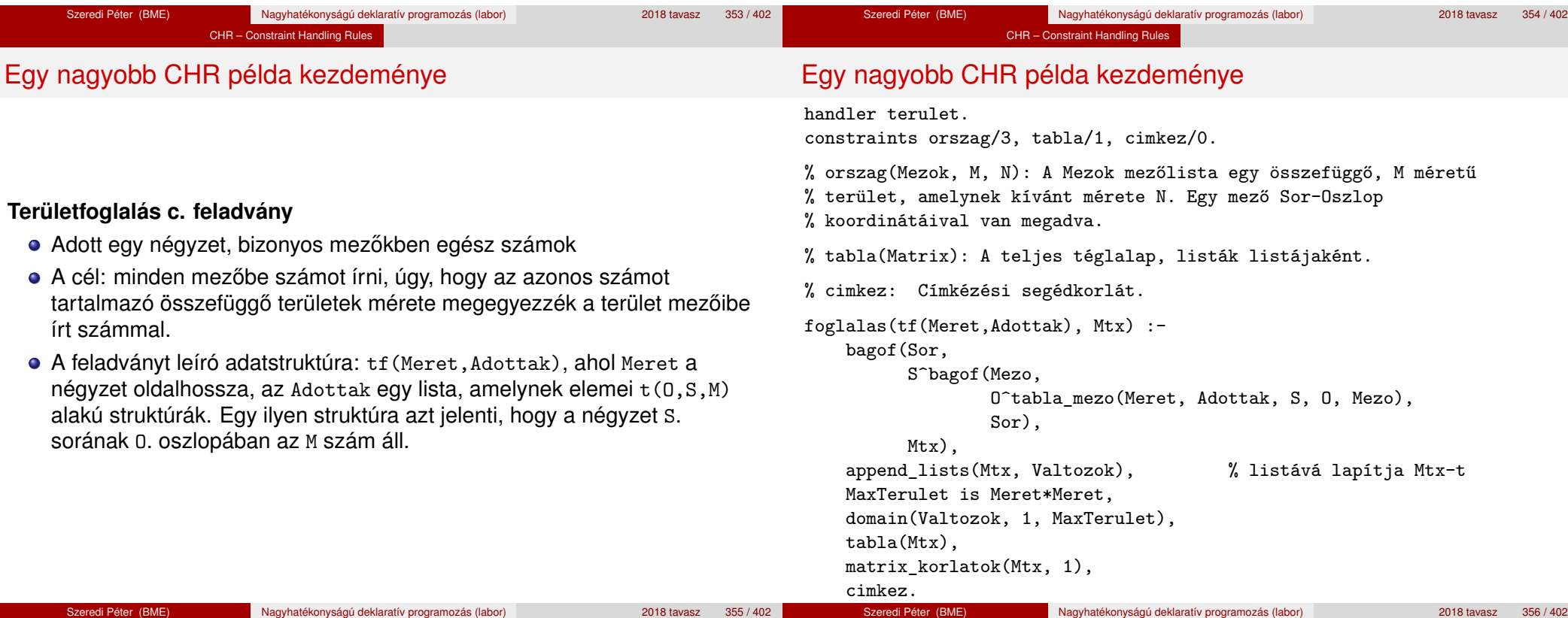

#### CHR – Constraint Handling Rules

between(1, Meret, S),  $\frac{1}{2}$  1. Meret felsorolása

# Egy nagyobb CHR példa kezdeménye

tabla\_mezo(Meret, Adottak, S, O, M) :-

(  $member(t(S, 0, M),$  Adottak)  $\rightarrow$  true

between(1, Meret, O),

; true

).

#### CHR – Constraint Handling Rules

# Egy nagyobb CHR példa kezdeménye

### **Korlátok felvétele, CHR szabályok**

matrix\_korlatok([], \_). matrix\_korlatok([Sor|Mtx], S) : sor\_korlatok(Sor, S, 1), S1 is S+1, matrix\_korlatok(Mtx, S1).

sor\_korlatok $([],$   $],$ sor\_korlatok([M|Mk], S, O) :orszag([S-O], 1, M), O1 is O+1, sor\_korlatok(Mk, S, O1).

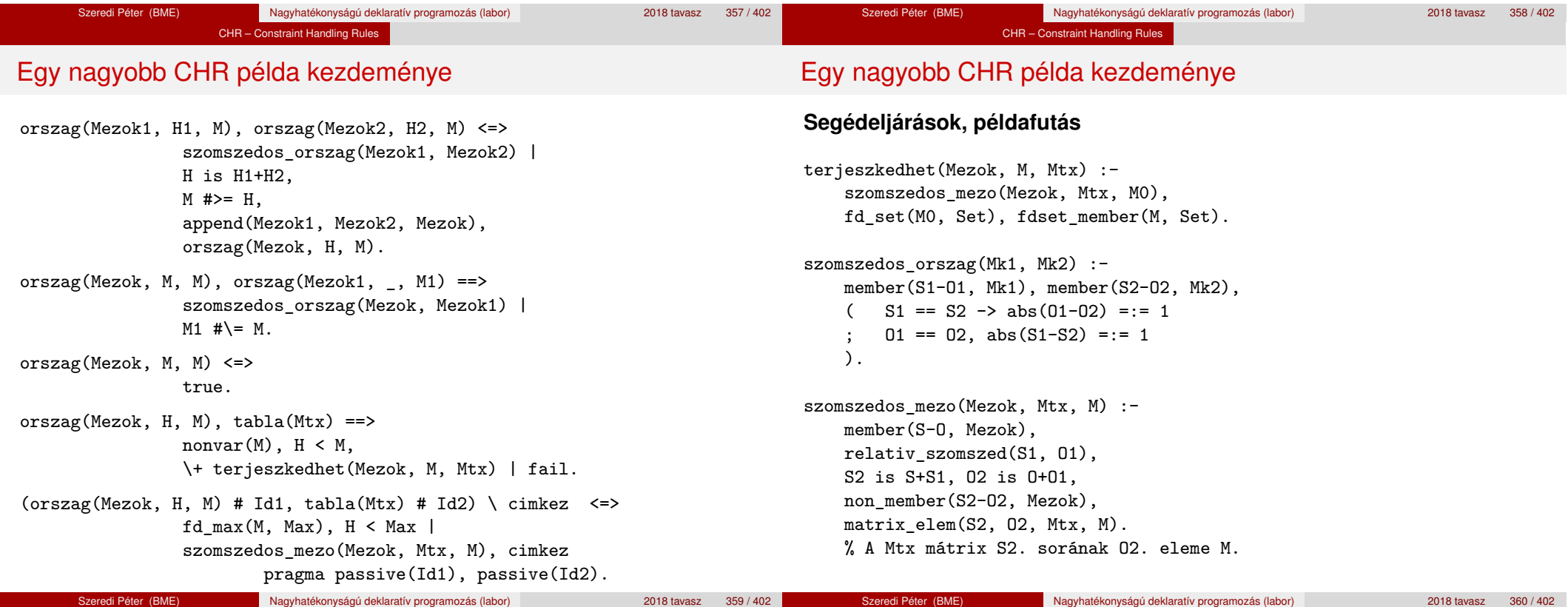